# **TECHNISCHE UNIVERSITEIT DELFT**

# **Faculteit Ontwerp, Constructie en Productie Werktuigbouwkunde en Maritieme Techniek**

**Rapportnr. KK-1172** 

# **Titel: Modelvorming voor foutendeteotie en -diagnose**

Model voor iuchtverwarmer en hydraulisch systeem

**Datum/auteur: April 2002 W. de Jong** 

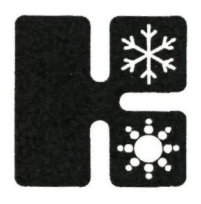

**Laboratorium voor Koudetechniek en Klimaatregeling**  Mekelweg 2 2628 CD Delft Tel. 015-2786667 Telefax 015-2787204

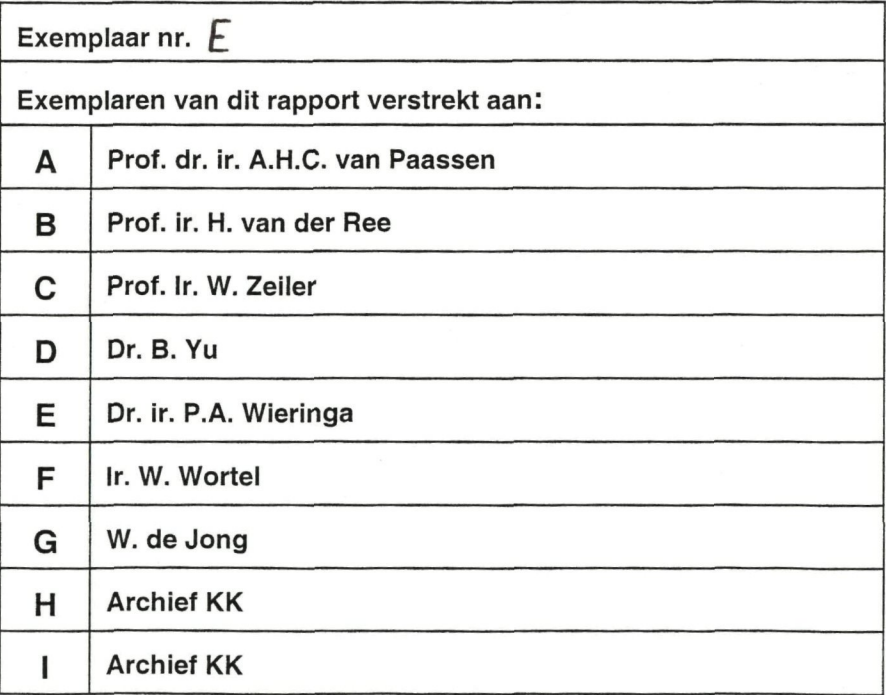

 $\mathbf{x} = \mathbf{y} + \mathbf{y}$ 

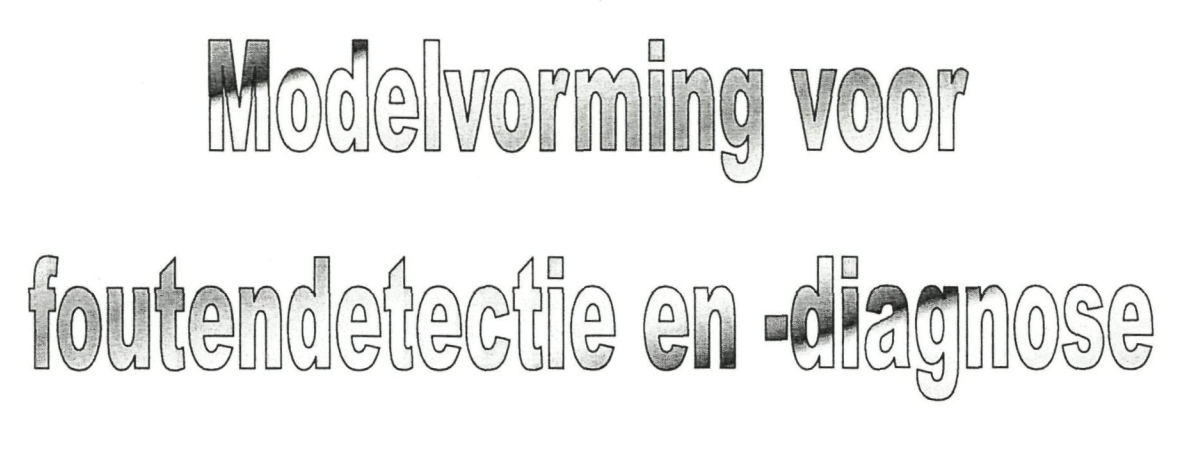

Model voor luchtverwarmer en hydraulisch systeem

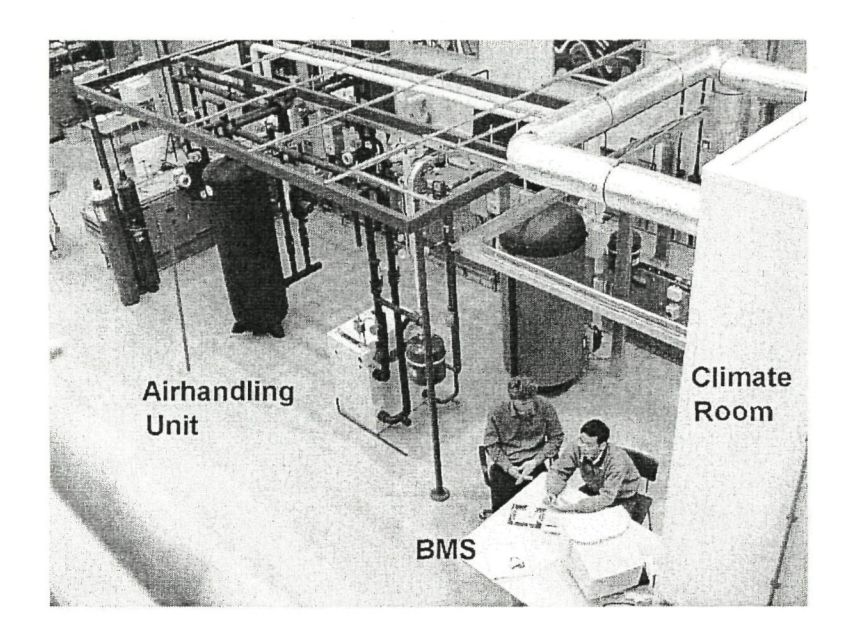

Technische Universiteit Delft subfaculteit Werktuigbouwkunde sectie Koudetechniek en klimaatregeling

> W. de Jong Delft 2002

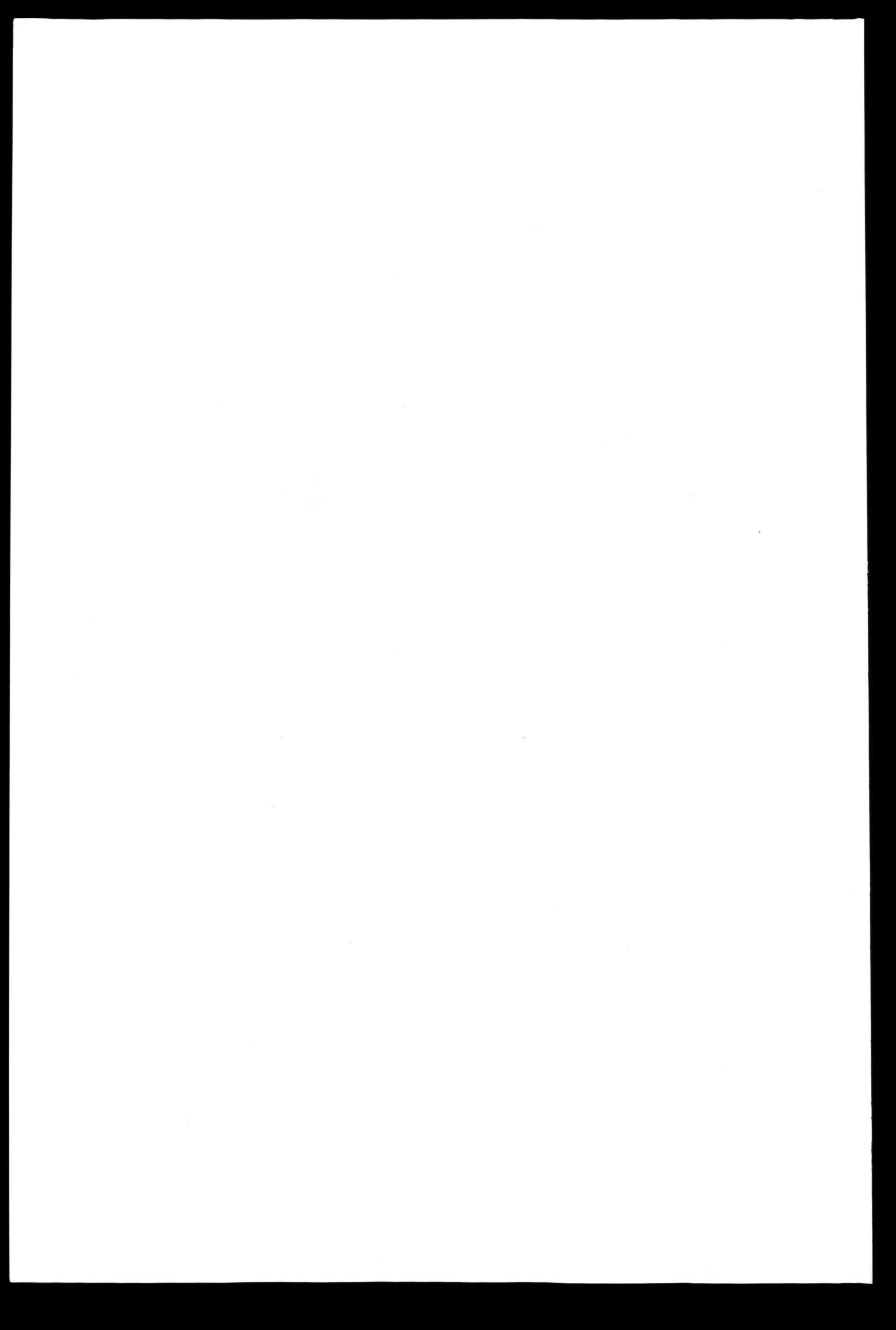

# **Voorwoord**

Dit afstudeerrapport is geschreven bij het afstuderen voor de specialisatie Koudetechniek en Klimaatregeling van de subfaculteit Werktuigbouwkunde aan de Technische Universiteit te Delft. Dit werk maakt deel uit van het promotieonderzoek van Dr. B. Yu. Dit promotieonderzoek wordt in het kader van het ECOView project gedaan.

Lezers die vooral geïnteresseerd zijn in de validatie van de modellen worden verwezen naar hoofdstuk 5.

Ik ben dank verschuldigd aan mijn begeleiders, te weten prof. dr. ir. A.H.C, van Paassen en dr. B. Yu. Daarnaast wil ik ook de medewerkers van Kropman, Holland Heating en TU Delft bedanken voor hun behulpzaamheid.

 $\mathcal{L}^{\text{max}}_{\text{max}}$  , where  $\mathcal{L}^{\text{max}}_{\text{max}}$ 

# **Inhoudsopgave**

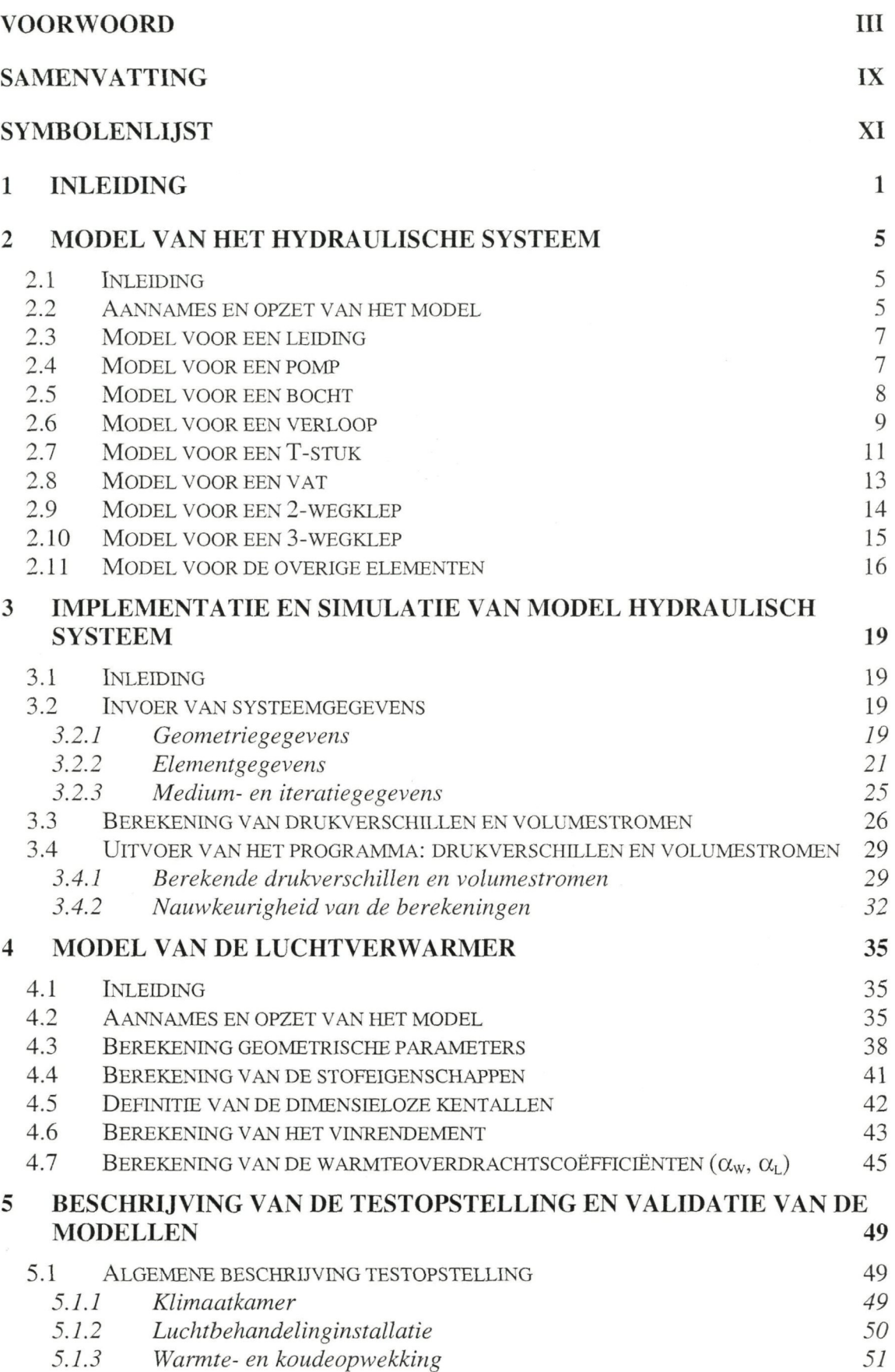

**V** 

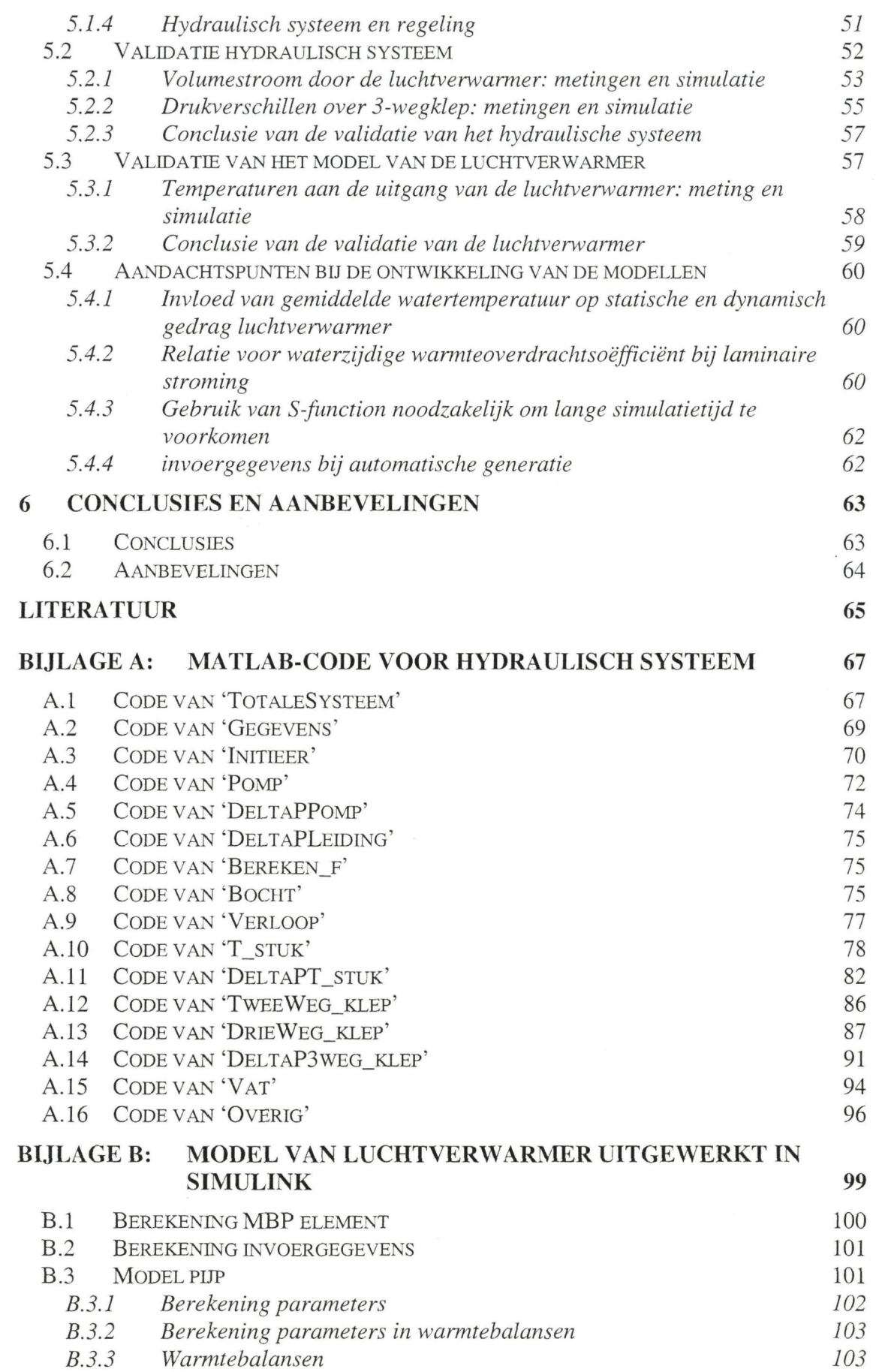

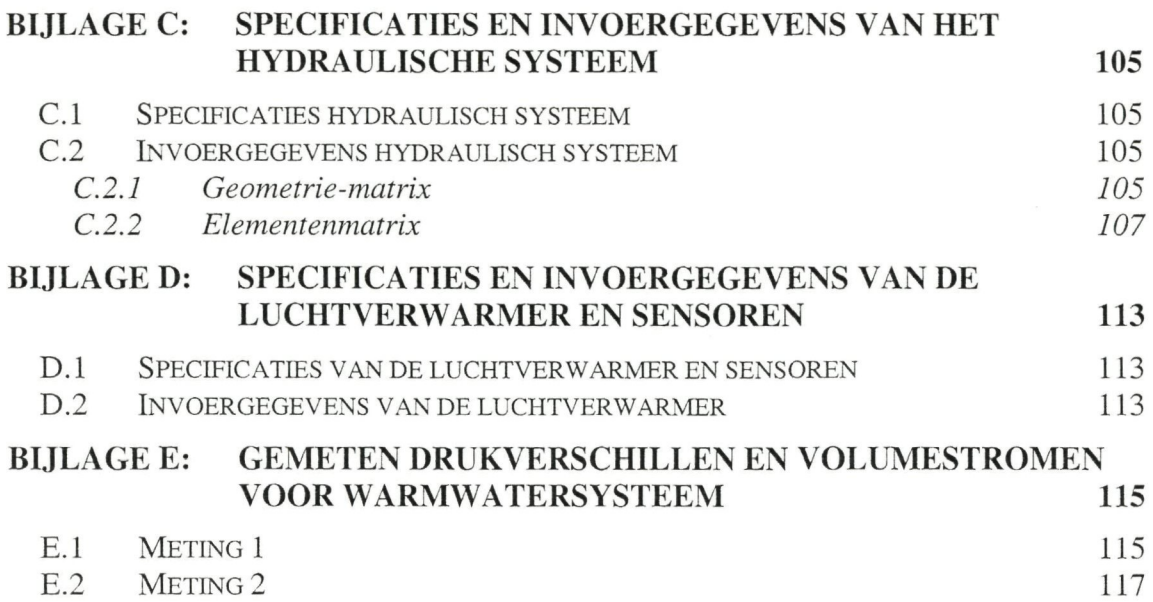

 $\ddot{\phantom{a}}$ 

# **Samenvatting**

Een foutendetectie en -diagnose systeem (FDD systeem) heeft als doel in een proces fouten waar te nemen en deze fouten te lokaliseren. Om fouten te kunnen detecteren en diagnosticeren maakt een FDD systeem gebruik van meetdata die door het gebouwbeheersysteem (GBS) worden vastgelegd. Afhankelijk van de manier waarop deze data wordt gebruikt kunnen er twee soorten FDD systemen worden onderscheiden, namelijk kennisgebaseerde systemen en modelgebaseerde systemen.

Welk type FDD systeem het beste voldoet is per situatie verschillend. Er is binnen dit project gekozen voor een modelgebaseerd FDD systeem, omdat er veel kennis over modellen en modelvorming aanwezig is. Met name bij de sectie Koudetechniek en Klimaatregeling.

In dit rapport wordt veel aandacht besteed aan de ontwikkeling van algemeen toepasbare modellen. Dit is uitgewerkt voor een hydraulisch systeem en een Iuchtverwarmer. Voor een goede FDD moeten de modellen de werkelijkheid voldoende nauwkeurig benaderen. De modellen zijn daarom gevalideerd en afgesteld aan de hand van metingen aan een testopstelling in het laboratorium van de sectie Koudetechniek en Klimaatregeling.

Uit deze validatie volgt dat het model voor het hydraulische systeem de volumestroom door de luchtverw aimers goed benadert. De voorwaarde hierbij is dat voor de 3 wegkleppen die de volumestroom regelen de juiste karakteristiek wordt ingevoerd. Een groot voordeel van het model voor het hydraulische systeem is de grote mate van flexibiliteit. Langere simulatietijden zijn daar een gevolg van. Voor de ontwikkeling van een foutendetectie en -diagnose (FDD) systeem is dat echter geen probleem. Het model hoeft namelijk slechts één maal gesimuleerd te worden om het gedrag van het hydraulische systeem vast te leggen.

Het model van de Iuchtverwarmer is flexibel, hoewel het model nog wel moet worden aangepast om ook verwamcrs met tegenstroom goed te kunnen simuleren. Verder combineert dit model een grote nauwkeurigheid met een korte simulatietijd, door het toepassen van een S-function.

Er kan geconcludeerd worden dat zowel het model van het hydraulische systeem als de Iuchtverwarmer goed te gebruiken zijn in een modelgebaseerd FDD systeem, vanwege hun flexibiliteit en nauwkeurigheid.

 $\overline{\phantom{a}}$ 

# **Symbolenlijst**

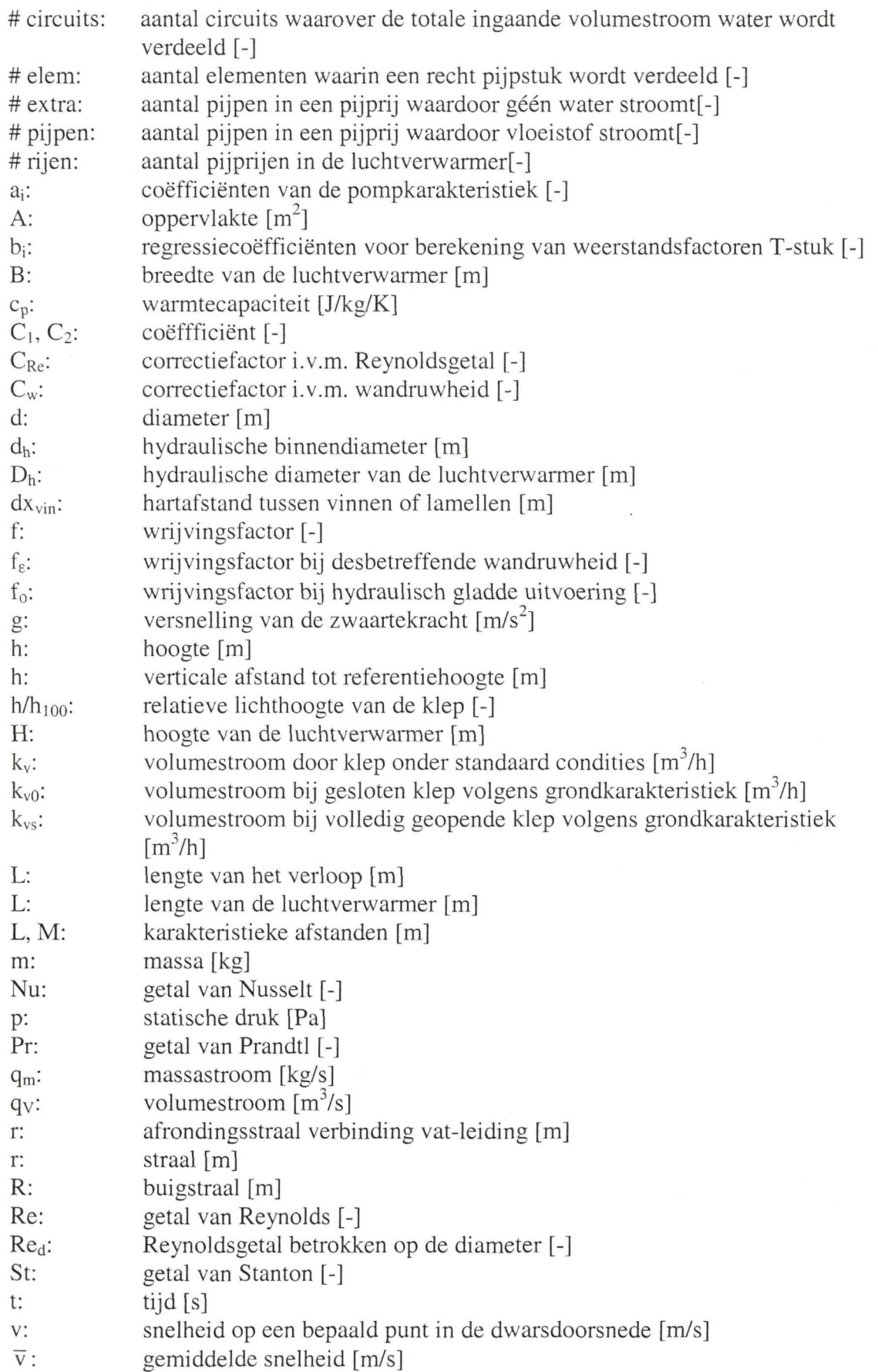

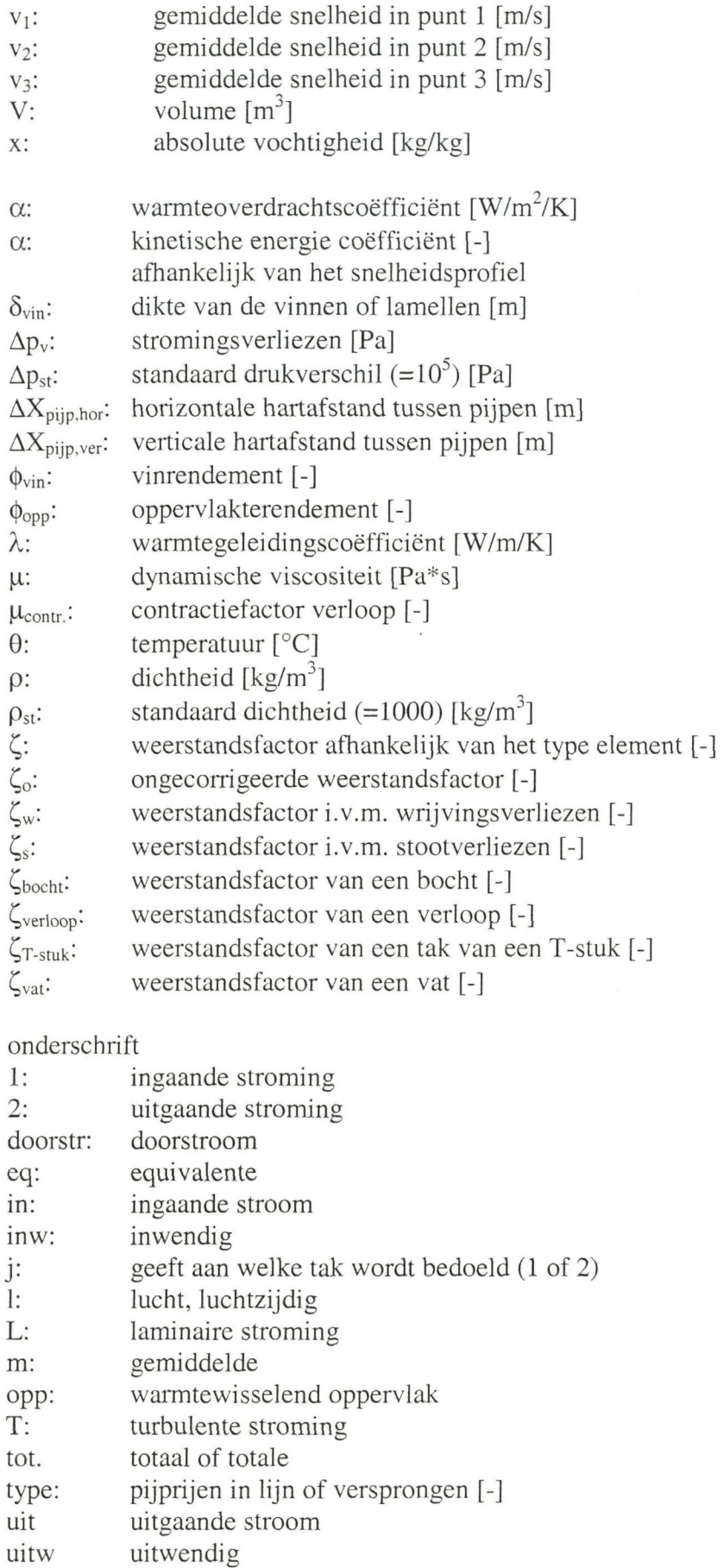

Symbolenlijst

w: water, waterzijdig

WW: betrekking hebbend op warmtewisselaar (Iuchtverwarmer)

 $\sim$   $\sim$ 

# **1 Inleiding**

#### **Foutendetectie en -diagnose (FDD) in de klimaatregeling**

Een foutendetectie en -diagnose systeem (FDD systeem) heeft als doel in een proces fouten waar te nemen en deze fouten te lokaliseren. In de klimaatregeling gaat het om fouten in de luchtbehandelinginstallatie, leidingen, kanalen, het gebouw, enzovoorts. Er kan daarbij gedacht worden aan lekkage, een kapotte pomp of een raam dat open is laten staan.

Om fouten te kunnen detecteren en diagnosticeren maakt een FDD systeem gebruik van meetdata die door het gebouwbeheersysteem (GBS) worden vastgelegd. Afhankelijk van de manier waarop deze data wordt gebruikt kunnen er twee soorten FDD systemen worden onderscheiden, namelijk kennisgebaseerde systemen en modelgebaseerde systemen.

Van oudsher werden de meetdata geanalyseerd door menselijke experts. Deze experts konden fouten constateren en diagnosticeren. De eerste kennisgebaseerde systemen waren een automatisering van de kennis van menselijke experts. In het algemeen gebruikt een kennisgebaseerd FDD systeem de data van het GBS om een aantal karakteristieke parameters te genereren. Door die parameters te toetsen aan vooraf opgestelde regels, wordt de FDD uitgevoerd.

Kennisgebaseerde FDD systemen zijn eenvoudig van structuur en daardoor makkelijk te realiseren. Daar tegenover staat dat ze niet algemeen zijn. Wat wil zeggen dat bij een ander systeem ook een ander FDD systeem hoort. Verder is voor vernieuwende systemen geen of weinig kennis beschikbaar, wat het opstellen van beslisregels voor de FDD bemoeilijkt.

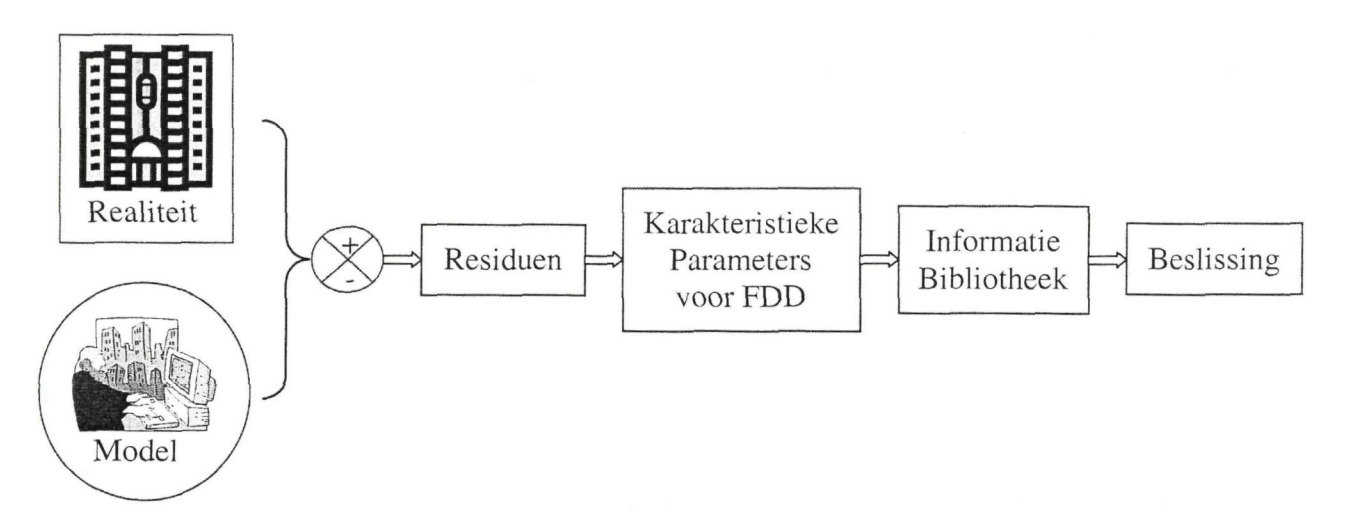

Figuur 1.1: Schema van modelgebaseerde foutendetectie en -diagnose, Yu (2001a)

Door de opmars van de computer is de hoeveelheid elektronisch beschikbare informatie enorm toegenomen. Dit geldt niet alleen voor de ontwerpgegevens, maar ook voor de meetdata. In een modelgebaseerd FDD systeem kan al deze informatie nuttig worden gebruikt. Een modelgebaseerd FDD systeem vergelijkt de uitkomsten van het model en

1

de meetdata van het GBS met elkaar. Hieruit worden zogenaamde residuen afgeleid die de basis vormen voor de FDD, zie Figuur 1.1.

Modelgebaseerde FDD systemen hebben meestal een complexe structuur. Daardoor zijn ze moeilijker te doorgronden en minder overzichtelijk dan kennisgebaseerde FDD systemen. Ook zal bij een modelgebaseerd FDD systeem dieper moeten worden ingegaan op de fysische wetten die het systeem beschrijven. Dit hangt af van het type model dat wordt gebruikt. Aan de andere kant zijn modelgebaseerde FDD systemen algemeen toepasbaar, mits de gebruikte modellen ook algemeen geldig zijn.

Welk type FDD systeem het beste voldoet is per situatie verschillend. Er is binnen dit project gekozen voor een modelgebaseerd FDD systeem, omdat er veel kennis over modellen en modelvorming aanwezig is. Met name bij de sectie Koudetechniek en Klimaatregeling.

In Yu (2000) wordt verder ingegaan op kennis- en modelgebaseerde FDD systemen. Er wordt ook een overzicht gegeven van artikelen op dit gebied. In De Jong (2001) en Riahy (2000) wordt dieper ingegaan op FDD in de klimaatregeling.

#### **Modellen voor modelgebaseerde FDD systemen**

Een model is een vereenvoudigde weergave van de werkelijkheid. Modellen kunnen in twee soorten worden verdeeld: fysieke en mathematische modellen. Bij fysieke modellen moet gedacht worden aan tastbare modellen, zoals schaalmodellen. Deze modellen zijn meestal erg kostbaar en kunnen alleen een specifiek systeem weergeven. Mathematische modellen bestaan uit wiskundige relaties die de uitgangsvariabelen van het model koppellen aan de ingangsvariabelen. Mathematische modellen zijn verder te verdelen in grofweg twee typen: blackbox en fysische modellen.

Bij een blackbox model hebben de wiskundige relaties geen directe fysische basis. De relaties worden vaak verkregen door modelidentificatie, dat is het bepalen van parameters in een van tevoren gekozen vergelijking. Deze modellen hebben dus slechts een beperkte algemene toepasbaarheid, omdat ze gebaseerd zijn op metingen aan een specifiek systeem.

In een fysische model worden de parameters in behoudswetten berekend uit relaties die algemeen geldig zijn. De nauwkeurigheid van zo'n model hangt in sterke mate af van de aannames die worden gemaakt bij het opstellen van die behoudswetten. De algemene toepasbaarheid van deze modellen hangt af van de gebruikte relaties, maar zal over het algemeen groter zijn dan bij fysieke of blackbox modellen. Dit is een reden waarom voor fysische modellen is gekozen. Een nadeel van fysische modellen is dat er vaak alsnog metingen moeten worden verricht aan het werkelijke systeem om het model voldoende nauwkeurig te maken. Verder vergt het uitwerken van de behoudswetten en fysische relaties vaak veel tijd en moeite.

In Yu (2001a) wordt ingegaan op het maken algemene modellen voor modelgebaseerde FDD systemen. Modelvorming in Simulink en met Bondgraaf wordt vergeleken in Yu (2001b). In De Jong (2001) wordt een overzicht gegeven van modelvormingstechnieken geschikt voor modelgebaseerde FDD systemen.

#### **Model voor een hydraulisch systeem en een Iuchtverwarmer**

In dit rapport wordt de ontwikkeling van een algemeen toepasbare modellen voor een hydraulisch systeem en een luchtverwarmer beschreven. Onder een hydraulisch systeem wordt een stelsel van leidingen en appendages verstaan, waardoor een vloeibaar medium Stroomt. Het vormt de verbinding tussen een leverancier en een gebruiker, zie Figuur 1.2. Onder een Iuchtverwarmer wordt een bundel pijpen verstaan eventueel voorzien van uitwendige vinnen of lamellen. Door de pijpen stroomt een warme vloeistof die lucht verwarmt. De lucht stroomt door een luchtbehandelinginstallatie langs de buitenzijde van de pijpen.

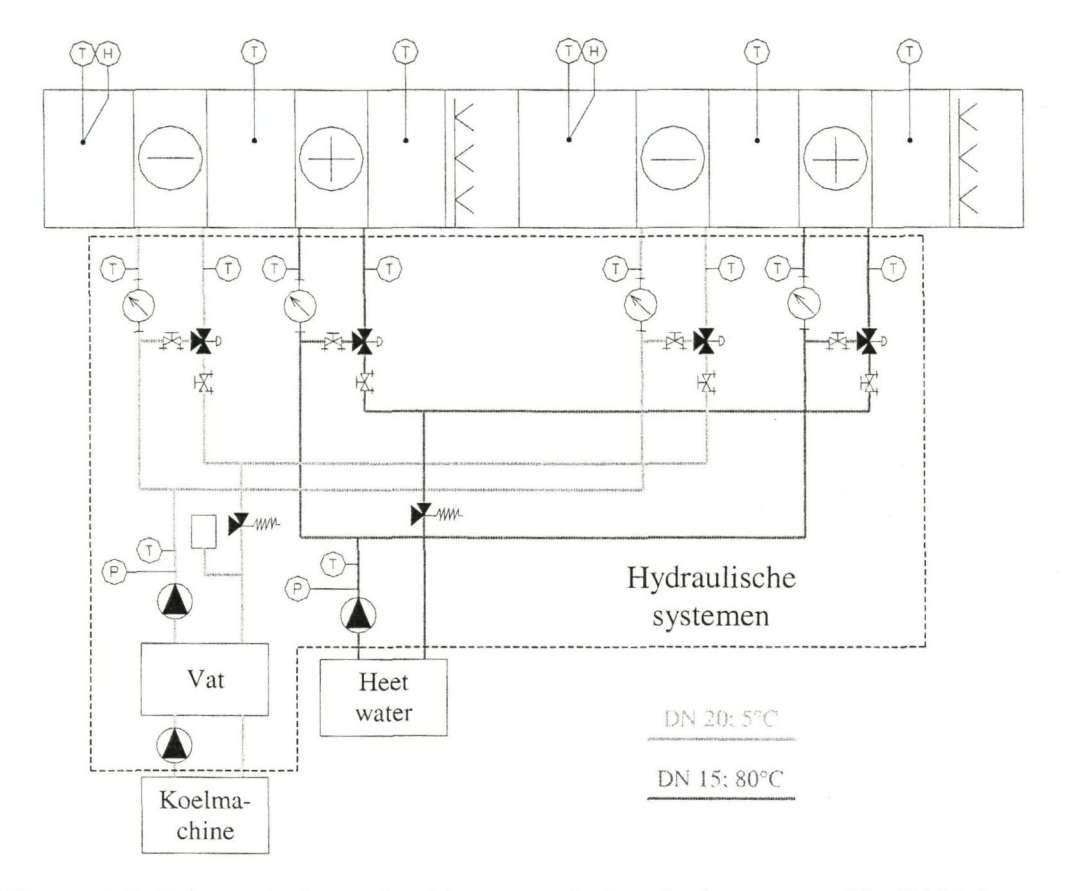

Figuur 1.2: Schematisch voorbeeld van een hydraulisch systeem, Yu (2001c)

Het hydraulische systeem is statisch gemodelleerd, omdat de dynamische stromingseffecten veel sneller zijn dan de thermische dynamische effecten. Om het model flexibel te maken zijn er aparte modellen gemaakt voor hydraulische componenten, zoals pomp, T-stuk enzovoorts. Deze componentmodellen kunnen eenvoudig op een willekeurige manier worden verbonden, zodat een model voor het totale hydraulische systeem ontstaat. Om de gegevens eenvoudig te kunnen invoeren is er een gebruikersinterface ontwikkeld, zie De Jong (2002).

De modellen zijn geïmplementeerd en gesimuleerd in Matlab. Voor de FDD dient de simulatietijd van de modellen zo kort mogelijk te zijn. Het trage model van het hydraulische systeem moet daarom niet gekoppeld worden met dynamische modellen. Dat zou de simulatie te veel vertragen. De karakteristiek van het hydraulische systeem wordt van tevoren bepaald en in matrixvorm opgeslagen in een bestand. Dit bestand kan als een compact model gebruikt worden in de simulatie van het totale systeem, wat veel minder simulatietijd vergt.

Om een nauwkeurig model te krijgen wordt de Iuchtverwarmer opgedeeld in een aantal kleinere elementen. Per element zijn de warmtebalansen opgesteld, zodat elementmodellen ontstaan. Door die elementmodellen op de juiste manier te koppelen ontstaat een model voor de gehele Iuchtverwarmer. Voor dit model is vanwege tijdgebrek geen ge-

bruikersinterface ontwikkeld. De modellen zijn geïmplementeerd en gesimuleerd in Simulink.

De voor de modellen benodigde gegevens moeten handmatig worden ingevoerd. In de toekomst moet het echter mogelijk worden om uit de informatie van CAD-tekeningen en specificaties automatisch een model te genereren. De modellen voor de verschillende componenten in een luchtbehandelinginstallatie zouden dan uit een bibliotheek gekozen en aan elkaar gekoppeld worden. Vervolgens worden de benodigde modelparameters automatisch uit de specificaties berekend. De praktische uitvoering van de koppeling tussen de specificaties en de modellen voerde te ver om hier uit te werken.

Voor een goede FDD moeten de modellen de werkelijkheid voldoende nauwkeurig benaderen. De modellen zijn daarom gevalideerd en afgesteld aan de hand van metingen aan een testopstelling in het laboratorium van de sectie Koudetechniek en Klimaatregeling.

#### **Structuurbeschrijving**

**In** hoofdstuk 2 worden de vergelijkingen besproken waaruit het hydraulische systeem is opgebouwd. Deze vergelijkingen zijn geordend naar component. Vervolgens zal in het derde hoofdstuk worden uitgelegd hoe die vergelijkingen in Matlab zijn geïmplementeerd en gesimuleerd. Het vierde hoofdstuk beschrijft het model voor de Iuchtverwarmer. De metingen aan de testopstelling worden in hoofdstuk 5 vergeleken met de resultaten uit de modellen. Hier worden de aanpassingen beschreven, die nodig waren om de modellen voldoende dicht bij de metingen te krijgen. Ook wordt in dit hoofdstuk een beschrijving van de testopstelling gegeven. Tot slot zijn in het laatste hoofdstuk de conclusies bij elkaar gezet en worden er aanbevelingen gedaan over verder onderzoek.

# **2 Model van het hydraulische systeem**

# 2.1 Inleiding

Het model van het hydraulische systeem is modulair opgebouwd. Dat wil zeggen dat het systeem opgebouwd wordt door afzonderlijke elementmodellen te koppellen. Deze methode geeft een grote mate van flexibiliteit. Dit in tegenstelling tot het apart modelleren van complete systemen, zoals in ISSO-publicatie 44: wordt gedaan. Ieder systeem heeft dan zijn specifieke model.

Er is gestreefd naar een zo algemeen mogelijke opzet van het model, zodat het flexibel en algemeen toepasbaar is. Het hydraulische systeem is daartoe opgedeeld in knooppunten. Tussen die knooppunten zitten verbindingen, zoals leidingen of luchtkanalen. In ieder knooppunt bevindt zich een element, b.v. een pomp, een T-stuk of een geregelde 2-wegklep. Over ieder element en iedere verbinding wordt het drukverschil berekend met een geschatte volumestroom. Om de juiste uitkomsten te krijgen moet er geïtereerd worden (zie ook paragraaf 3.3).

De iteraties worden gestaakt zodra de drukken in evenwicht zijn. Na iedere iteratie wordt de volumestroom aangepast. Dit wordt gedaan voor verschillende standen van het regelorgaan of -organen, meestal een klep. Op deze manier worden de drukverschillen en volumestromen door het systeem bij een aantal kiepstanden bepaald. Die resultaten vormen een compact model voor het hydraulische systeem, wat weer gebruikt kan worden in de thermische modellen van bij voorbeeld de Iuchtverwarmer en luchtkoeler.

## 2.2 Aannames en opzet van het model

Het hydraulische systeem wordt statisch gemodelleerd, omdat de dynamische effecten in het hydraulische systeem verwaarloosbaar zijn ten opzichte van die in andere systemen. Er is verder aangenomen dat het stromingspatroon niet beïnvloed wordt door warmteoverdracht. Het medium is onsamendrukbaar en de druk is uniform in het vlak loodrecht op de stromingsrichting

Met bovenstaande aannames wordt ieder element en iedere verbinding beschreven door de volgende vergelijking uit Fox (1994).

$$
p_1 + \rho \cdot g \cdot h_1 + \rho \cdot \alpha_1 \cdot \frac{\overline{v_1}^2}{2} = p_2 + \rho \cdot g \cdot h_2 + \rho \cdot \alpha_2 \cdot \frac{\overline{v_2}^2}{2} + \Delta p_v \tag{1}
$$

- p: statische druk [Pa]
- $p$ : dichtheid [kg/m<sup>3</sup>]
- g: versnelling van de zwaartekracht  $[m/s^2]$
- h: verticale afstand tot referentiehoogte [m]
- *a:* kinetische energie coëfficiënt [-] afhankelijk van het snelheidsprofiel
- $\overline{v}$ : gemiddelde snelheid [m/s]
- $\Delta p_v$ : stromingsverliezen [Pa]

#### onderschrift

- 1: ingaande stroming
- 2: uitgaande stroming

Het snelheidsprofiel van de stroming is niet uniform. Bij de berekening van het drukverschil wordt er gewerkt met een gemiddelde snelheid, die als volgt gedefinieerd is.

$$
\int_{A} \frac{v^2}{2} \cdot \rho \cdot v \, dA \equiv \alpha \cdot \int_{A} \frac{\overline{v}^2}{2} \cdot \rho \cdot v \, dA = \alpha \cdot q_m \cdot \frac{\overline{v}^2}{2}
$$

$$
\alpha = \frac{A}{q_m \cdot \overline{v}^2}
$$

v: snelheid op een bepaald punt in de dwarsdoorsnede [m/s]

A: oppervlakte van de dwarsdoorsnede [m/s]

qm: massastroom [kg/s]

De kinetische energie coëfficiënt  $(\alpha)$  is dus een correctiefactor voor het niet uniform zijn van het snelheidsprofiel. Bij laminaire stroming is  $\alpha$  gelijk aan 2, bij turbulente stroming ligt  $\alpha$  afhankelijk van de turbulentiegraad tussen 1,03 en 1,08. De kinetische energie coëfficiënt  $(\alpha)$  wordt bij turbulente stroming meestal op 1 gesteld, maar in dit model wordt van 1,05 uitgegaan.

Als de volumestroom in plaats van de gemiddelde snelheid wordt gebruikt gaat (1) over in (2).

$$
\overline{v} = \frac{4 \cdot q_{v}}{\pi \cdot d_{h}^{2}}
$$
\n
$$
p_{2} - p_{1} = \rho \cdot g \cdot (h_{1} - h_{2}) + \frac{8 \cdot \rho \cdot \alpha_{1}}{\pi^{2} \cdot d_{h,1}^{4}} \cdot q_{v,1}^{2} - \frac{8 \cdot \rho \cdot \alpha_{2}}{\pi^{2} \cdot d_{h,2}^{4}} \cdot q_{v,2}^{2} - \Delta p_{v}
$$
\n(2)

dh: hydraulische binnendiameter [m]  $qv:$  volumestroom  $[m^3/s]$ 

onderschrift

1: ingaande stroming

2: uitgaande stroming

#### Berekening van de stromingsverliezen

De stromingsverliezen worden in het algemeen berekend in analogie met (2) volgens onderstaande vergelijking.

$$
\Delta p_{\nu} = \zeta \cdot \frac{8 \cdot \rho}{\pi^2 \cdot d_h^4} \cdot q_v^2 \tag{3}
$$

*C,:* weerstandsfactor afhankelijk van het type element [-]

In de volgende paragrafen worden de gebruikte modellen voor de elementen en verbindingen besproken. Ze zijn allemaal gebaseerd op vergelijking (2) en (3). De vergelijkingen voor de weerstandsfactoren zijn identiek aan de door ISSO gebruikte vergelijkingen in ISSO-17 (1993). De vergelijkingen, zoals ze in Matlab geïmplementeerd zijn, zijn te vinden in bijlage A.

# 2.3 Model voor een leiding

De lengte van de leiding wordt gelijk genomen aan de afstand tussen het knooppunt aan het begin en het knooppunt aan het eind van de leiding. De afmeting van de elementen die de leiding worden verbonden, wordt verwaarloosd. Aangezien bij een leiding de hydraulische diameter en de volumestroom voor de in- en uitgang gelijk zijn, reduceert (2) tot:

$$
p_2 - p_1 = \rho \cdot g \cdot (h_1 - h_2) - \Delta p_v
$$

Vergelijking (3) wordt voor een leiding:

 $\Delta p_v = J \cdot \frac{1}{d} \cdot \frac{1}{f^2} \cdot q_v$  $a_h$ <sub>h</sub>  $a_h$ 

waarin f wordt bepaald uit:

$$
f = \frac{64}{Re_a}, \qquad Re_w \le 2300
$$
  
\n
$$
f = \frac{f_L \cdot (3500 - Re_d) + f_T \cdot (Re_d - 2300)}{3500 - 2300}, \qquad 2300 < Re_w < 3500
$$
  
\n
$$
f = \left[ -2 \cdot \frac{10}{2} \log \left( \frac{\varepsilon}{3.72 \cdot d_h} + \frac{5.74}{Re_d \cdot 0.901} \right) \right]^{-2}, \qquad Re_w \ge 3500
$$
  
\n
$$
Re_d = \frac{4 \cdot \rho \cdot q_v}{\pi \cdot \mu \cdot d_h}
$$

f: wrijvingsfactor [-]

Re<sub>d</sub>: Reynoldsgetal betrokken op de diameter [-]

u: dynamische viscositeit [Pa\*s]

onderschrift

L: laminaire stroming

T: turbulente stroming

# 2.4 Model voor een pomp

Bij een pomp wordt de z-coördinaat voor de in- en uitgang gelijk genomen. De volumestroom voor de in- en uitgang zijn gelijk. Het aanwezige hoogteverschil wordt meegenomen in de berekening van de verbinding. Het drukverschil over de pomp wordt gegeven door:

 $p_2 - p_1 = a_0 + a_1 \cdot q_{V,1} + a_2 \cdot q_{V,1}^2$ 

ai: coëfficiënten van de pompkarakteristiek [-]

De coëfficiënten  $a_0$ ,  $a_1$  en  $a_2$  worden bepaald uit de pompkarakteristiek van de fabrikant. Ook de minimale en maximale volumestroom waartussen de karakteristiek geldig is dienen bekend te zijn.

### 2.5 Model voor een bocht

Bij een bocht wordt de z-coördinaat voor de in- en uitgang gelijk genomen. De volumestroom voor de in- en uitgang zijn gelijk. Het aanwezige hoogteverschil wordt meegenomen in de berekening van de verbinding. Met voorgaande reduceert (2) tot:

$$
p_2 - p_1 = \frac{8 \cdot \rho \cdot \alpha_1}{\pi^2 \cdot d_{h,1}} \cdot {q_V}^2 - \frac{8 \cdot \rho \cdot \alpha_2}{\pi^2 \cdot d_{h,2}} \cdot {q_V}^2 - \Delta p_v
$$

Vergelijking (3) wordt voor een bocht:

$$
\Delta p_{v} = \zeta_{\text{bocht}} \cdot \frac{8 \cdot \rho}{\pi^2 \cdot d_{h,1}} \cdot q_{v}^{2}
$$

 $\zeta_{\text{bocht}}$ : weerstandsfactor van een bocht [-]

Bij turbulente stroming wordt de weerstandsfactor van een bocht met een constante cirkelvormige doorsnede berekend met:

$$
\zeta_{\text{both}} = \zeta_0 \cdot C_{\text{Re}} \cdot C_w
$$

 $\zeta$ <sup>o</sup>: ongecorrigeerde weerstandsfactor [-]  $C_{\text{Re}}$ : correctiefactor i.v.m. Reynoldsgetal [-] Cw: correctiefactor i.v.m. wandruwheid [-]

In dit model wordt deze relatie ook gebruikt voor bochten met een kleine diameterverandering en bij laminaire stroming. De ongecorrigeerde weerstandsfactoren van bochten kunnen worden berekend met de volgende benaderingsformules:

 $\cdot$ <sub>34</sub>

#### - voor 45°-bochten waarbij  $0.6 \le R/d_h \le 10$

$$
\zeta_0 = 0.008 \cdot \frac{R}{A_h} + 0.09 \cdot \left(\frac{R}{A_h}\right)^{\frac{-0.9}{R_{d_h}}}
$$

voor 90°-bochten waarbij  $0.6 \leq R/d_h \leq 10$ 

$$
\zeta_0 = 0.007 \cdot \frac{R}{d_h} + 0.24 \cdot \left(\frac{R}{d_h}\right)^{-\frac{1.34}{R}}.
$$

8

voor 180°-bochten waarbij  $0.7 \leq R/d_h \leq 5$ 

$$
\zeta_0 = 0.04 \cdot \frac{R}{d_h} + 0.26 \cdot \left(\frac{R}{d_h}\right)^{\frac{-2.15}{R_{d_h}}}
$$

R: buigstraal [m]

De correctiefactor C<sub>Re</sub> wordt berekend met:

$$
C_{\text{Re}} = 2.9 \cdot \left(\frac{3500}{\text{Re}}\right)^{\frac{1}{2.7+1,3 \cdot N_{d_h}}}
$$

waarbij:

- voor bochten met  $0.75 \le R/d_h \le 2$  wordt de correctiefactor wordt begrensd op 1 bij berekende lagere waarden
- voor bochten met  $R/d_h > 2$  dezelfde correctiefactor geldt als bij  $R/d_h = 2$  zonder begrenzing van de berekende waarde.

De correctiefactor i.v.m. de wandruwheid wordt berekend met:

$$
C_w = \frac{f_{\varepsilon}}{f_0}
$$

 $f_{\varepsilon}$ : wrijvingsfactor bij desbetreffende wandruwheid [-] fo: wrijvingsfactor bij hydraulisch gladde uitvoering [-]

# 2.6 Model voor een verloop

Bij een verloop wordt de z-coördinaat voor de in- en uitgang gelijk genomen. De volumestroom voor de in- en uitgang zijn gelijk. Het aanwezige hoogteverschil wordt meegenomen in de berekening van de verbinding. Met voorgaande reduceert (2) tot:

$$
p_2 - p_1 = \frac{8 \cdot \rho \cdot \alpha_1}{\pi^2 \cdot d_{h,1}} \cdot q_{v,1}^2 - \frac{8 \cdot \rho \cdot \alpha_2}{\pi^2 \cdot d_{h,2}} \cdot q_{v,2}^2 - \Delta p_v
$$

Vergelijking (3) wordt voor een verloop:

$$
\Delta p_{v} = \zeta_{\text{verloop}} \cdot \frac{8 \cdot \rho}{\pi^2 \cdot d_{h}^{4}} \cdot q_{v}^{2}
$$

*n -d,*  Cverioop: weerstandsfactor van een verloop [-]

De totale weerstand van een diameterovergang wordt veroorzaakt door verliezen als gevolg van energiedissipatie in wervels en door wrijvingsverliezen. De weerstandsfactor wordt dan ook bepaald door sommatie van twee factoren volgens:

 $\zeta_{\text{verloop}} = \zeta_s + \zeta_w$ 

*C,s'* weerstandsfactor i.v.m. stootverliezen [-]

 $\zeta_w$ : weerstandsfactor i.v.m. wrijvingsverliezen [-]

Bij turbulente stroming geldt bij divergerende respectievelijk convergerende verloopstukken met een tophoek kleiner dan 40°:

divergerende verloopstukken

$$
\zeta_{s} = 3.2 \cdot \left( 1 - \left( \frac{d_{h,1}}{d_{h,2}} \right)^{2} \right)^{2} \cdot \left( \frac{d_{h,2} - d_{h,1}}{2 \cdot L} \right)^{1.25}
$$

$$
\zeta_{w} = \frac{f_{1}}{8 \cdot \left( \frac{d_{h,2} - d_{h,1}}{2 \cdot L} \right)} \cdot \left( 1 - \left( \frac{d_{h,1}}{d_{h,2}} \right)^{4} \right)
$$

- convergerende verloopstukken

$$
\zeta_s = 0
$$

$$
\zeta_{w} = \frac{f_{1}}{8 \cdot \left(\frac{d_{h,1} - d_{h,2}}{2 \cdot L}\right)} \cdot \left(\left(\frac{d_{h,1}}{d_{h,2}}\right)^{4} - 1\right)
$$

L: lengte van het verloop [m]

onderschrift

1: ingaande stroming

2: uitgaande stroming

In geval van een plotselinge verwijding respectievelijk vernauwing in een leiding wordt de weerstandsfactor uitsluitend door stootverliezen bepaald.

Bij turbulente stroming geldt voor een:

- plotselinge verwijding

$$
\zeta_s = \left(1 - \left(\frac{d_{h,1}}{d_{h,2}}\right)^2\right)^2
$$

$$
\zeta_w = 0
$$

plotselinge vernauwing

$$
\zeta_{s} = \left(\frac{d_{h,1}}{d_{h,2}}\right)^{4} \cdot \left(\frac{1}{\mu_{contr.}} - 1\right)^{2}
$$

$$
\mu_{contr.} = 0.56 + 0.44 \cdot \left(\frac{d_{h,2}}{d_{h,1}}\right)^{6}
$$

$$
\zeta_{w} = 0
$$

µ<sub>contr</sub>: contractiefactor verloop [-]

## 2.7 Model voor een T-stuk

Een T-stuk kan, afhankelijk van de richting van de stromen, worden verdeeld in de volgende vier typen:

**1 Verzamelend T-stuk: twee ingaande stromen, één uitgaande stroom**  a) Uitgaande stroming door de korte kant van het T-stuk; omgekeerd T-stuk

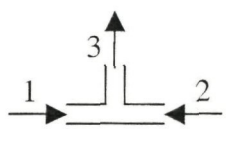

b) Uitgaande stroming door de lange kant van het T-stuk; T-stuk 90°

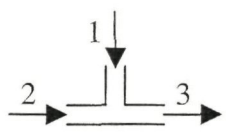

**2 Splitsend T-stuk: één ingaande stroom, twee uitgaande stromen**  a) Ingaande stroming door de korte kant van het T-stuk; omgekeerd T-stuk

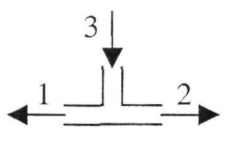

b) Ingaande stroming door de lange kant van het T-stuk; T-stuk 90°

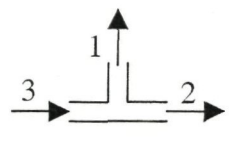

Afhankelijk van het type stroming door het T-stuk zal het drukverschil op een iets andere manier worden berekend. In alle gevallen worden de stromingsverliezen berekend met volumestroom 3 en de daarbij behorende hydraulische diameter. Voor de vier hierboven genoemde typen worden hieronder de vergelijkingen gegeven.

**1 Verzamelend T-stuk: twee ingaande stromen, één uitgaande stroom**  Bij een T-stuk zijn de hoogte voor de in- en uitgangen gelijk genomen. Het aanwezige hoogteverschil wordt meegenomen in de berekening van de verbinding. Met voorgaande reduceert (2) tot:

$$
p_3 - p_j = \frac{8 \cdot \rho \cdot \alpha_j}{\pi^2 \cdot d_{h,j}} \cdot q_{v,j}^2 - \frac{8 \cdot \rho \cdot \alpha_3}{\pi^2 \cdot d_{h,3}} \cdot q_{v,3}^2 - \Delta p_{v,j}
$$

Vergelijking (3) wordt voor een T-stuk:

$$
\Delta p_{v,j} = \zeta_{T-s\mu k,j3} \cdot \frac{8 \cdot \rho}{\pi^2 \cdot d_{h,j}^4} \cdot q_{v,3}^2
$$

 $\zeta_{\text{T-stuk}}$ : weerstandsfactor van een tak van een T-stuk [-] j: geeft aan welke tak bedoeld wordt (1 of 2)

#### **2 Splitsend T-stuk: één ingaande stroom, twee uitgaande stromen**

Bij een T-stuk zijn de hoogte voor de in- en uitgangen gelijk genomen. Het aanwezige hoogteverschil wordt meegenomen in de berekening van de verbinding. Met voorgaande reduceert (2) tot:

$$
p_j - p_3 = \frac{8 \cdot \rho \cdot \alpha_1}{\pi^2 \cdot d_{h,1}} \cdot q_{v,3}^2 - \frac{8 \cdot \rho \cdot \alpha_2}{\pi^2 \cdot d_{h,j}} \cdot q_{v,j}^2 - \Delta p_{v,j}
$$

Vergelijking (3) wordt voor een T-stuk:

$$
\Delta p_{v,j} = \zeta_{T-sruk,3j} \cdot \frac{8 \cdot \rho}{\pi^2 \cdot d_{h,j}^4} \cdot q_{v,3}^2
$$

Bij deze T-stukken is de diameter van de hoofdleiding constant  $(d_{h,2} = d_{h,3})$ ; de diameter van de aftakking is gelijk aan of kleiner dan die van de hoofdleiding  $(d_{h,1} \leq d_{h,3})$ . Indien er sprake is van een splitsing door middel van een omgekeerd T-stuk wordt alleen die situatie beschouwd waarbij de beide aftakkingen dezelfde diameter hebben als de hoofdleiding  $(d_{h,1} = d_{h,2} = d_{h,3})$ .

De weerstandsfactoren van T-stukken kunnen theoretisch op basis van de impulsbalans (krachtenevenwicht) worden berekend met een benaderingsformule van de volgende gedaante:

$$
\zeta_{T-suk} = b_0 + b_1 \cdot \left(\frac{\nu_1}{\nu_3}\right) + b_2 \cdot \left(\frac{\nu_1}{\nu_3}\right)^2 + b_3 \cdot \left(\frac{\nu_2}{\nu_3}\right) + b_4 \cdot \left(\frac{\nu_2}{\nu_3}\right)^2 + b_5 \cdot \left(\frac{\nu_1}{\nu_3} \cdot \frac{\nu_2}{\nu_3}\right)
$$

*b*<sub>i</sub>: regressiecoëfficiënt volgens Tabel 2.1 [-]

vi: gemiddelde stroomsnelheid in punt 1 [m/s]

V2: gemiddelde stroomsnelheid in punt 2 [m/s]

#### V3: gemiddelde stroomsnelheid in punt 3 [m/s]

Voor de in deze formule aan te houden coëfficiënt, die zijn bepaald door lineaire regressie op gemeten weerstandsfactoren, wordt verwezen Tabel 2.1.

De berekende weerstandfactoren gelden voor het diametergebied  $0,4 \leq d_{h,1}/d_{h,3} \leq 1$  en voor  $\text{Re} \geq 10^5$  bij volledig ontwikkelde stroming. Bij lagere waarden van het Reynoldsgetal ontbreken betrouwbare weerstandsfactoren. In die gevallen, mits er sprake is van turbulente stroming ( $Re \ge 2300$ ), wordt er vooralsnog van uitgegaan dat toepassing van de weerstandsfactoren berekend met de benaderingsformule toelaatbaar is.

| benaming  | afwerking | stromingsvorm | $\Theta$     | weerstands-  | regressiecoëfficiënten |                |                |          |                |                |
|-----------|-----------|---------------|--------------|--------------|------------------------|----------------|----------------|----------|----------------|----------------|
|           |           |               |              | factor       | $b_0$                  | b <sub>1</sub> | b <sub>2</sub> | $b_3$    | $b_4$          | b <sub>5</sub> |
| T-stuk    | scherp    | verzamelend   | $45^{\circ}$ | $\zeta_{13}$ | $-0,32$                | $-0,14$        | 0,82           | 1,31     | $-1.86$        | 0,48           |
|           |           |               |              | $\zeta_{23}$ | $-0,01$                | $-0,36$        | $-0,18$        | 0,78     | $-0,74$        | 0,71           |
|           |           |               | $90^\circ$   | $\zeta_{13}$ | 0,11                   | 0,34           | 0,66           | 0,98     | $-2,04$        | $-0,10$        |
|           |           |               |              | $\zeta_{23}$ | 0,03                   | 0,56           | $-0,06$        | 1,23     | $-1,22$        | $-0,52$        |
|           |           | splitsend     | $45^\circ$   | $\zeta_{13}$ | $-0,25$                | 0,45           | 0,25           | 0,56     | 0,68           | $-0,27$        |
|           |           |               |              | $\zeta_{23}$ | 0,42                   | 0              | $\overline{0}$ | $-1,20$  | 0,80           | $\Omega$       |
|           |           |               | $90^\circ$   | $\zeta_{13}$ | 1,79                   | $-1,86$        | 1,26           | $-1,72$  | 0,94           | 1,33           |
|           |           |               |              | $\zeta_{23}$ | 0,42                   | $\theta$       | $\Omega$       | $-1,20$  | 0,80           | $\Omega$       |
|           | afgerond  | verzamelend   | $90^\circ$   | $\zeta_{13}$ | $-0,02$                | 0,12           | 0,73           | 1,00     | $-1,91$        | 0,25           |
|           |           |               |              | $\zeta_{23}$ | $-0,18$                | 0,51           | $-0,07$        | 1,47     | $-1,24$        | $-0,38$        |
|           |           | splitsend     | $90^{\circ}$ | $\zeta_{13}$ | 1,40                   | $-1,27$        | 0,74           | $-1,67$  | 1,30           | 1,24           |
|           |           |               |              | $\zeta_{23}$ | 0,42                   | $\overline{0}$ | $\overline{0}$ | $-1,20$  | 0,80           | $\overline{0}$ |
| omgekeerd | scherp    | verzamelend   | $90^\circ$   | $\zeta_{13}$ | 0,77                   | $-0,94$        | 1,36           | $\Omega$ | $\Omega$       | $\overline{0}$ |
| T-stuk    |           |               |              | $\zeta_{23}$ | 0,77                   | $\Omega$       | $\overline{0}$ | $-0,94$  | 1,36           | $\overline{0}$ |
|           |           | splitsend     | $90^\circ$   | $\zeta_{13}$ | 0,58                   | 0,82           | $-0,29$        | $\Omega$ | $\overline{0}$ | $\overline{0}$ |
|           |           |               |              | $\zeta_{23}$ | 0,58                   | $\mathbf{0}$   | $\overline{0}$ | 0,82     | $-0,29$        | $\overline{0}$ |
|           | afgerond  | verzamelend   | $90^\circ$   | $\zeta_{13}$ | 0,45                   | $-0,65$        | 1,07           | $\Omega$ | $\overline{0}$ | $\overline{0}$ |
|           |           |               |              | $\zeta_{23}$ | 0,45                   | $\theta$       | $\overline{0}$ | $-0,65$  | 1,07           | $\overline{0}$ |
|           |           | splitsend     | $90^\circ$   | $\zeta_{13}$ | 0,57                   | 0,84           | $-0,58$        | $\Omega$ | $\Omega$       | $\overline{0}$ |
|           |           |               |              | $\zeta_{23}$ | 0,57                   | $\mathbf{0}$   | $\overline{0}$ | 0,84     | $-0,58$        | $\overline{0}$ |

Tabel 2.1: Regressiecoëfficiënten vooreen T-stuk

# 2.8 Model voor een vat

Bij een vat verschillen de z-coördinaten voor de in- en uitgang. De volumestroom voor de in- en uitgang zijn gelijk. Met voorgaande reduceert (2) tot:

$$
p_2 - p_1 = \rho \cdot g \cdot (h_1 - h_2) + \frac{8 \cdot \rho \cdot \alpha_1}{\pi^2 \cdot d_{h,1}} \cdot {q_v}^2 - \frac{8 \cdot \rho \cdot \alpha_2}{\pi^2 \cdot d_{h,2}} \cdot {q_v}^2 - \Delta p_{v,1} - \Delta p_{v,2}
$$

Vergelijking (3) wordt voor een vat:

$$
\Delta p_{v,1} = \zeta_{\text{vat},1} \cdot \frac{8 \cdot \rho}{\pi^2 \cdot d_h^4} \cdot q_v^2
$$

$$
\Delta p_{\nu,2} = \zeta_{\nu at,2} \cdot \frac{8 \cdot \rho}{\pi^2 \cdot d_h^4} \cdot q_v^2
$$

 $\zeta_{\text{vat}}$ : weerstandsfactor van een vat [-]

In het vat is de snelheid van het gelijk aan nul, dus de dynamische druk van de ingaande stroming gaat totaal verloren. De weerstandsfactor voor de ingang van het vat is dus gelijk aan de kinetische energie coëfficiënt van de ingaande stroming  $(\alpha_1)$ . De weerstandsfactor voor de uitgang van het vat hangt af van de manier waarop de leiding aan het vat is verbonden. Er worden drie typen onderscheden (Fox & McDonald):

1 Doorgestoken uitstroming

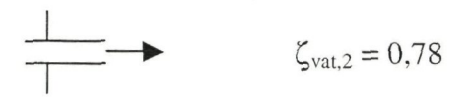

2 Scherpe uitstroming

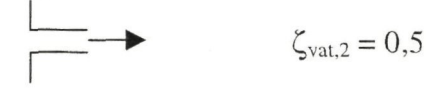

3 Afgeronde uitstroming

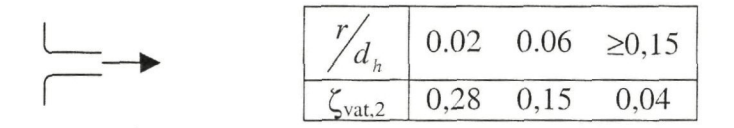

r: afrondingsstraal verbinding vat-leiding [m]

## 2.9 Model voor een 2-wegklep

Bij een 2-wegklep zijn de hoogtes voor de in- en uitgangen gelijk genomen. Het aanwezige hoogteverschil wordt meegenomen in de berekening van de verbinding. Het drukverschil over de 2-wegklep wordt volgens onderstaande formule berekend uit ISSO-44 (1998).

$$
p_2 - p_1 = \Delta p_{st} \cdot \frac{\rho}{\rho_{st}} \left( \frac{3600 \cdot q_{v1}}{k_v} \right)^2
$$

 $\Delta p_{st}$ : standaard drukverschil (=10<sup>5</sup>) [Pa]

 $p_{st}$ : standaard dichtheid (=1000) [kg/m<sup>3</sup>]

 $k_v$ : volumestroom door klep onder standaard condities  $[m^3/h]$ 

Een klep wordt gekarakteriseerd door zijn  $k_y$ -waarde. De  $k_y$ -waarde bij de de geheel geopende klep wordt de kvs-waarde genoemd. De kv-waarde hangt af van de kvs-waarde, het type klep en de lichthoogte van de klep.

Als de klep een lineaire karakteristiek heeft, geldt:

$$
\frac{k_{\rm v}}{k_{\rm vs}} = \left(1 - \frac{k_{\rm v0}}{k_{\rm vs}}\right) \cdot \frac{h}{h_{100}} + \frac{k_{\rm v0}}{k_{\rm vs}}
$$

kvs: volumestroom bij volledig geopende klep volgens grondkarakteristiek  $[m^3/h]$ 

 $k_{v0}$ : volumestroom bij gesloten klep volgens grondkarakteristiek [m<sup>3</sup>/h]  $h/h_{100}$ : relatieve lichthoogte van de klep [-]

Als de klep een exponentiële karakteristiek heeft, geldt:

$$
\frac{k_{\nu}}{k_{\nu s}} = \left(\frac{k_{\nu s}}{k_{\nu 0}}\right)^{\left(\frac{h}{h_{100}} - 1\right)}
$$

De minimale volumestroom waarbij bovenstaande vergelijkingen nog geldig zijn, wordt de k<sub>vr</sub>-waarde genoemd. Bovenstaande vergelijkingen zijn niet geldig als de berekende  $k_v$ -waarde kleiner is dan de  $k_{vr}$ -waarde,. In dat geval wordt geïnterpoleerd tussen de lekwaarde (werkelijke volumestroom bij gesloten klep) en de k<sub>vr</sub>-waarde. In dit model is het lekverlies verwaarloosd, de  $k_{vr}$ -waarde is nul. Voor een uitgebreidere behandeling van 2-wegkleppen wordt verwezen naar VDl/VDE 2173 (1962).

## 2.10 Model voor een 3-wegklep

Bij een 3-wegklep worden, afhankelijk van de richting van de stromen, twee typen onderscheden:

1 Verzamelende 3-wegklep: twee ingaande stromen, één uitgaande stroom

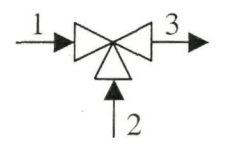

2 Splitsende 3-wegklep: één ingaande stroom, twee uitgaande stromen

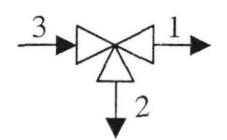

Bij een 3-wegklep zijn de hoogtes voor de in- en uitgangen gelijk genomen. Het aanwezige hoogteverschil wordt meegenomen in de berekening van de verbinding. Het drukverschil over de 3-wegklep wordt volgens onderstaande formule berekend uit ISSO-44 (1998).

$$
\Delta p_{j} = \Delta p_{st} \cdot \frac{\rho}{\rho_{st}} \left( \frac{3600 \cdot q_{v,j}}{k_{v,j}} \right)^{2}
$$

onderschrift

j: geeft aan welke tak wordt bedoeld (1 of 2)

Een klep wordt gekarakteriseerd door zijn  $k_v$ -waarde. De  $k_v$ -waarde bij de de geheel geopende klep wordt de  $k_{vs}$ -waarde genoemd. De  $k_{v}$ -waarde hangt af van de  $k_{vs}$ -waarde, het type klep en de lichthoogte van de klep.

Als beide poorten een lineaire karakteristiek hebben, geldt:

$$
\frac{k_{v,1}}{k_{vs}} = \left(1 - \frac{k_{v0}}{k_{vs}}\right) \cdot \frac{h}{h_{100}} + \frac{k_{v0}}{k_{vs}}
$$

$$
\frac{k_{v,2}}{k_{vs}} = 1 - \frac{k_{v,1}}{k_{vs}}
$$

Als beide poorten een exponentiële karakteristiek hebben, geldt:

$$
\frac{k_{v,1}}{k_{vs}} = \left(\frac{k_{vs}}{k_{v0}}\right)^{\frac{1}{\cancel{h}_{h_{100}}-1}}
$$
\n
$$
\frac{k_{v,2}}{k_{vs}} = 1 - \frac{k_{v,1}}{k_{vs}}
$$

Als poort 1-3 een exponentiële karakteristiek en poort 2-3 een lineaire karakterisfiek heeft, geldt:

$$
\frac{k_{v,1}}{k_{vs}} = \left(\frac{k_{vs}}{k_{v0}}\right)^{\left(\frac{h_{h_{100}}}{h_{100}}-1\right)}
$$
\n
$$
\frac{k_{v,2}}{k_{vs}} = \left(1 - \frac{k_{v0}}{k_{vs}}\right) \cdot \left(1 - \frac{h_{h_{100}}}{h_{100}}\right)
$$

De minimale volumestroom waarbij bovenstaande vergelijkingen nog geldig zijn, wordt de kvr-waarde genoemd. Bovenstaande vergelijkingen zijn niet geldig als de berekende kv-waarde kleiner is dan de kvr-waarde,. In dat geval wordt geïnterpoleerd tussen de lekwaarde (werkelijke volumestroom bij gesloten klep) en de  $k_{vr}$ -waarde. In dit model is het lekverlies verwaarloosd, de k<sub>vr</sub>-waarde is nul. Voor een uitgebreidere behandeling van 3-wegkleppen wordt verwezen naar VDI/VDE 2173 (1962).

## 2.11 Model voor de overige elementen

Naast de in dit hoofdstuk genoemde elementen zijn er nog een aantal andere elementen, zoals luchtverwarmers, luchtkoelers en filters. Deze elementen kunnen worden gekarakteriseerd door een constante weerstand (hoogteverschil) en een variabele (stromings)weerstand. Het drukverschil over deze elementen kan worden beschreven door onderstaande relaties.

$$
p_2 - p_1 = \rho \cdot g \cdot (h_1 - h_2) + \frac{8 \cdot \rho \cdot \alpha_1}{\pi^2 \cdot d_{h,1}} \cdot q_{v,1}^2 - \frac{8 \cdot \rho \cdot \alpha_2}{\pi^2 \cdot d_{h,2}} \cdot q_{v,2}^2 - \Delta p_v
$$
  

$$
\Delta p_v = \zeta_{\text{element}} \cdot \frac{8 \cdot \rho}{\pi^2} \cdot \left( \frac{\frac{q_{v,1}}{d_{h,1}} + \frac{q_{v,2}}{d_{h,2}}}{2} \right)^2
$$

Meestal wordt de weerstandsfactor niet expliciet vermeld, maar kan die wel uit de specificaties worden afgeleid. In bovenstaande formule wordt het gemiddelde van de in- en uitgaande snelheid genomen, omdat de gebruikte weerstandsfactor een som is van allerlei aparte weerstandsfactoren.

 $\mathcal{L}^{\text{max}}_{\text{max}}$  and  $\mathcal{L}^{\text{max}}_{\text{max}}$ 

# **3 Implementatie en simulatie van model hydraulisch systeem**

# 3.1 Inleiding

Van het hydraulische systeem moeten een aantal gegevens bekend zijn, voordat het model kan worden gesimuleerd. Deze gegevens worden ingevoerd met behulp van de gebruikersinterface, zie De Jong (2002), maar hebben een zodanige structuur dal dit ook kan worden geautomatiseerd. Vervolgens worden met behulp van deze gegevens de drukvallen en volumestromen door het systeem berekend met behulp van een Matlabprogramma. Vervolgens geeft de gebruikersinterface de resultaten tevens op een overzichtelijke manier weer.

Alle gegevens van het systeem en alle resultaten worden opgeslagen in matrices, omdat met Matlab gewerkt wordt. Bovengenoemde gegevens, matrices en resultaten worden in dit hoofdstuk toegelicht. Daarnaast wordt ieder onderdeel voor een voorbeeld systeem uitgewerkt. Dit systeem is afgebeeld in Figuur 3.1.

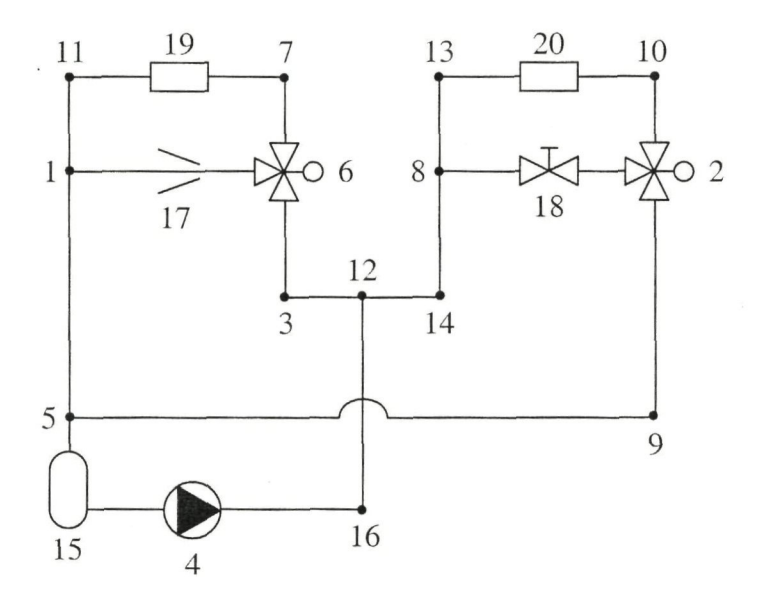

Figuur 3.1: Voorbeeld van een hydraulisch systeem

# 3.2 Invoer van systeemgegevens

# 3.2.1 Geometriegegevens

## **Algemene opbouw geometrie-matrix**

Er is voor gekozen om de geometrische gegevens door middel van getallen in een matrix op te slaan. De matrix met geometrische gegevens wordt verder geometrie-matrix genoemd. De geometrie-matrix is handmatig ingegeven, maar kan ook automafisch gegenereerd worden uit de CAD-tekeningen en specificaties. De geometrie-matrix ziet er als volgt uit.

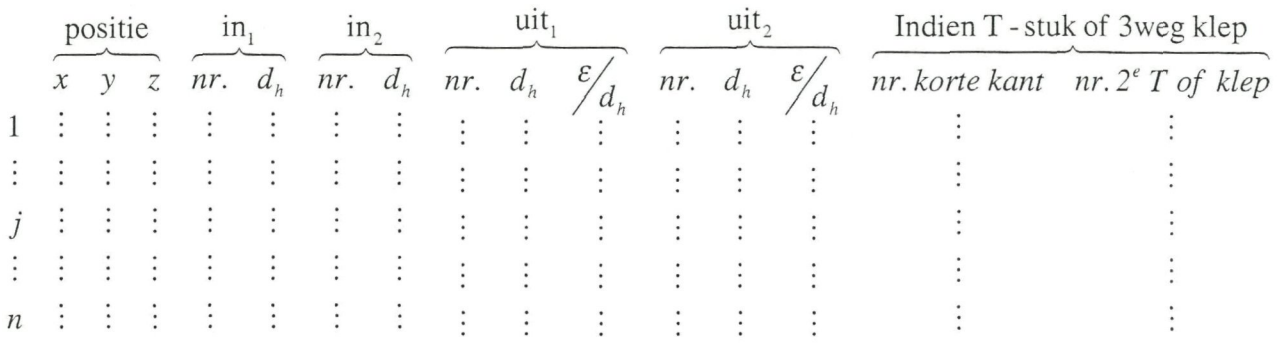

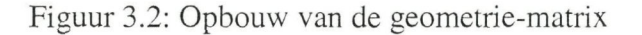

Alle n knooppunten krijgen een nummer (j). De gegevens van knooppunt j staan op de j<sup>e</sup> rij. De eerste drie kolommen geven de positie van het knooppunt weer in x-, y- en zcoördinaten. Het is een cartesiaans assenstelsel met de positieve z-coördinaat tegen de zwaartekracht in.

In kolom vier tot en met dertien worden de geometrische gegevens voor de in- en uitgangen van het element weergegeven. Eerst wordt het nummer van het knooppunt vermeld, gevolgd door de hydraulische diameter van de verbinding met dat knooppunt. In geval van twee in- of uitgangen wordt de tweede in- of uitgang in<sub>2</sub> respectievelijk uit<sub>2</sub> genoemd. Bij de uitgangen wordt tevens de wandruwheid van de verbinding vermeld, kolom tien en dertien.

Als het element in het knooppunt een T-stuk of een 3weg klep is, worden de laatste twee kolommen gebruikt. Naar welk knooppunt de "korte kant" (kant van de aftakstroming) wijst wordt weergegeven in de één na laatste kolom. De laatste kolom geeft aan met welk knooppunt het huidige element een parallelschakeling vormt. In Figuur 3.1 bij voorbeeld hoort het T-stuk in knooppunt 12 bij het T-stuk in knooppunt 5 (2 hoort bij 8 en 1 hoort bij 6).

#### **Uitwerking van geometrie-matrix voor specifiek systeem**

Als de oorsprong van het assenstelsel in punt 15 ligt (zie Figuur 3.1) en het systeem zich in het horizontale vlak bevindt. Kan de geometrie-matrix voor het voorbeeld er als volgt uitzien.
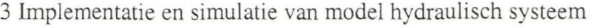

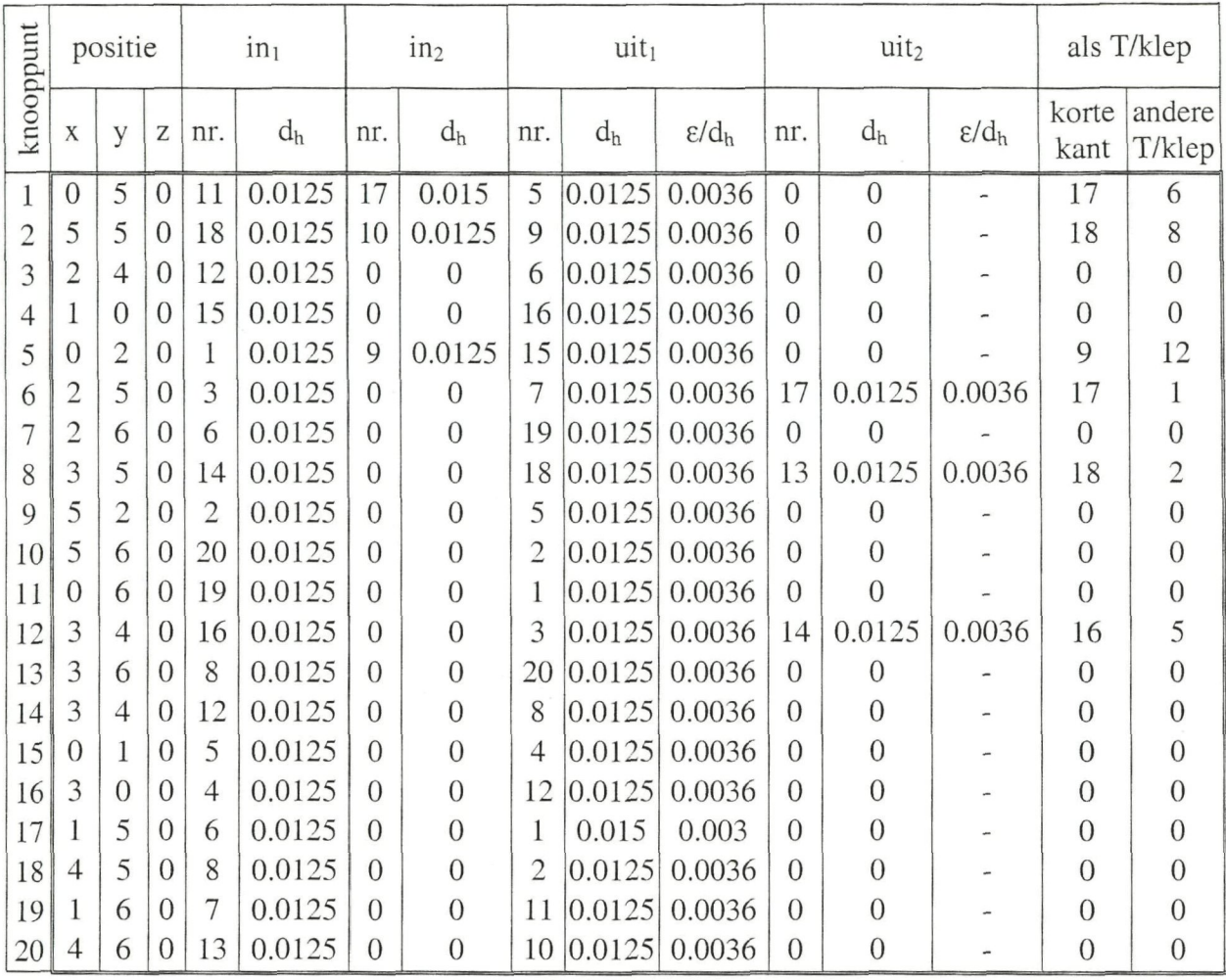

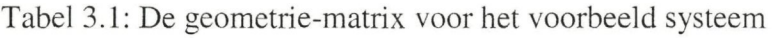

## 3.2.2 Elementgegevens

## **Algemene opbouw elementenmatrix**

Als de knooppunten en verbindingen zijn vastgelegd in de geometrie-matrix, kunnen vervolgens elementen aan de knooppunten worden toegewezen. Ook moeten de eigenschappen van die elementen worden gespecificeerd. Het soort element en zijn eigenschappen worden opgeslagen in de elementenmatrix. De structuur van deze matrix is weergegeven in onderstaande figuur.

|   |                 | eigenschappen |              |              |   |   |   |
|---|-----------------|---------------|--------------|--------------|---|---|---|
|   | soort element x |               | $\mathbf{X}$ | $\mathbf{x}$ | X | X | x |
|   |                 |               |              |              |   |   |   |
|   |                 |               |              |              |   |   |   |
|   |                 |               |              |              |   |   |   |
|   |                 |               |              |              |   |   |   |
| п |                 |               |              |              |   |   |   |

Figuur 3.3: Structuur van de elementenmatrix

De gegevens van knooppunt j staan op de j<sup>e</sup> rij. De eerste kolom geeft aan welk soort element bij het knooppunt hoort. De eigenschappen van het element staan in kolom 2 tot en met 7. De eigenschappen die opgegeven moeten worden zijn afhankelijk van het soort element. Er worden acht soorten elementen onderscheiden, te weten:

- 1 pomp
- 2 bocht
- 3 verloop
- 4 T-stuk
- 5 2-wegklep
- 6 3-wegklep
- 7 vat
- 8 overig

Bovenstaande nummering komt overeen met de nummering in de elementenmatrix. Per soort element zullen nu de eigenschappen worden besproken. De nummering van de eigenschappen correspondeert wederom met de getallen in elementenmatrix.

#### **Pomp**(1)

De pompkarakteristiek wordt door de volgende vergelijking beschreven.

$$
p_2 - p_1 = a_0 + a_1 \cdot q_{V,1} + a_2 \cdot q_{V,1}
$$

De eigenschappen van de pomp worden als volgt weergegegeven:

- 2 constante coëfficiënt pompkarakteristiek (ao)
- 3 lineaire coëfficiënt pompkarakteristiek  $(a_1)$
- 4 kwadratische coëfficiënt pompkarakteristiek  $(a_2)$
- 5 minimale volumestroom pompkarakteristiek (qv.min.)
- 6 maximale volumestroom pompkarakteristiek  $(q_{V,max})$

#### **Bocht (2)**

Voor een bocht dienen de volgende eigenschappen bekend te zijn:

- 2 hoek van de bocht  $(\theta)$
- 3 verhouding van de buigstraal ten opzichte van de binnendiameter van de leiding  $(R/d_h)$

#### **Verloop (3)**

Bij een verloop wordt in de tweede kolom de vorm van het verloop aangegeven. Er worden vier types onderscheiden.

- 2 type verloop
	- vloeiend divergerend (1)
	- vloeiend convergerend (2)
	- abrupt divergerend (3)
	- abrupt convergerend (4)
- 3 tophoek van het verloop  $(\theta_{top})$
- 4 lengte van het verloop (1)

3 Implementatie en simulatie van model hydraulisch systeem

## **T-stuk (4)**

Alleen het type T-stuk dient te worden gespecificeerd. Er kan uit vijf types gekozen worden.

- 2 type T-stuk
	- $-$  45° scherp (1)
	- $90^\circ$  scherp (2)
	- $90^\circ$  afgerond (3)
	- omgekeerd scherp (4)
	- omgekeerd afgerond (5)

## **2-wegklep (5)**

Bij een 2-wegklep moeten de volgende eigenschappen bekend zijn:

- 2 regelbaarheid
	- $-$  regelbaar  $(1)$
	- niet regelbaar (0)
- 3 klepkarakteristiek
	- lineair (1)
	- exponentieel (0)
- 4 Grootte van de klep  $(k_{vs}$ -waarde)
- 5 Theoretische regelverhouding  $(k_{vs}/k_{v0})$
- 6 Werkelijke regelverhouding  $(k_{vs}/k_{vr})$

### **3-wegklep** (6)

De 3-wegklep lijkt sterk op de 2-wegklep alleen dient nu ook de karakteristiek van de aftakpoort te worden gespecificeerd. De rij in de elementenmatrix voor een 3-wegklep ziet er als volgt uit:

- 2 regelbaarheid
	- $regelbaar(1)$
	- niet regelbaar (0)
- 3 klepkarakteristiek lijnpoort
	- lineair (1)
	- exponentieel (0)
- 4 klepkarakteristiek aftakpoort
	- $-$  lineair (1)
	- exponentieel (0)
- 5 Grootte van de klep  $(k_{vs}$ -waarde)
- 6 Theoretische regelverhouding  $(k_{vs}/k_{v0})$
- 7 Werkelijke regelverhouding  $(k_{vs}/k_{vr})$

## **Vat** (7)

Bij een vat kan het verschil in positie niet altijd worden verwaarloosd. De ingang van het vat wordt daarom in het knooppunt gezet, terwijl de uitgang van het vat in de elementenmatrix wordt opgegeven. De rij in de elementenmatrix voor een vat ziet er als volgt uit:

- 2 tweede kolom wordt niet gebruikt
- 3 x-coördinaat van de uitgang van het vat
- 4 y-coördinaat van de uitgang van het vat
- 5 z-coördinaat van de uitgang van het vat

- 6 type uitstromingsverbinding
	- doorgestoken uitstroming (1)
	- scherpe uitstroming (2)
	- afgeronde uitstroming (3)

#### **Overige elementen (8)**

Alle elementen die hierboven niet worden genoemd worden 'overig' genoemd. Aangezien de drukverschil kan bestaan uit een statisch en een dynamisch deel, wordt de elementenmatrix als volgt:

- 2 zeta-waarde van het element ( $\zeta_{\text{element}}$ )
- 3 x-coördinaat van de uitgang van het element
- 4 y-coördinaat van de uitgang van het element
- 5 z-coördinaat van de uitgang van het element

#### **Uitwerking elementenmatrix voor een specifiek systeem**

**In** het voorbeeld systeem (Figuur 3.1) horen de volgende knooppunten en elementen bij elkaar (Tabel 3.2).

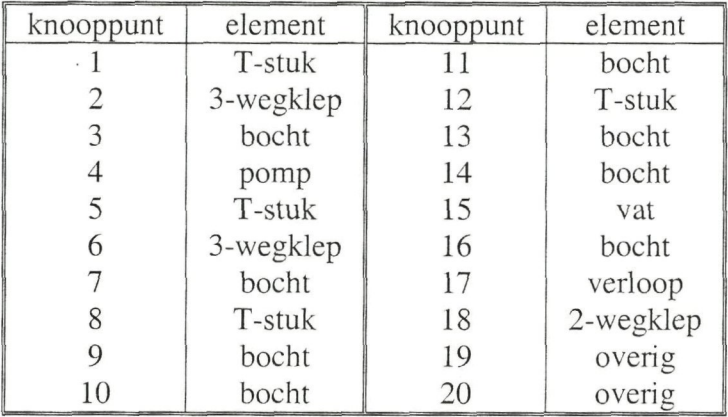

Tabel 3.2: Corresponderende knooppunten en elementen

Met deze combinaties van knooppunten en elementen kan de elementenmatrix voor het voorbeeld systeem er als volgt uitzien.

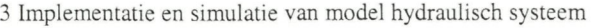

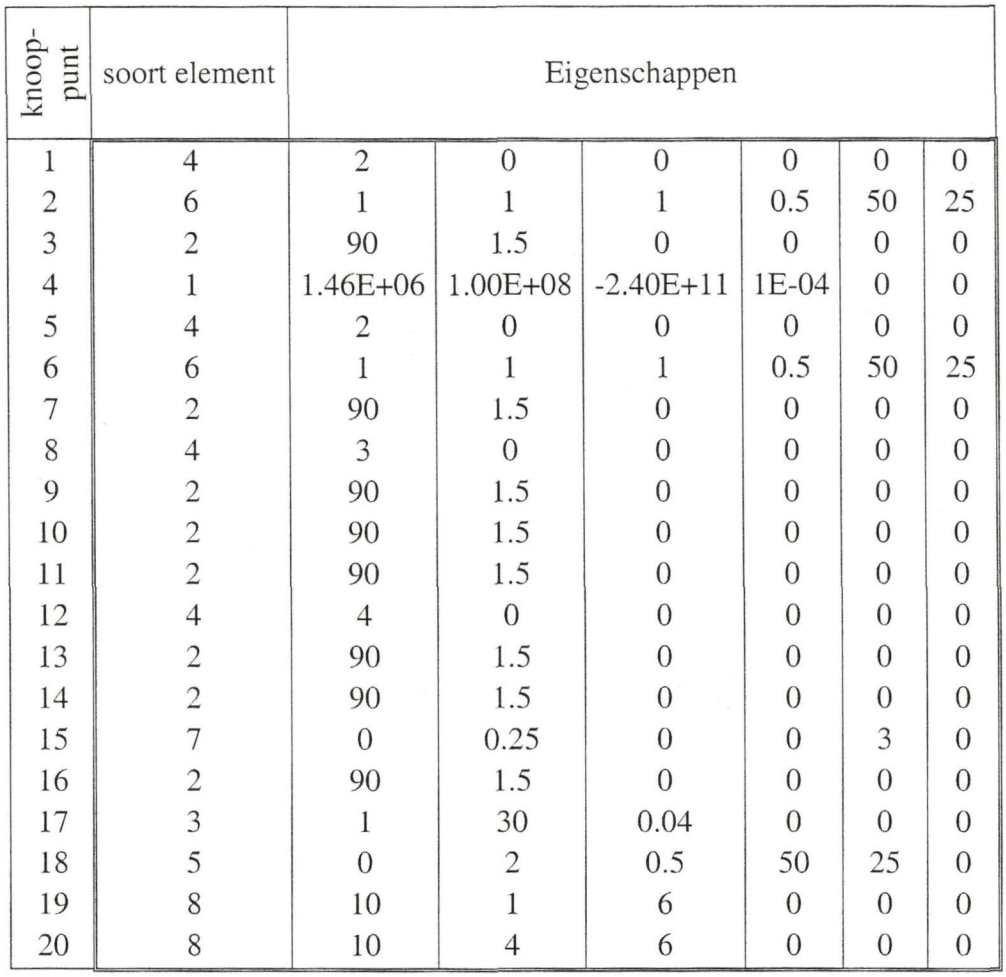

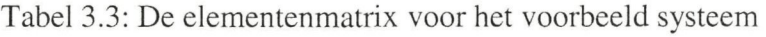

# 3.2.3 Medium- en iteratiegegevens

In dit model wordt variatie van de dichtheid en viscositeit van het medium ten gevolge van temperatuurveranderingen verwaarloosd. Deze verwaarlozing is gerechtvaardigd voor water bij drukken tot 5bar en temperaturen van O tot 100°C. De toepassing in klimaatinstallaties valt meestal binnen deze grenzen. Voor een koud water circuit  $(5 -$ 7°C) kunnen natuurlijk wel een andere waarden worden genomen dan voor een warm water toepassing  $(60 - 80^{\circ}C)$ . De dichtheid en viscositeit moeten handmatig worden ingevoerd.

Verder moet worden opgegeven in hoeveel stappen de regelkleppen van open naar dicht gaan. Stel dat het model twee geregelde kleppen heeft en dat bij het aantal stappen drie is ingevuld. Dan zal het programma de volumestromen en drukverschillen bij de volgende combinaües van kiepstanden berekenen:

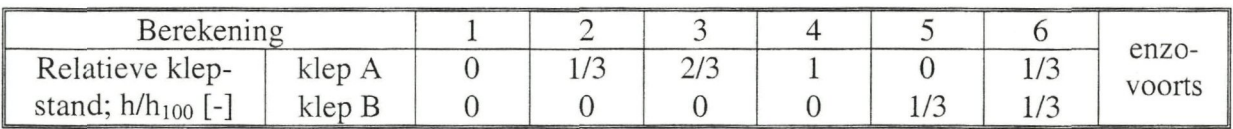

Tabel 3.4: Manier waarop het programma alle combinaties van kiepstanden doorloopt

Als het model een parallelle schakeling bevat, zoals de lus 1,17,6,7,19,11 in Figuur 3.1, dan zal het drukverschil in deze lus in een aantal berekeningsstappen (iterafies) moeten worden benaderd. Als de fout beneden een bepaalde waarde komt, wordt de iteratie gestopt. Deze maximaal toelaatbare fout moet ook van tevoren worden opgegeven en zal voor alle lussen worden gehanteerd. De medium- en iteratiegegevens worden opgeslagen als globale variabelen en zijn dus in alle (sub)programma's beschikbaar.

# 3.3 Berekening van drukverschillen en volumestromen

Als alle invoergegevens bekend zijn kunnen de volumestromen en drukverschillen worden berekend. De berekeningen worden uitgevoerd voor verschillende combinaües van kiepstanden, te beginnen met alle geregelde kleppen gesloten.

De berekening start bij de pomp waar de volumestroom wordt geschat door interpolatie tussen twee reeds berekende volumestromen. Hierbij wordt zo geïnterpoleerd dat de fout in het drukverschil tussen de pomp en het systeem nul wordt (zie Figuur 3.4). Voor de eerste twee iteratieslagen worden de minimale en maximale volumestroom van de pomp genomen.

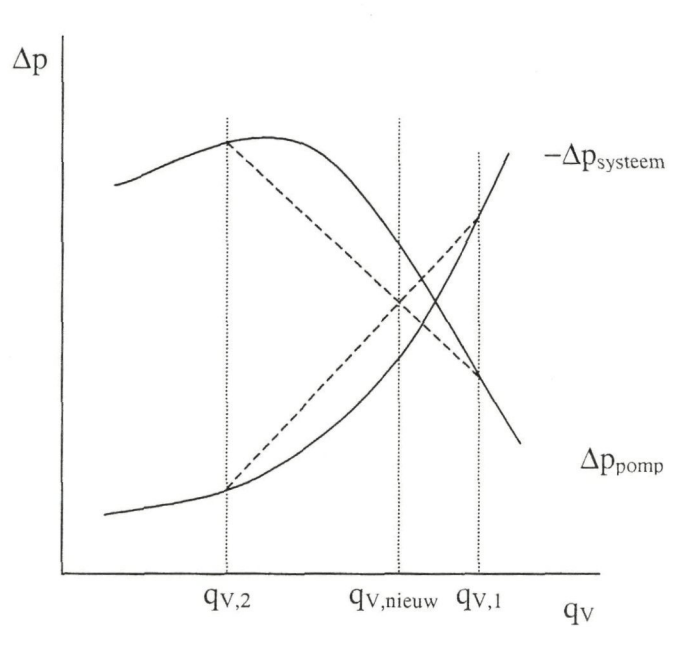

Figuur 3.4: Interpolatie tussen fouten, om volumestroom bij "fout is nul" te berekenen

In iedere iteraüeslag wordt dus het drukverschil in het systeem berekend door gebruik te maken van de volumestroom die de pomp levert. Vervolgens wordt dit drukverschil vergeleken met het drukverschil over de pomp. Als het verschil tussen die twee te groot is, wordt via interpolatie een nieuwe volumestroom berekend. Deze volumestroom wordt weer gebruikt om het drukverschil in het systeem te bereken.

Deze iteratie gaat door tot het verschil kleiner is dan de opgegeven maximale fout. Dan wordt een van de kiepstanden veranderd en begint het hele proces van voren af aan. Op deze manier worden alle gewenste combinaües van kiepstanden doorlopen (zie Figuur 3.5). Voor iedere combinatie worden de volumestromen en drukverschillen opgeslagen in een resultatenmatrix (zie Figuur 3.6).

Voor ieder element wordt, afhankelijk van de volumestroom, het drukverschil berekend volgens de vergelijkingen uit het vorige hoofdstuk. Vervolgens wordt ook het drukverschil over de "uitgaande" verbinding berekend.

Als het element een T-stuk of 3-wegklep is die een parallel schakeling (lus) vormt met een ander T-stuk of 3-wegklep, moet er geïtereerd worden. Deze iteraüe verloopt vrijwel analoog aan de bovengenoemde iteraüe bij de pomp. Nu wordt het drukverschil tussen de verschillende takken van de lus vergeleken. Als de fout kleiner is dan de maximale fout wordt de iteraüe beëindigt en komt het element na het laatste T-stuk of 3-wegklep aan de beurt (zie Figuur 3.5).

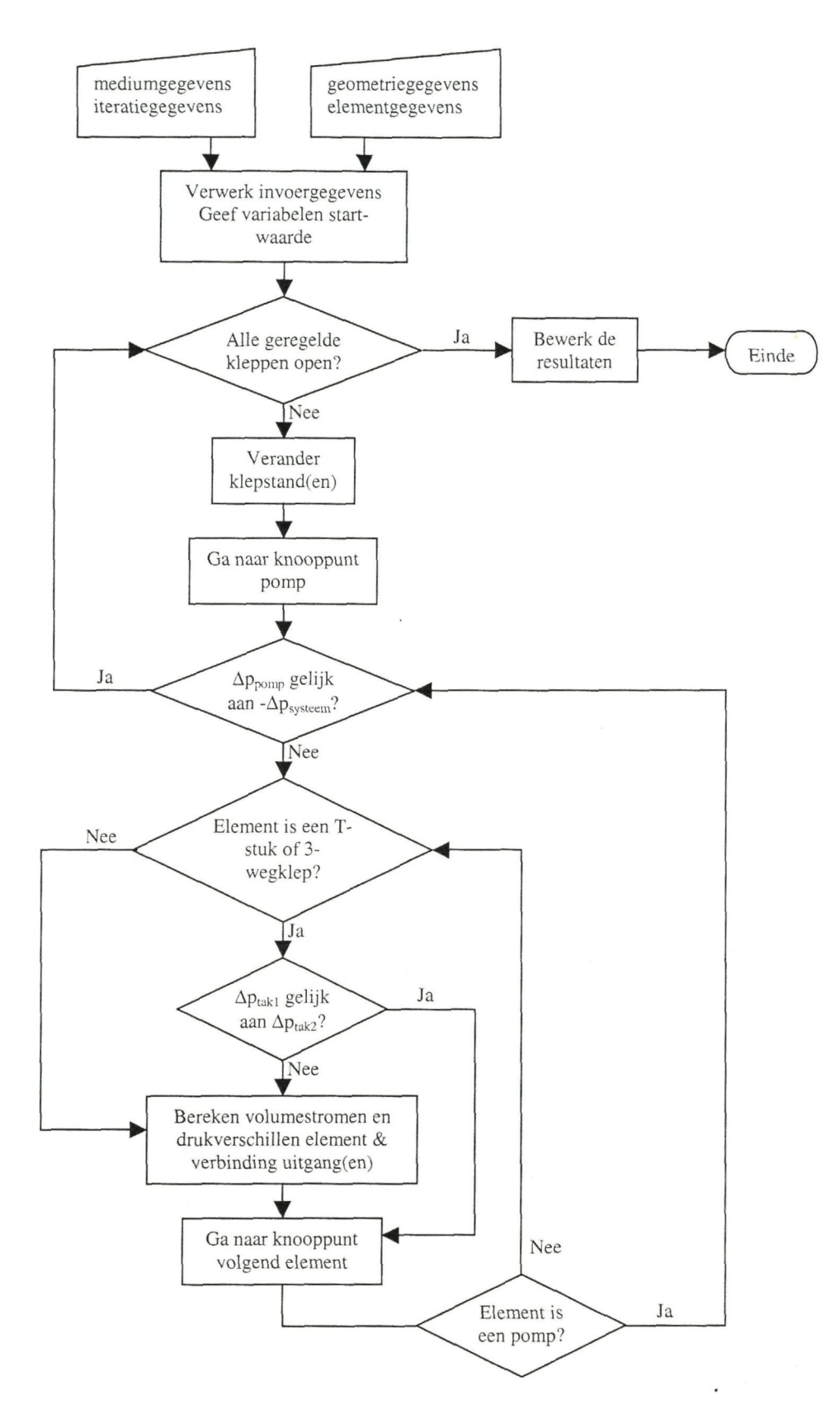

Figuur 3.5: Stroomdiagram van het (hoofd)programma

3.4 Uitvoer van het programma: drukverschillen en volumestromen

#### 3.4.1 Berekende drukverschillen en volumestromen

#### **Algemene opbouw van de resultatenmatrix**

Met het model wordt het drukverschil over en de volumestroom door ieder element berekend. Deze resultaten worden weergegeven in de zogenaamde resultatenmatrix. Tevens wordt het drukverschil over iedere verbinding weergegeven. De volumestroom door een verbinding is gelijk aan de volumestroom door het voorgaande element. De structuur van de resultatenmatrix is in figuur 2.3 te zien. Voor iedere combinaüe van kiepstanden wordt zo'n resultatenmatrix gegenereerd en opgeslagen. Deze grote hoeveelheid resultaten is niet erg overzichtelijk, daarom zal één van de onderstaande deelverzamelingen van resultaten worden weergegeven in de gebruikersinterface, zie De Jong (2002).

- De volumestroom door of het drukverschil over een bepaald element als functie van de klepstand(en).
- 2 De volumestromen en drukverschillen voor het totale systeem bij een bepaalde stand van de klep(pen).

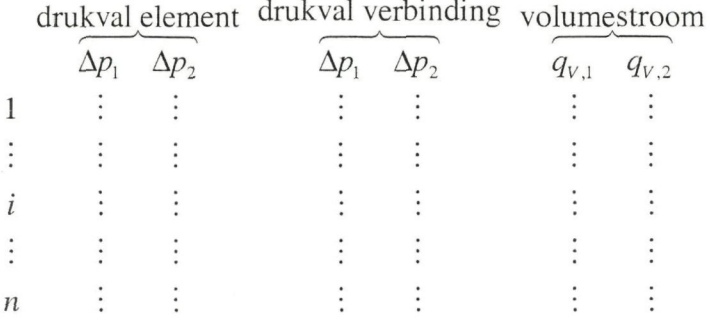

Figuur 3.6: Structuur van de resultatenmatrix

De gegevens van knooppunt j staan op de j<sup>e</sup> rij. Het drukverschil over het element in het knooppunt staat in de eerste kolom. Als het element twee in- of uitgangen heeft wordt de tweede kolom gebruikt voor het drukverschil over de tweede in- of uitgang. De tweede in- of uitgang is de in- of uitgang die in de geometriematrix onder in<sub>2</sub> of uit<sub>2</sub> vermeldt staat.

In derde kolom wordt het drukverschil over de verbinding na de uitgang van het element weergegeven. Als het element twee uitgangen heeft wordt ook kolom vier gebruikt.

In de vijfde kolom staat de volumestroom door de uitgang van het element. Als het element twee uitgangen heeft wordt kolom vier gebruikt voor de volumestroom door de tweede uitgang.

#### **Uitwerking resultatenmatrix voor een specifiek systeem**

In onderstaande matrix. Tabel 3.5, worden de volumestromen en drukverschillen voor het voorbeeld systeem weergegeven. In dit geval is de 3-wegklep in 2 (zie Figuur 3.1) volledig open en die in 6 volledig dicht. De 2-wegklep in 18 is volledig geopend. De

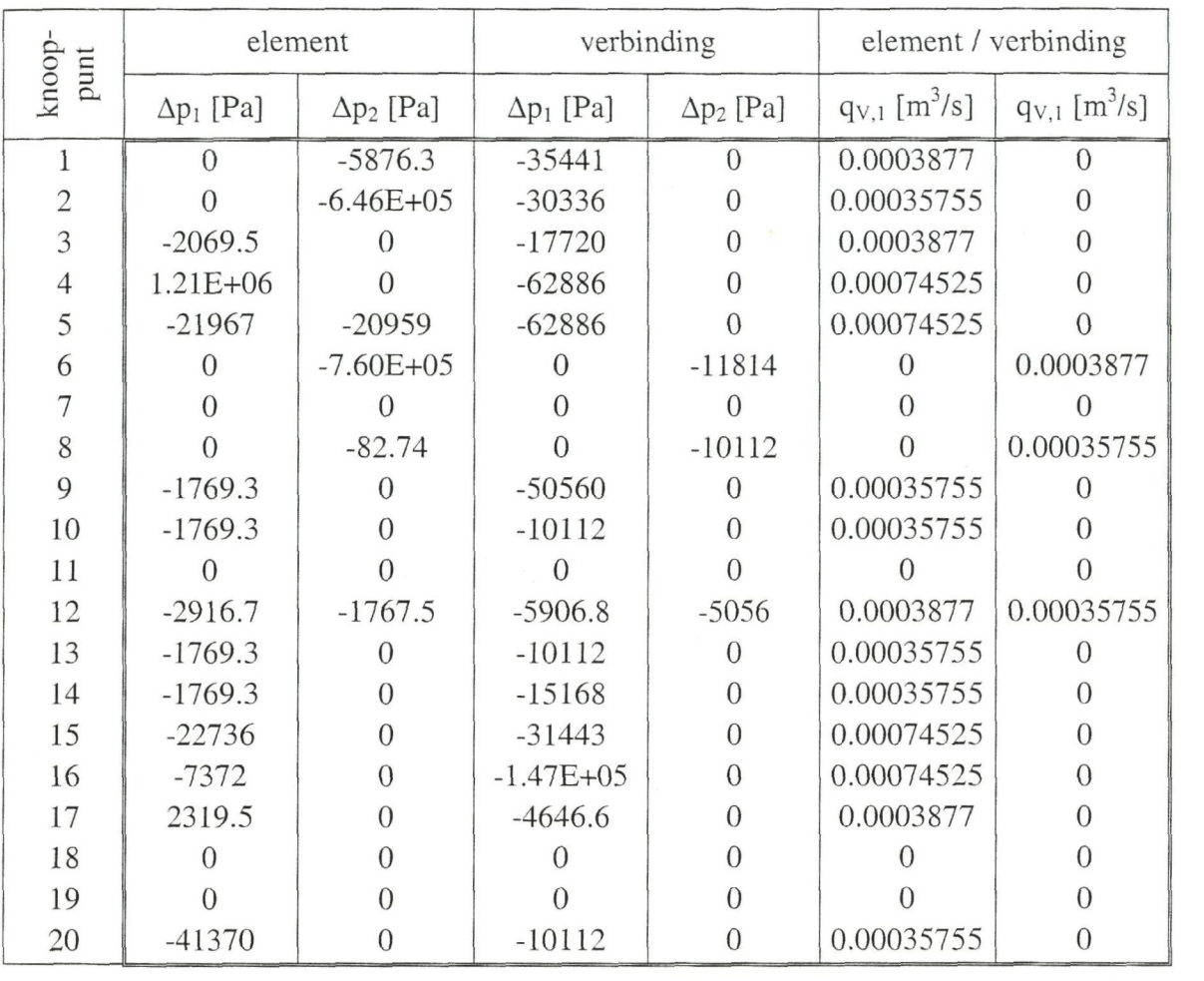

eenheid van de drukverschillen is Pascal [Pa] en van de volumestromen kubieke meter per seconde  $[m^3/s]$ . De iteratiefout in de drukverschillen is kleiner dan 1%.

Tabel 3.5: Een resultatenmatrix van het voorbeeld systeem; klep 2 volledig open, klep 6 volledig dicht

Om de gegevens overzichtelijker te maken staan in onderstaande figuur de volumestromen in het schema van het voorbeeld systeem.

3 Implementatie en simulatie van model hydraulisch systeem

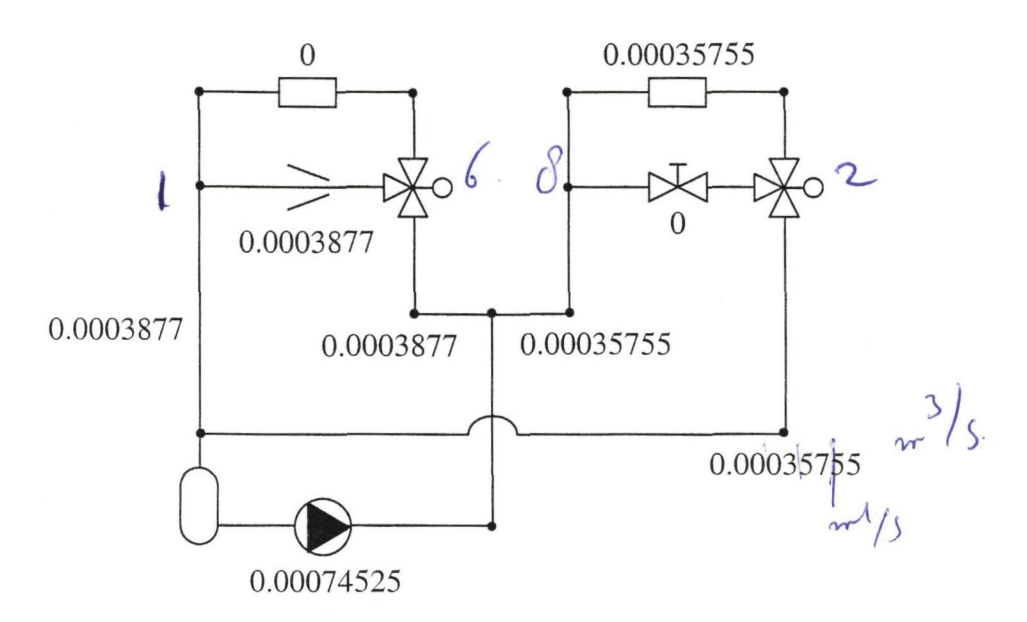

Figuur 3.7: Volumestromen  $[m^3/s]$  door voorbeeld systeem

Bij simulatie van de thermische componenten, zoals Iuchtverwarmer en luchtkoeler, is de volumestroom door dat component als funcüe van de kiepstanden van belang. Hieronder is de volumestroom door element 20 (zie Figuur 3.1) als functie van de stand van klep 2 en klep 6 weergegeven.

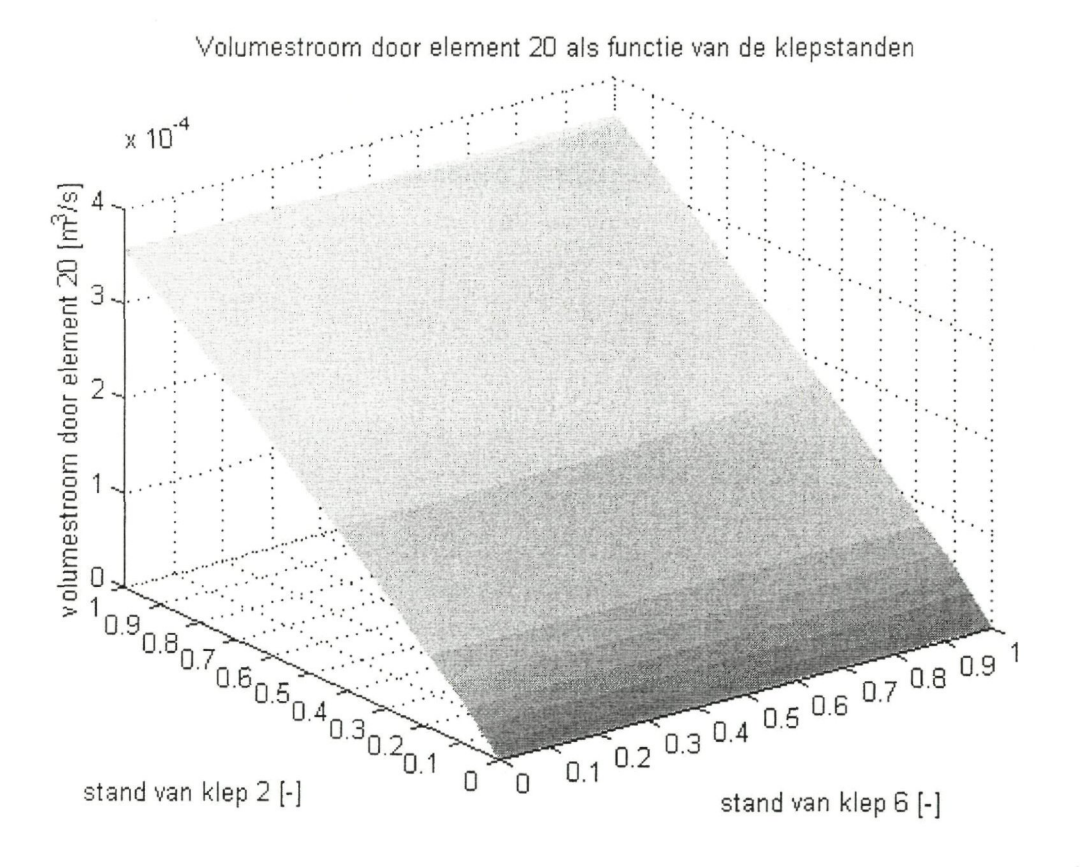

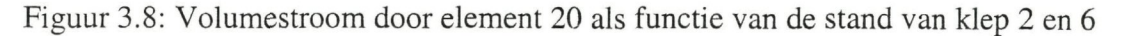

31

#### 3.4.2 Nauwkeurigheid van de berekeningen

## **Algemene opbouw van de iteratiematrix**

Naast de resultaten wordt er ook informaüe over het iteraüeproces opgeslagen in de zogenaamde iteraüematrix. De structuur van die matrix is te zien in Figuur 3.9. Voor iedere combinaüe van kiepstanden wordt zo'n iteratiematrix gegenereerd en opgeslagen.

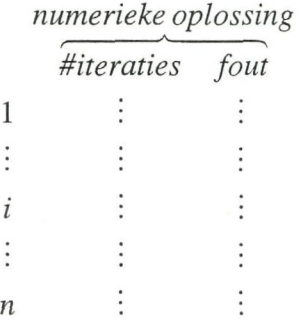

Figuur 3.9: Structuur van de iteratiematrix

De gegevens van knooppunt j staan op de j<sup>e</sup> rij. De eerste kolom geeft indien relevant het aantal iteraties aan. Dit is het aantal keer dat het betreffende element is berekend, voordat de oplossing voldoende nauwkeurig was.

Kolom twee vermeldt de fout die uiteindelijk in het drukverschil gemaakt wordt. Deze kolommen worden alleen ingevuld bij een element dat iteratie vereist, bij voorbeeld een T-stuk, 3weg klep of een pomp.

#### **Uitwerking iteratiematrix voor een specifiek systeem**

In onderstaande tabel (Tabel 3.6) is een iteraüematrix voor het voorbeeld systeem weergegeven. In dit geval staat de 3-wegklep in 2 (zie Figuur 3.1) volledig open en die in 6 volledig dicht. De 2-wegklep in 18 is volledig geopend.

3 Implementatie en simulatie van model hydraulisch systeem

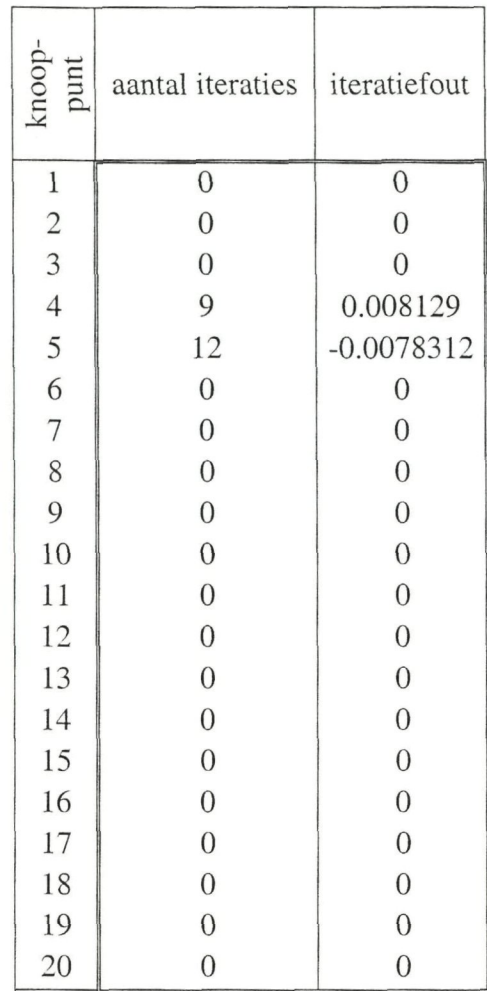

Tabel 3.6: Een iteraüematrix van het voorbeeld systeem: klep 2 volledig open, klep 6 volledig dicht

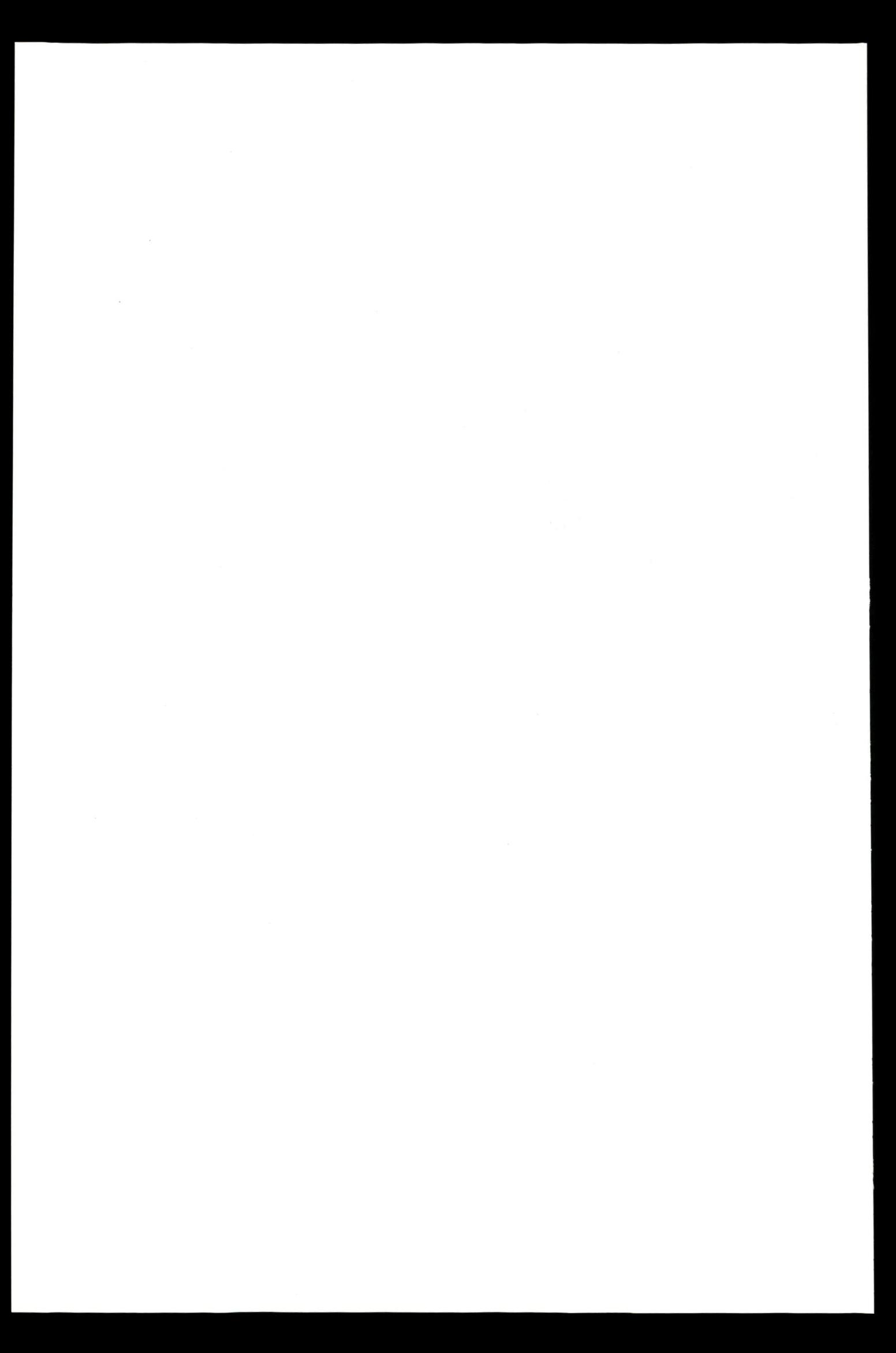

# **4 Model van de Iuchtverwarmer**

# 4.1 Inleiding

Dit model is ontwikkeld voor luchtverwarmers die bestaan uit pijpen en uitwendige vinnen of lamellen, zie Figuur 4.1. Het model is ontwikkeld voor luchtverwarmers met kruis -of meestroom. Voor luchtverwarmers met tegenstroom moet het model worden aangepast, maar de opzet kan hetzelfde blijven.

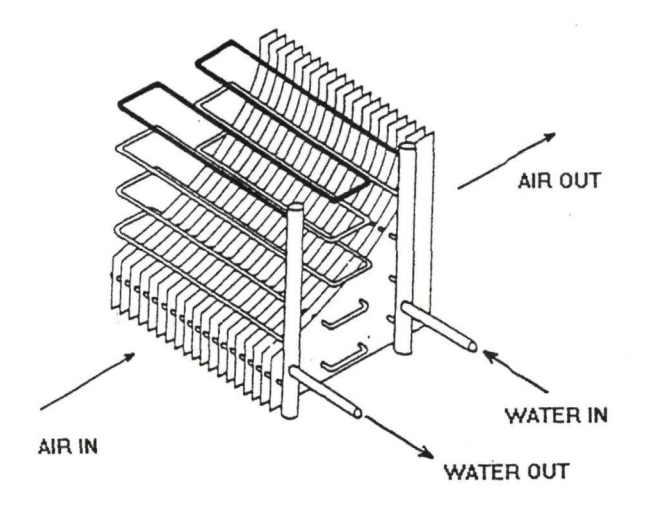

Figuur 4.1: Luchtverwarmer met pijpen en lamelen

Elke rechte pijp wordt verdeeld in een aantal elementen. Voor elk van die elementen worden de warmtebalansen opgelost. Ook voor de bochten worden de warmtebalansen opgelost. De modellen van de elementen en bochten worden gekoppeld, zodat een model voor de totale luchtverwarmer ontstaat.

# 4.2 Aannames en opzet van het model

De luchtverwarmer wordt dynamisch gemodelleerd. Het model kan op eenvoudige wijze worden verfijnd door de luchtverwarmer in meer elementen te splitsen. Langs de pijpen en lamellen van de luchtverwarmer stroomt lucht, terwijl een vloeistof (water) door de pijpen stroomt (zie Figuur 4.2). In de vergelijkingen wordt uitgegaan van water als vloeistof, maar ze gelden evengoed voor andere vloeistoffen

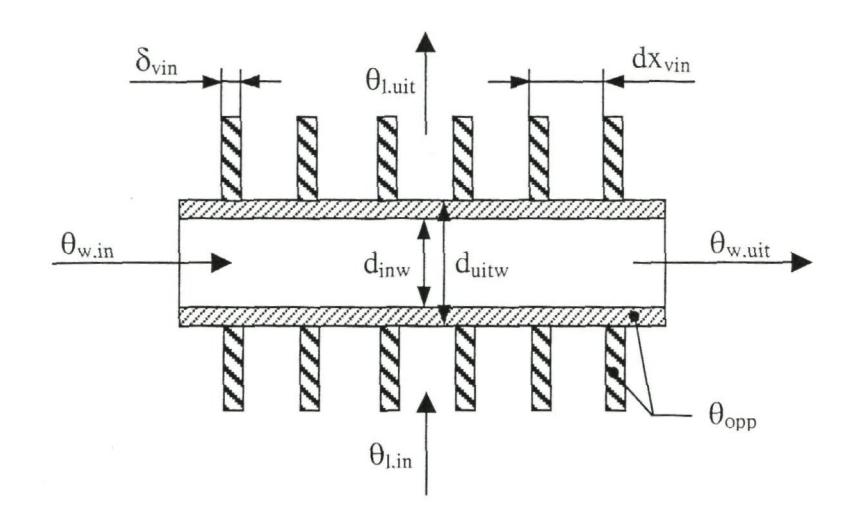

Figuur 4.2: Schematische weergave van een element van een luchtverwarmer

Er wordt aangenomen dat:

- 1. er geen warmte- en massatransport van en naar de omgeving plaatsvindt.
- 2. de lucht in één richting stroomt.
- 3. de pijpen en lamellen per element een homogene temperatuur hebben.
- 4. warmteoverdracht door geleiding tussen de elementen verwaarloosbaar is.
- 5. ieder element vloeistofzijdig een ideaal gemengd vat is.
- 6. de vloeistof een constante temperatuur heeft op een bepaalde dwarsdoorsnede, op een bepaalde tijd.
- 7. de lucht een homogene snelheid heeft over de hele luchtverwarmer.
- 8. de warmtecapaciteit van de lucht verwaarloosbaar is

Met deze aannames kunnen voor een element de volgende vergelijkingen worden opgesteld.

#### **Waterzijdig**

$$
\frac{\partial \theta_{w,m}}{\partial t} \cdot m_w \cdot c_{p,w} = q_{m,w} \cdot c_{p,w} \cdot (\theta_{w,in} - \theta_{w,uit}) + \alpha_{inv} \cdot A_{inv} \cdot (\theta_{opp} - \theta_{w,m})
$$

- $\theta$ : temperatuur [°C]
- t:  $\text{tijd [s]}$
- m: massa [kg]
- Cp: warmtecapaciteit [J/kg/K]
- qm: massastroom [kg/s]
- $\alpha$ : warmteoverdrachtscoëfficiënt [W/m<sup>2</sup>/K]
- A: oppervlakte  $[m^2]$

#### onderschrift

- w: water, waterzijdig
- m: gemiddelde
- uit uitgaande stroom
- in: ingaande stroom

#### inw: inwendig

Met de aanname dat ieder element een ideaal gemengd vat is (aanname 5), zal de temperatuur van het uitgaande water gelijk zijn aan de gemiddelde watertemperatuur. Bovenstaande vergelijking wordt dan:

$$
\frac{\partial \theta_{w,m}}{\partial t} \cdot m_w \cdot c_{p,w} = q_{m,w} \cdot c_{p,w} \cdot (\theta_{w,in} - \theta_{w,m}) + \alpha_{inv} \cdot A_{inv} \cdot (\theta_{opp} - \theta_{w,m})
$$

#### **Warmtewisselend oppervlak: pijpen en lamellen**

$$
\frac{\partial \theta_{opp}}{\partial t} \cdot m_{opp} \cdot c_{p,opp} = \alpha_{inv} \cdot A_{inv.} \cdot (\theta_{w,m} - \theta_{opp}) + \alpha_{uitw} \cdot A_{uitw} \cdot \phi_{opp} \cdot (\theta_{l,m} - \theta_{opp})
$$

waarin  $\phi_{opp}$  wordt bepaald uit:

$$
\phi_{opp} = \frac{A_{pijp} + \phi_{vin} \cdot \left(A_{uitw} - A_{pijp}\right)}{A_{uitw}}
$$

A: oppervlakte [m<sup>2</sup>]  $\phi_{opp}$ : oppervlakterendement [-]  $\phi_{\text{vin}}$ : vinrendement [-]

onderschrift opp: warmtewisselend oppervlak 1: lucht, luchtzijdig uitw uitwendig

#### **Luchtzijdig**

$$
\frac{\partial \theta_{l,m}}{\partial t} \cdot m_l \cdot c_{p,l} = q_{m,l} \cdot c_{p,l} \cdot (\theta_{l,in} - \theta_{l,uit}) + \alpha_{uitw} \cdot A_{uitw} \cdot \phi_{opp} \cdot (\theta_{opp} - \theta_{l,m})
$$

De warmtecapaciteit van de lucht wordt verwaarloosd (aanname 8) en het tweede temperatuursverschil in de bovenstaande vergelijking wordt vervangen door het logaritmisch temperatuursverschil. Dan wordt de bovenstaande vergelijking als volgt.

$$
0 = q_{m,l} \cdot c_{p,l} \cdot (\theta_{l,in} - \theta_{l,uit}) + \alpha_{uitw} \cdot A_{uitw} \cdot \phi_{opp} \cdot \begin{pmatrix} \theta_{l,out} - \theta_{l,in} \\ \frac{\theta_{l,out} - \theta_{l,in}}{\theta_{opp} - \theta_{l,in}} \\ \frac{\theta_{opp} - \theta_{l,in}}{\theta_{opp} - \theta_{l,out}} \end{pmatrix} \Rightarrow
$$
  
\n
$$
\ln \frac{\theta_{opp} - \theta_{l,in}}{\theta_{opp} - \theta_{l,out}} = \frac{\alpha_{uitw} \cdot A_{uitw} \cdot \phi_{opp} \cdot (\theta_{l,in} - \theta_{l,uit})}{q_{m,l} \cdot c_{p,l} \cdot (\theta_{l,in} - \theta_{l,uit})} \Rightarrow
$$
  
\n
$$
\theta_{opp} - \theta_{l,in} = (\theta_{opp} - \theta_{l,uit}) \cdot e^{\frac{\alpha_{uitw} \cdot A_{uiv} \cdot \phi_{opp}}{q_{m,l} \cdot c_{p,l}}} \Rightarrow
$$
  
\n
$$
\theta_{l,uit} = \theta_{opp} + (\theta_{l,in} - \theta_{opp}) \cdot e^{\frac{\alpha_{uitw} \cdot A_{uitw} \cdot \phi_{opp}}{q_{m,l} \cdot c_{p,l}}}
$$

De vergelijkingen voor het water, het oppervlak en de lucht zijn geïmplementeerd en gesimuleerd in Simulink, een Matlab-tool. Simulink is een programma waarin op grafische wijze blokschema's kunnen worden gemaakt. Ook kan op verschillende niveaus worden gewerkt, door een blokschema samen te voegen tot één blok. Dit blok, een subsysteem, kan dan in een ander blokschema worden opgenomen. In bijlage B zijn de blokschema's voor de luchtverwarmer opgenomen.

De componentmodellen hebben dezelfde in- en uitgangsvariabelen, de zogenaamde Materie Beschrijvende Parameters (MBP). Het voordeel is, dat een model voor een luchtbehandelinginstallatie eenvoudig kan worden opgebouwd door de componentmodellen grafisch te koppelen. In de volgende paragrafen worden de parameters uit bovenstaande vergelijkingen verder uitgewerkt.

# 4.3 Berekening geometrische parameters

De volgende parameters van de geometrie moeten door de gebruiker worden opgegeven:

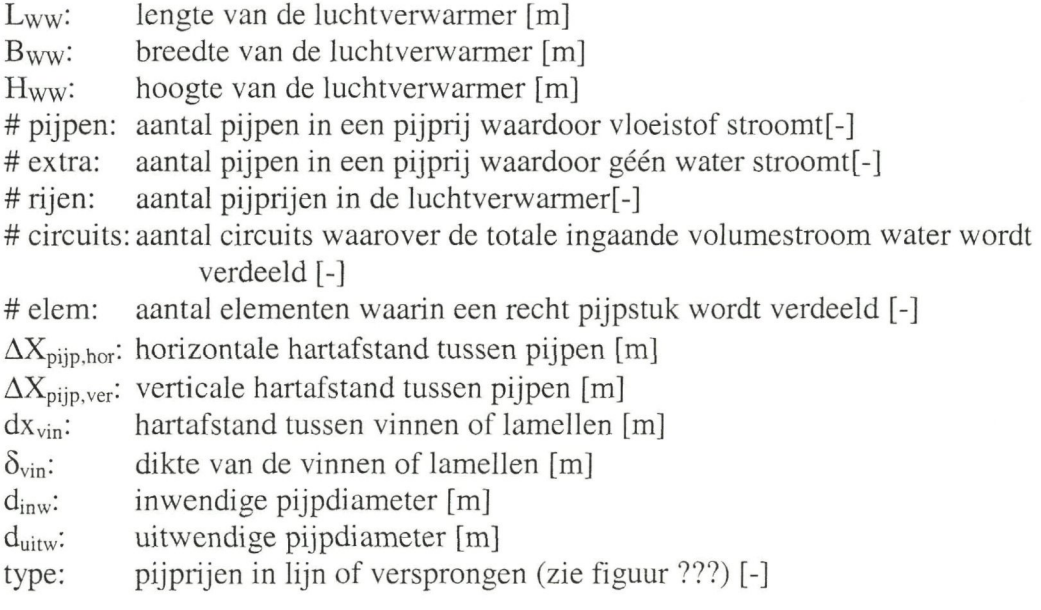

Als de massa en het warmtewisselend oppervlak van het frame van de luchtverwarmer niet verwaarloosd mag worden, moeten ook de volgende gegevens worden gespecificeerd.

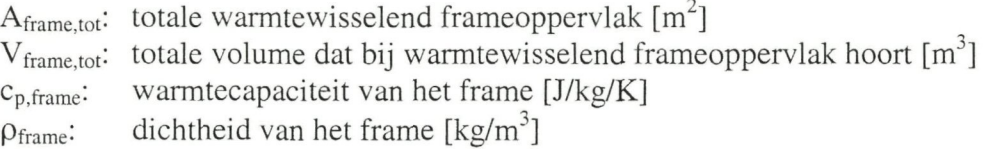

Uit deze invoergegevens worden andere parameters, zoals oppervlaktes en volumes berekend. Hierbij wordt uitgegaan van lamellen of vinnen met rechthoekige dwarsdoorsnede aan de luchtzijde van de pijp. Aan de waterzijde is de pijp glad. De bochtstukken worden benaderd door een recht pijpstukken met een lengte gelijk aan de hartlijn van een bochtstuk. De extra pijpen en het frame worden beschouwd als extra lamellen en worden gelijk verdeeld over alle elementen. De onderstaande parameters gelden voor één clement, tenzij anders vermeld. Om de waarden voor de totale luchtverwarmer te krijgen, dienen de onderstaande waarden dus vermenigvuldigd te worden met het totaal aantal clemente.

#### **Geometrische parameters van de pijpen**

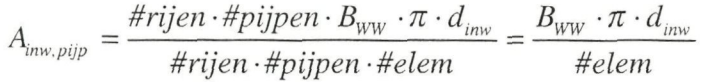

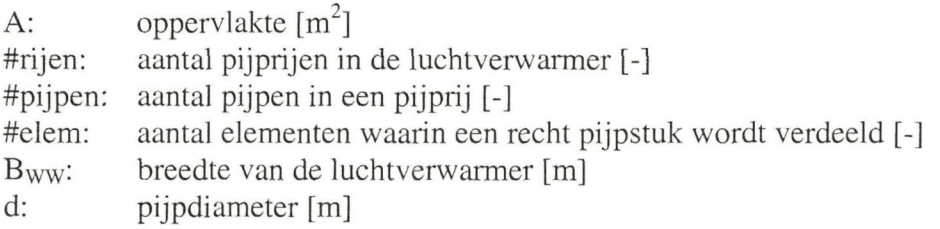

onderschrift

inw: inwendig

WW: betrekking hebbend op warmtewisselaar (luchtverwarmer)

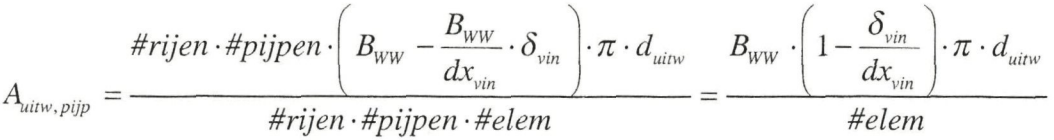

 $\delta_{\text{vin}}$ : dikte van de vinnen of lamellen [m]

dxvin: hartafstand tussen vinnen of lamellen [m]

onderschrift uitw: uitwendig

$$
V_{pijp} = \frac{\#rijen \cdot (\#pijpen + \#extra) \cdot B_{ww} \cdot \frac{\pi}{4} \cdot (d_{uiv}^2 - d_{inv}^2)}{\#rijen \cdot \#pijpen \cdot \#elem}
$$

$$
= \frac{(\#pijpen + \#extra) \cdot B_{ww} \cdot \frac{\pi}{4} \cdot (d_{uiv}^2 - d_{inv}^2)}{\#pijpen \cdot \#elem}
$$

*#* extra: aantal pijpen in een pijprij waardoor géén water stroomt[-]

$$
V_{w, pip} = \frac{\#right \cdot \#pijpen \cdot B_{ww} \cdot \frac{\pi}{4} \cdot d_{inv}^2}{\#rijen \cdot \#pijpen \cdot \#elem} = \frac{B_{ww} \cdot \frac{\pi}{4} \cdot d_{inv}^2}{\#elem}
$$

onderschrift w: water, waterzijdig

## **Geometrische parameters van de extra pijpen**

$$
A_{\text{airw,extra}} = \frac{\# \text{rijen} \cdot \# \text{extra} \cdot \left(B_{\text{ww}} - \frac{B_{\text{ww}}}{dx_{\text{win}}} \cdot \delta_{\text{win}}\right) \cdot \pi \cdot d_{\text{airw}}}{\# \text{rijen} \cdot \# \text{pijpen} \cdot \# \text{elem}} = \frac{\# \text{extra} \cdot \left(B_{\text{ww}} - \frac{B_{\text{ww}}}{dx_{\text{win}}} \cdot \delta_{\text{win}}\right) \cdot \pi \cdot d_{\text{airw}}}{\# \text{pijpen} \cdot \# \text{elem}}
$$

**Geometrische parameters van de vinnen of lamellen** 

$$
V_{vin} = \frac{\delta_{vin} \cdot \frac{B_{WW}}{dx_{vin}} \cdot \left(L_{WW} \cdot H_{WW} - \#rijen \cdot (\#pijpen + \#extra) \cdot \frac{\pi}{4} \cdot d_{uitw}}{\#rijen \cdot \#pijpen \cdot \#elem}
$$

$$
A_{\text{win}} = \frac{2 \cdot \frac{B_{\text{ww}}}{dx_{\text{win}}} \cdot \left(L_{\text{ww}} \cdot H_{\text{ww}} - \# \text{rijen} \cdot (\# \text{pipen} + \# \text{extra}) \cdot \frac{\pi}{4} \cdot d_{\text{win}}\right)}{\# \text{rijen} \cdot \# \text{pi} \cdot \# \text{pi} \cdot \# \text{elem}}
$$

L; lengte [m] H: hoogte [m]

#### **Afgeleide geometrische parameters**

$$
A_{inv} = A_{inv, pijp}
$$
  

$$
A_{uitw} = A_{uitw, pijp} + A_{uitw, extra} + A_{vin} + A_{frame}
$$

 $m_{opp} \cdot c_{p, opp} = m_{pijp} \cdot c_{p, pip} + m_{vin} \cdot c_{p,vin} + m_{frame} \cdot c_{p, frame}$ 

m: massa [kg] Cp: warmtecapaciteit [J/kg/K]

De volgende parameters hebben betrekking op de verwamer als geheel.

$$
A_{doorstr,WW} = H_{ww} - (\#pijpen + \#extra) \cdot B_{ww} \cdot d_{uitw} - \frac{B_{ww}}{dx_{vin}} \cdot \delta_{vin} \cdot (H_{ww} - (\#pijpen + \#extra) \cdot d_{uitw})
$$
  
=  $B_{ww} \cdot \left[H_{ww} - \#pijpen \cdot d_{uitw} - \frac{\delta_{vin}}{dx_{vin}} \cdot (H_{ww} - (\#pijpen + \#extra) \cdot d_{uitw})\right]$ 

$$
D_{h,WW} = \frac{4 \cdot A_{doorstr,l} \cdot L_{WW}}{A_{uitw,tot}}
$$

# 4.4 Berekening van de stofeigenschappen

Onder stofeigenschappen worden fysische grootheden verstaan, zoals dichtheid, viscositeit, enzovoorts. De stofeigenschappen van water worden verondersteld alleen afhankelijk te zijn van de temperatuur. Die van lucht kunnen van zowel de temperatuur als de absolute vochtigheid afhangen. De stofeigenschappen van het pijp- ,vin- en framemateriaal worden constant verondersteld. Als er in plaats van water een ander medium wordt gekozen, moeten de vergelijkingen voor de stofeigenschappen handmatig worden veranderd.

#### **Stof eigenschappen lucht**

De eigenschappen van lucht in het temperatuurgebied van -40 tot 100 °C worden beschreven door onderstaande vergelijkingen.

$$
\rho_{l} = 2,167 \cdot \frac{1 + x_{l}}{(\theta_{l} + 273,15) \cdot (0,622 + x_{l})} \cdot \frac{p_{l}}{1000}
$$
 [ISSO-17, (1993)]  
\n
$$
\rho
$$
: dichtheid [kg/m<sup>3</sup>]  
\nx: absolute vochtigheid [kg/kg]  
\n
$$
\theta
$$
: temperature [°C]  
\np: druk [Pa]  
\nonderschrift  
\n1: lucht, luchtzijdig  
\n
$$
\mu_{l} = \mu_{0} \cdot \left(\frac{\theta_{l} + 273,15}{273,15}\right)^{3/2} \cdot \left(\frac{273,15 + C_{s}}{\theta_{l} + 273,15 + C_{s}}\right)
$$
 [ISSO-17 (1993)]  
\n
$$
\mu
$$
: dynamicsche viscositeit [Pa\*<sub>S</sub>]  
\n
$$
\mu_{0}
$$
: dynamicsche viscositeit bij 0 °C (= 17,10\*10<sup>-6</sup>Pa\*<sub>S</sub>)

 $C_s$ : constante van Sutherland (= 111)

$$
c_{p,l} = 1000 \cdot \left(1,0063 + 2,3214 \cdot 10^{-5} \cdot \theta_l + 3,2738 \cdot 10^{-7} \cdot \theta_l^2\right)
$$
 [ISSO-17 (1993)]

Cp: warmtecapaciteit [J/kg/K]

$$
\lambda_{l} = 24,524 \cdot 10^{-3} - 7,546 \cdot 10^{-5} \cdot \theta_{l} - 2,723 \cdot 10^{-8} \cdot \theta_{l}^{2}
$$
 [ISSO-17 (1993)]

 $λ$ : warmtegeleidingscoëfficiënt [W/m/K]

#### **Stof eigenschappen water**

De relaties voor water worden verkregen door de data uit VDI Wärmeatlas (1988) te benaderen door onderstaande polynomen. Ze zijn geldig van O tot 95 °C.

$$
\rho_w = 1000, 6 - 6, 1818 \cdot 10^{-2} \cdot \theta_w + 3, 7289 \cdot 10^{-3} \cdot \theta_w^{2}
$$

 $\rho$ : dichtheid [kg/m<sup>3</sup>] 9: temperatuur [°C]

onderschrift w: water, waterzijdig

$$
\mu_{w} = 1,7517 \cdot 10^{-3} - 4,7514 \cdot 10^{-5} \cdot \theta_{w} + 6,0188 \cdot 10^{-7} \cdot \theta_{w}^{2} - 2,7943 \cdot 10^{-9} \cdot \theta_{w}^{3}
$$

*\i:* dynamische viscositeit [Pa\*s]

 $c_{p,w} = 4206,6 + 1,2532 \cdot \theta_w + 1,3967 \cdot 10^{-2} \cdot \theta_w^{2}$ 

Cp: warmtecapaciteit [J/kg/K]

 $\lambda_w = 0,56297 + 1,9746 \cdot 10^{-3} \cdot \theta_w - 8,4204 \cdot 10^{-6} \cdot \theta_w^2$ 

*X:* warmtegeleidingscoëfficiënt [W/m/K]

# 4.5 Definitie van de dimensieloze kentallen

De dimensieloze kentallen die betrekking hebben op de waterzijde zijn de getallen van Reynolds, Nusselt en Prandtl.

$$
\text{Re}_{\text{w}} = \frac{\rho_{\text{w}} \cdot \overline{v}_{\text{w}} \cdot d_{\text{inv}}}{\mu_{\text{w}}} = \frac{4 \cdot q_{\text{m,w}}}{\pi \cdot d_{\text{inv}} \cdot \mu_{\text{w}}}
$$

Re: getal van Reynolds [-]

- $\rho$ : dichtheid [kg/m<sup>3</sup>]
- $\overline{v}$ : gemiddelde snelheid [m/s]
- d: diameter [m]
- p,: dynamische viscositeit [Pa\*s]

q<sub>m</sub>: massastroom [kg/s]

onderschrift w: water, waterzijdig inw; inwendig

$$
\mathrm{Nu}_{\mathrm{w}} = \frac{\alpha_{\mathrm{inv}} \cdot d_{\mathrm{inv}}}{\lambda_{\mathrm{w}}}
$$

Nu: getal van Nusselt [-]

 $\alpha$ : warmteoverdrachtscoëfficiënt [W/m<sup>2</sup>/K]

*X:* warmtegeleidingscoëfficiënt [W/m/K]

$$
\mathrm{Pr}_{\mathbf{w}} = \frac{c_{p,w} \cdot \mu_{w}}{\lambda_{w}}
$$

Pr: getal van Prandtl [-] Cp: warmtecapaciteit [J/kg/K]

De getallen van Reynolds, Stanton en Prandtl zijn voor de luchtzijde van belang.

$$
\text{Re}_{1} = \frac{q_{m,l} \cdot D_{h,WW}}{A_{doorstr,WW} \cdot \mu_{l}}
$$

D<sub>h</sub>: hydraulische diameter van de luchtverwarmer [m] A: oppervlakte  $\lceil m^2 \rceil$ 

onderschrift doorstr; doorstroom WW; betrekking hebbend op warmtewisselaar (luchtverwarmer)

$$
\text{St}_1 = \frac{\alpha_l}{\rho_l \cdot c_{p,l} \cdot \overline{v}_l} = \frac{\alpha_l \cdot A_{\text{doorstr,WW}}}{c_{p,l} \cdot q_{m,l}}
$$

 $\Pr_{I} = \frac{C_{p,l} \cdot \mu_{I}}{\lambda_{I}}$ 

# 4.6 Berekening van het vinrendement

De temperatuur in de vinnen of lamellen zal afnemen naarmate de afstand tot de pijpen kleiner wordt. In de warmtebalansen (zie paragraaf 4.2) wordt gewerkt met een homogene temperatuur voor het oppervlak. Om het temperatuursverloop toch mee te nemen in de berekeningen wordt het vinrendement geïntroduceerd. Het vinrendement dient dus als correctie voor het variërende temperatuurverschil tussen de vinnen of lamellen en de lucht. Het vinrendement wordt berekend met:

[Hong (1996)]

$$
\phi_{\text{vin}} = \frac{\tanh\left(m \cdot r_{\text{uitw}} \cdot \Phi\right) \cdot \cos\left(0, 1 \cdot m \cdot r_{\text{uitw}} \cdot \Phi\right)}{m \cdot r_{\text{uitw}} \cdot \Phi}
$$

waarin:

$$
m = \sqrt{\frac{2 \cdot \alpha_l}{\lambda_{\text{vin}} \cdot \delta_{\text{vin}}}}
$$
  
\n
$$
\Phi = \left(\frac{r_{eq,vin}}{r_{\text{uitw}}} - 1\right) \cdot \left[1 + 0, 35 \cdot \ln\left(\frac{r_{eq,vin}}{r_{\text{uitw}}}\right)\right]
$$
  
\n
$$
r_{\text{uitw}} = \frac{d_{\text{uitw}}}{2}
$$

 $\phi_{\text{vin}}$ : r:  $\alpha$ : *X:*   $\delta_{\text{vin}}$ : vinrendement [-] straal [m] warmteoverdrachtscoëfficiënt  $[W/m^2/K]$ warmtegeleidingscoëfficiënt [W/m/K] dikte van de vinnen of lamellen [m]

d: diameter [m]

onderschrift

1: lucht, luchtzijdig

eq: equivalente uitw uitwendig

Voor de term  $\frac{r_{eq,win}}{r_{eq,win}}$  wordt afhankelijk van de schikking van de pijpen (zie Figuur 4.3)  $r_{\rm uitw}$ een andere uitdrukking gebruikt.

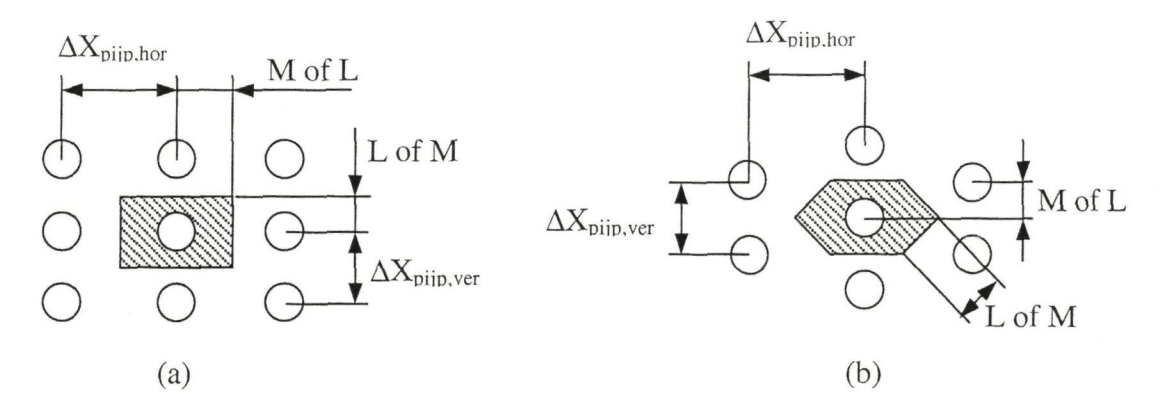

Figuur 4.3; Schikking van de pijpen: pijprijen in lijn (a), pijprijen versprongen (b)

Als de pijprijen in lijn (zie Figuur 4.3a) staan ten opzichte van elkaar wordt de volgende uitdrukking gebruikt.

$$
\frac{r_{eq,vin}}{r_{\text{airv}}} = 1,28 \cdot \frac{M}{r_{\text{airv}}} \cdot \sqrt{\frac{L}{M} - 0,2}
$$

waarin

 $L = \max \left( \frac{\Delta X_{\rm pijp,hor}}{2}, \frac{\Delta X_{\rm pijp,ver}}{2} \right)$ **v**   $M = min \left( \frac{\Delta X_{\rm pijp,hor}}{2}, \frac{\Delta X_{\rm pijp,ver}}{2} \right)$ 2

> L, M: karakteristieke afstanden [m]  $\Delta X_{\text{piip,hor}}$ : horizontale hartafstand tussen pijpen [m]  $\Delta X_{\text{piip,ver}}$ : verticale hartafstand tussen pijpen [m]

Bij versprongen pijprijen geldt;

$$
\frac{r_{eq,vin}}{r_{\text{airiv}}} = 1,27 \cdot \frac{M}{r_{\text{airv}}} \cdot \sqrt{\frac{L}{M} - 0,3}
$$
 [ASHRAE (1997)]

waann

$$
L = max \left(\frac{1}{2} \sqrt{\Delta X_{\text{piip,hor}}}^2 + \left(\frac{\Delta X_{\text{piip,ver}}}{2}\right)^2, \frac{\Delta X_{\text{piip,ver}}}{2}\right)
$$

$$
M = min \left(\frac{1}{2} \sqrt{\Delta X_{\text{piip,hor}}}^2 + \left(\frac{\Delta X_{\text{piip,ver}}}{2}\right)^2, \frac{\Delta X_{\text{piip,ver}}}{2}\right)
$$

# 4.7 Berekening van de warmteoverdrachtscoëfficiënten  $(\alpha_w, \alpha_l)$

Er zijn in de literatuur vele (empirische) relaties te vinden voor zowel de water- als luchtzijdige wannteoverdrachtscoëfficiënt. In deze paragraaf worden degene die voor de luchtverwarmer gebruikt worden uitgewerkt. Vooral luchtzijdig geven de verschillende relaties een grote spreiding in uitkomsten te zien. De relaüe die hier is gebruikt, is afgeleid met behulp van meetresultaten voor een aantal luchtverwarmers. Deze relaüe blijkt de warmteoverdrachtscoëfficiënt goed te voorspellen. Bovengenoemde relatie luidt:

$$
\mathrm{St}_{1} \cdot \mathrm{Pr}_{1}^{\frac{2}{3}} = C_{1} \cdot \mathrm{Re}_{1}^{\alpha}
$$

waarin

$$
C_1 = 0,159 \cdot \left(\frac{\delta_{\rm vin}}{h_{eq,\rm win}}\right)^{0,141} \cdot \left(\frac{D_{h,\rm WW}}{\delta_{\rm vin}}\right)^{0,065}
$$
  

$$
C_2 = -0,323 \cdot \left(\frac{\delta_{\rm vin}}{h_{eq,\rm win}}\right)^{0,049} \left(\frac{dx_{\rm vin}}{\delta_{\rm vin}}\right)^{0,077} \left(\frac{2 \cdot r_{eq,\rm vin}}{\Delta X_{\rm pip, hor}}\right)^{0,549}
$$

[ASHRAE (1997)]

 $\mathbb{C}_2$  [Chuah (1998)]

met

$$
h_{eq,vin} = r_{eq,vin} - \frac{d_{uitw}}{2}
$$

Opm: req,vin is hetzelfde als bij het vinrendement

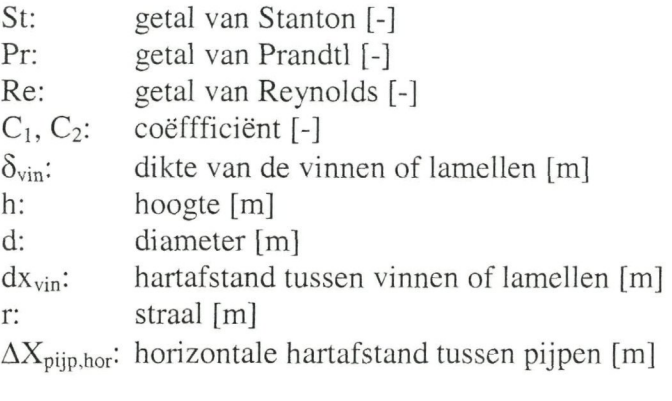

onderschrift uitw eq: uitwendig equivalente

De waterzijdige warmteoverdrachtscoëfficiënt wordt met de volgende formules berekend.

$$
Nu_{w,L} = 1,86 \cdot \left( Re_w \cdot Pr_w \cdot \frac{d_{inv}}{L} \right)^{\frac{1}{3}} \cdot \left( \frac{\mu_w}{\mu_{w, opp}} \right)^{0.14} \cdot 1,79, \quad Re_w \le 2300 \text{ [zie subparagraaf 5.4.2]}
$$
  
\n
$$
Nu_w = \frac{Nu_{w,L} \cdot (3500 - Re_w) + Nu_{w,T} \cdot (Re_w - 2300)}{3500 - 2300}, \quad 2300 < Re_w < 3500
$$
  
\n
$$
Nu_{w,T} = \frac{\frac{f}{8} \cdot Re_w \cdot Pr_w}{1,07 + 12,7 \cdot \sqrt{\frac{f}{8}} \cdot \left( Pr^{\frac{2}{3}} - 1 \right)} \cdot \left( \frac{\mu_w}{\mu_{w, opp}} \right)^{0.25}, \quad Re_w \ge 3500 \quad \text{[Holman (1997)]}
$$

waarn  

$$
f = (1,82 \cdot {}^{10} \log \text{Re}_w - 1,64)^{-2}
$$

Nu: getal van Nusselt [-]

- Re: getal van Reynolds [-]
- Pr: getal van Prandü [-]
- d: diameter [m]
- L: lengte van de luchtverwanner [m]
- *[i:*  viscositeit [Pa\*s]
- f: frictiefactor [-]

onderschrift<br>w: wate

- w: water, waterzijdig<br>inw: inwendig
- inwendig
- opp: warmtewisselend oppervlak
- L: laminair<br>T: turbulent
- turbulent
- De getallen van Stanton, Nusselt, Reynolds en Prandtl zijn gedefinieerd zoals in paragraaf 4.5 is beschreven. Uit het getal van Stanton of Nusselt kan de luchtzijdige respecüevelijk waterzijdige warmteoverdrachtscoëfficiënt worden bepaald.

# **5 Beschrijving van de testopstelling en validatie van de modellen**

Om de modellen, uitgewerkt in voorgaande hoofdstukken, te valideren zijn meüngen verricht aan een luchtbehandelinginstallaüe. Deze luchtbehandelinginstallaüe is onderdeel van een testopstelling in het laboratorium van de sectie Koudetechniek en Klimaatregeling.

In dit hoofdstuk zal eerst de testopstelling worden beschreven. Vervolgens wordt de validatie van de modellen voor het hydraulische systeem en de luchtverwarmer beschreven. Tot slot komen enkele aandachtspunten aan bod, die tijdens de ontwikkeling van de modellen naar voren zijn gekomen.

# 5.1 Algemene beschrijving testopstelling

De testopstelling bestaat uit drie onderdelen: de klimaatkamer, de luchtbehandelinginstallaüe en het gebouwbeheersysteem (GBS; EMS in Engels). Het binnenklimaat in de klimaatkamer wordt gerealiseerd door lucht uit de luchtbehandelinginstallatie. In de klimaatkamer worden de omstandigheden van een kantoor nagebootst. In de luchtbehandelinginstallatie wordt de lucht verwarmd, gekoeld en/of bevochtigd, afhankelijk van de gewenste condities in de klimaatkamer. Het GBS verzamelt de meetdata, verzendt de regelsignalen en zal, in geval van een fout, de fout detecteren en diagnosticeren.

# 5.1.1 Klimaatkamer

De klimaatkamer (zie Figuur 5.1) heeft de volgende afmeüngen: 5,5x4x3,5m (LxBxH). De vloer, de wanden en het plafond zijn voorzien van een polystyreen of polyurethaan isolatie. De warmtedoorgangscoëfficiënt voor deze onderdelen is kleiner dan  $0.14W/m<sup>2</sup>K$ . De deur heeft drievoudig glas met een warmtedoorgangscoëfficiënt kleiner dan  $1.0W/m^2K$ .

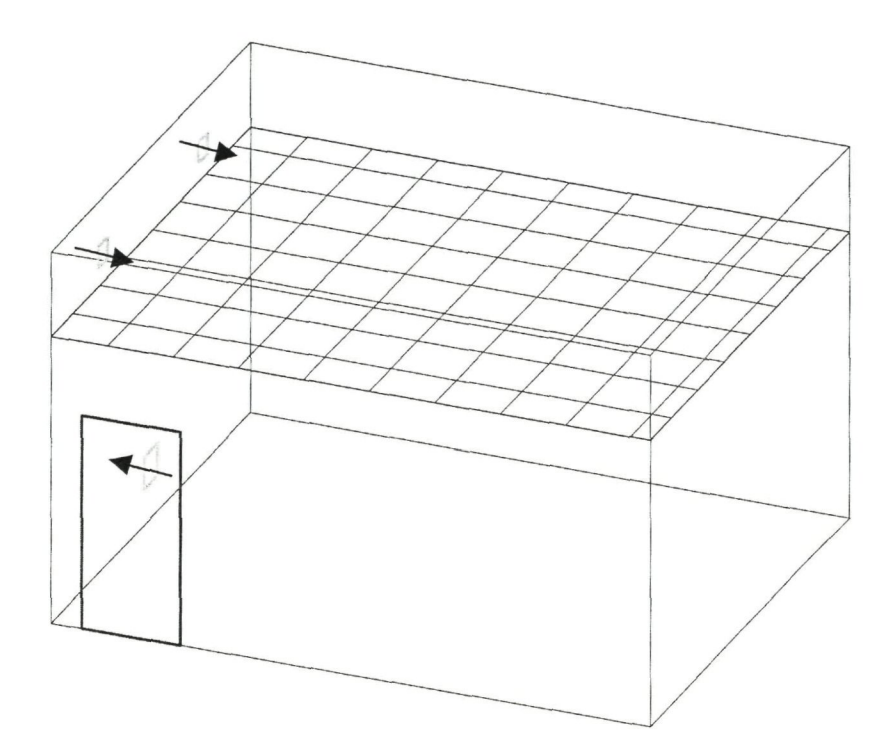

Figuur 5.1: Schemaüsche voorstelling van de klimaatkamer, Yu (2001c)

In de klimaatkamer is een verlaagd systeemplafond aangebracht, waarin twee waterbestendige lichtarmaturen zijn geplaatst. Deze armaturen geven ieder 58W aan warmte af. Daarnaast zijn er twee inblaasroosters (0,6x0,6m) in plafond gemonteerd.

De lucht wordt vanuit de luchtbehandelinginstallatie met behulp van luchtkanalen naar de inblaasroosters getransporteerd. De luchtkanalen gaan door twee openingen in de wand van de klimaatkamer. De retourlucht wordt via de opening onderaan de wand van de klimaatkamer afgeblazen in het laboratorium.

De geschatte ontwerpkoellast voor deze klimaatkamer is 1000W. Als de temperatuur van de inblaaslucht maximaal 5°C lager mag zijn dan temperatuur van de vertreklucht, komt dit neer op een luchthoeveelheid van  $600m^3/h$ .

#### 5.1.2 Luchtbehandelinginstallatie

De luchtbehandelinginstallaüe van Holland Heaüng is opgebouwd uit twee identieke delen. Met behulp van de componenten in het primaire deel worden de buitenluchtcondities nagebootst. Dit deel wordt verder aangeduid mei emulator. Om energie te besparen worden niet de werkelijke buitenluchtcondiües, maar de condiües na de (ficüeve) mengsecüe gesimuleerd. In een wintersituatie wordt een temperatuur van *10°C* en een relatieve vochtigheid van 83% gerealiseerd. In een zomersituatie is dat 28°C en 43%. Het secundaire deel, de eigenlijke luchtbehandelinginstallatie, is een installatie zoals die ook in een gebouw gebruikt wordt. Dit deel brengt de lucht op de gewenste inblaascondities.

5 Beschrijving van de testopstelling en validatie van de modellen

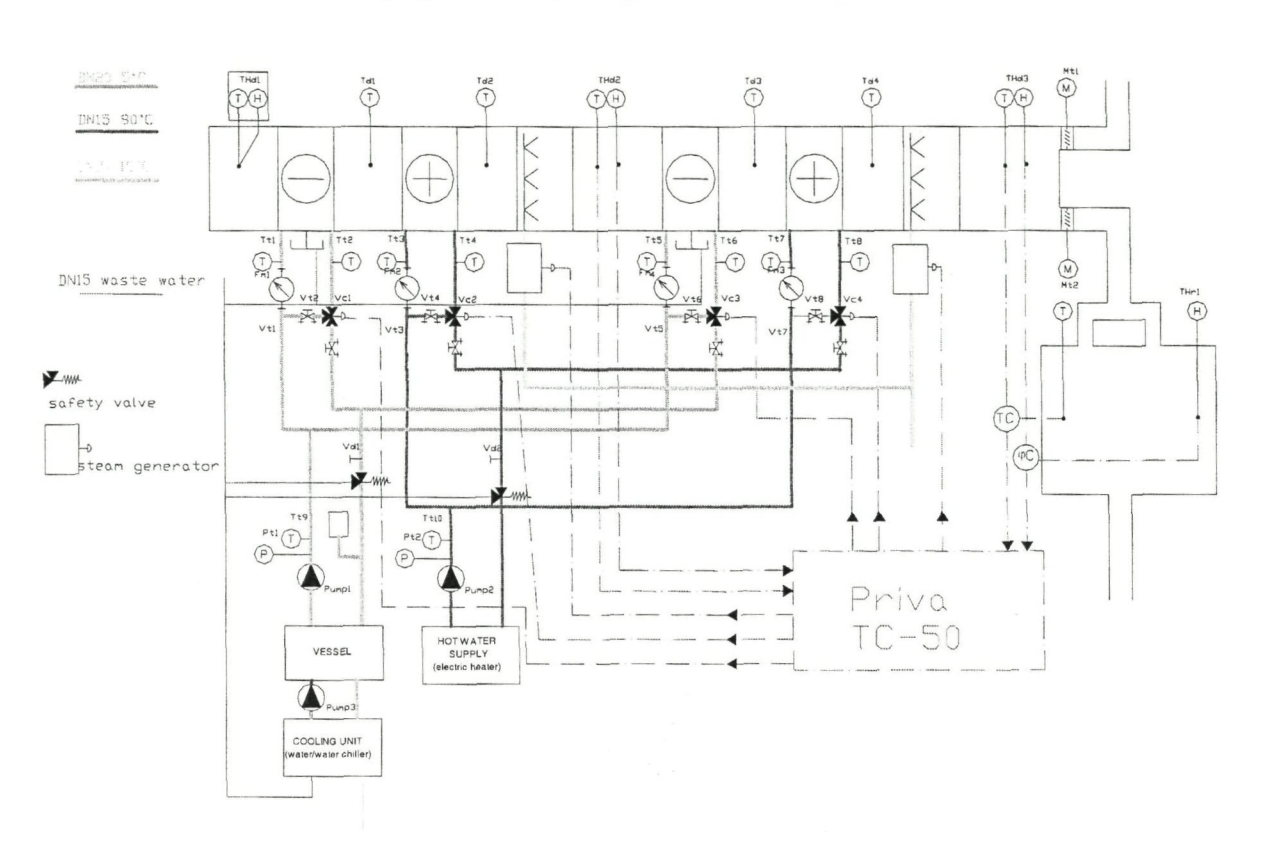

Figuur 5.2: Schemaüsche weergave van de testopstelling, Yu (2001c)

De beide delen bestaan, in de stromingsrichting van de lucht gezien, uit een luchtverwarmer, een luchtkoeler en een stoombevochtiger (zie Figuur 5.2). Voor het primaire deel bevinden zich nog een registerklep en een zakkenfilter. Na het secundaire deel komt de ventilator en twee registerkleppen.

Door de luchtbehandelinginstallatie stroomt een grotere luchthoeveelheid (1600 $\text{m}^3/\text{h}$ ) dan realistisch is voor de klimaatkamer  $(600m<sup>3</sup>/h)$ . Vandaar dat een gedeelte van de lucht wordt afgeblazen naar het laboratorium. Bij het toepassen van een kleinere luchtbehandelinginstallaüe zou de overeenkomst tussen een gangbare installaüe en de installaüe van de testopstelling te klein zijn.

# 5.1.3 Warmte-en koudeopwekking

Het hete water (80°C) dat naar de luchtverwarmers stroomt komt uit een buffervat met een inhoud van 5001. In dit vat zijn twee elektrische gloeispiralen gemonteerd, die het water verwarmen. Deze elektrische spiralen hebben samen een vermogen van 18kW. Het koude water (5°C) voor de luchtkoelers komt uit een vat van 5001. Dit water wordt gekoeld door een Carrier koelmachine met een koelvermogen van 14,6kW.

# 5.1.4 Hydraulisch systeem en regeling

De watervoerende componenten zijn verbonden door stalen leidingen. Het koud en warmwatersysteem zijn voorzien van isolatie. Om de capaciteit van de luchtverwarmers en luchtkoelers te regelen wordt de volumestroom door de batterijen gevarieerd. Dit wordt gedaan door de stand van de 3-wegkleppen elektronisch te variëren. Om de componenten te regelen worden de luchtcondities na de componenten gemeten door elektronische sensoren. Verder worden de volumestromen gemeten (zie Figuur 5.2). Alle

meetgegevens worden verwerkt door software van Priva. Die software stuurt ook de regelorganen aan. De grafische gebruikersschil rondom Priva heet InsiteView en is ontwikkeld door Kropman.

Voor meer informaüe over de ontwerpcondiües wordt verwezen naar rapport K 301 (Yu, 2001). De documentaüe verstrekt door Kropman bevat specificaües van de componenten. De werking van InsiteView wordt toegelicht in de handleiding van Kropman.

# 5.2 Validatie hydraulisch systeem

Zoals in hoofdstuk 4 beschreven, is het hydraulische systeem staüsch gemodelleerd. Het model van de testopstelhng is ingevoerd (zie bijlage C) en gesimuleerd met behulp van Matlab. Om dit model te valideren zijn de volgende variabelen gemeten als funcüe van de kiepstanden:

- 1. Het drukverschil over de 'lijn' van de 3-wegklep (zie Figuur 5.3) die de luchtverwarmer regelt.
- 2. Het drukverschil over de 'aftak' van de 3-wegklep (zie Figuur 5.3) die de luchtverwarmer regelt.
- 3. De volumestroom door de luchtverwarmer.
- 4. Het drukverschil over de pomp.

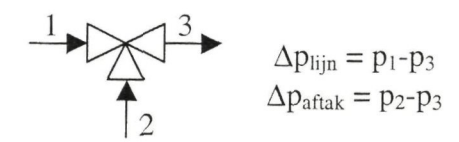

Figuur 5.3: Uitleg bij begrippen 'lijn' en 'aftak'

De genoemde variabelen zijn gemeten voor de luchtverwanner van zowel het primaire als het secundaire deel van de luchtbehandelinginstallatie. De drukverschillen en volumestromen zijn gemeten met elektronische sensoren, waarvan de waarde handmaüg is geregistreerd. Voor de specificaües van de sensoren wordt verwezen naar bijlage D. Hieronder worden de resultaten van de metingen vergeleken met het model. In sommige figuren zijn bij de meetpunten foutbalken aangegeven. Deze foutbalken geven de meetwaarde plus of min 10% aan en vergemakkelijken vergelijking van de meüngen met de simulatie.

5 Beschrijving van de testopstelling en validatie van de modellen

#### 5.2.1 Volumestroom door de luchtverwarmer: metingen en simulatie

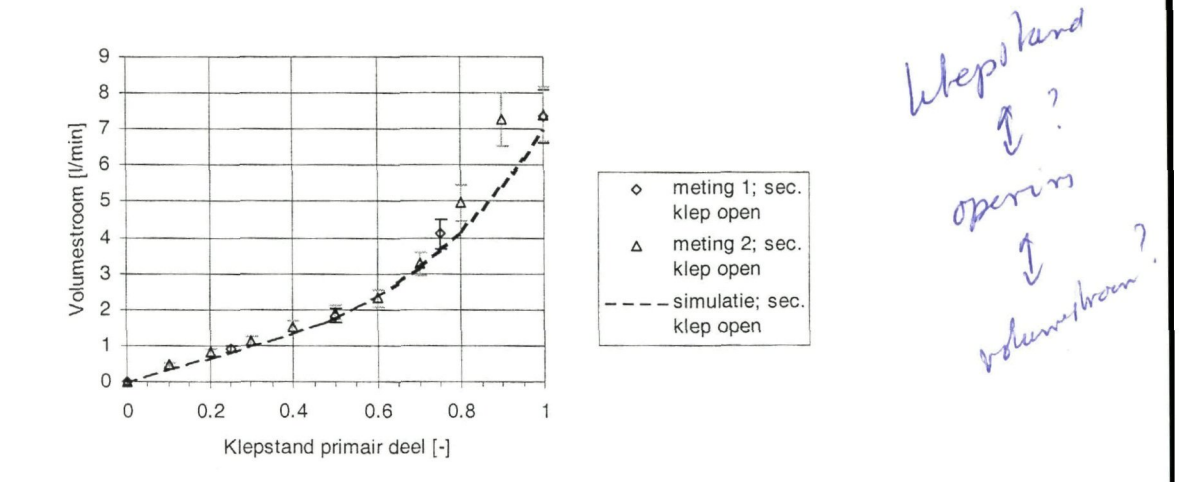

Figuur 5.4; Volumestroom door primaire luchtverwarmer als funcüe van kiepstand klep secundaire deel open

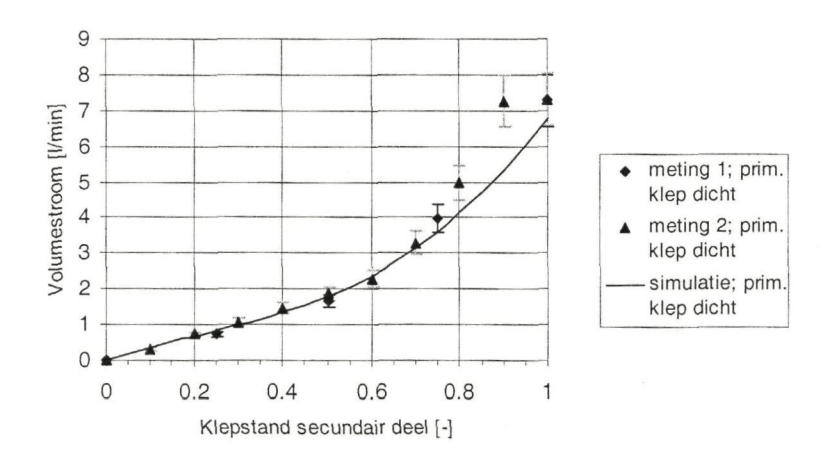

Figuur 5.5: Volumestroom door secundaire luchtverwarmer als funcüe van kiepstand klep primair deel dicht

In Figuur 5.4 en Figuur 5.5 is te zien dat de volumestromen door de luchtverwarmers goed worden beschreven tot een kiepstand van circa 0,75. Daarna wordt het verschil tussen de simulaüe en de meüngen groter dan 10% (zie foutbalken in de figuur). Dit wordt veroorzaakt door de karakteristiek van de 3-wegklep. De 3-wegklep heeft namelijk een lineaire karakterisüek, maar de servomotor die de spindel verstelt, wordt zo aangestuurd dat de 3-wegklep een exponenüële karakteristiek krijgt. Uit de metingen (zie Figuur 5.4) en observaties blijkt echter dat een stap van 80 naar 90% opening een veel grotere verplaatsing van de spindel geeft dan een stap van 90 naar 100%. Terwijl volgens de exponenüële karakterisüek de stap van 90 naar 100% open groter zou moeten zijn.

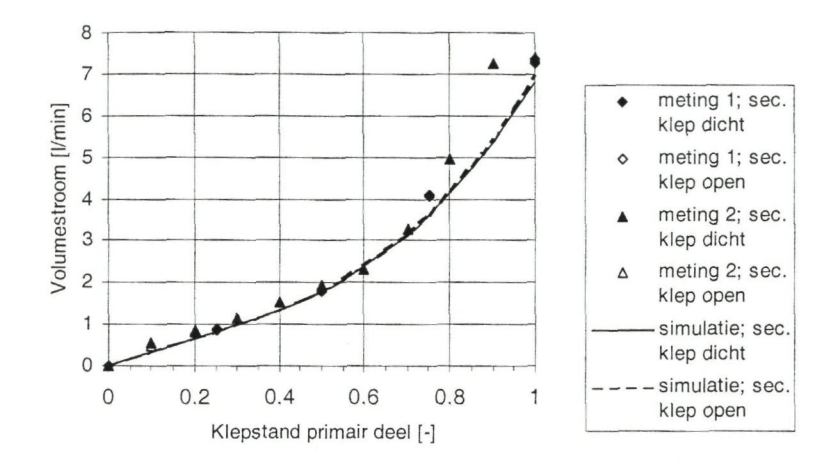

Figuur 5.6; Volumestroom door primaire luchtverwarmer als functie van kiepstand

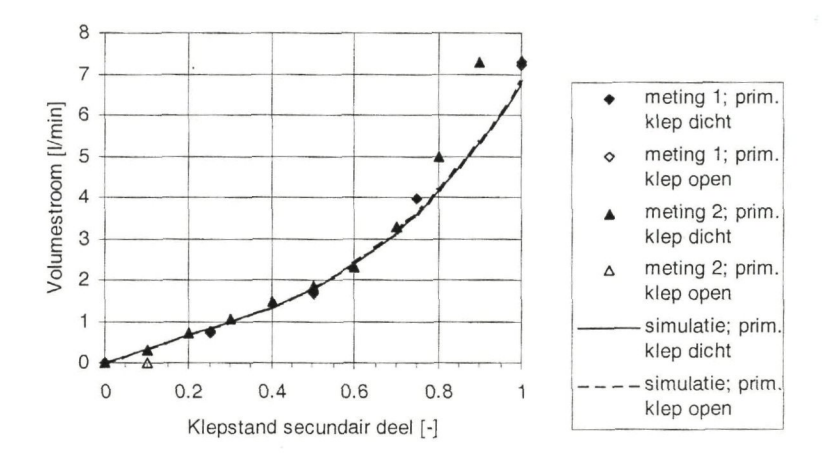

Figuur 5.7: Volumestroom door secundaire luchtverwarmer als functie van klepstand

De invloed van de op de volumestroom door de primaire luchtverwarmer is onderzocht. De volumestroom is gemeten terwijl stond. Hetzelfde is gedaan met de 3-wegklep van de secundaire luchtverwarmer dicht. Zowel de simulatie als de meüngen laten zien dat de stand van de 3-wegklep van de secundaire luchtverwarmer weinig invloed heeft op de volumestroom door de primaire luchtverwarmer. Dit geldt ook voor de secundaire luchtverwarmer en de 3-wegklep van de primaire luchtverwarmer. Vergelijk de getrokken lijnen in Figuur 5.6 en Figuur 5.7 met de streeplijnen en de dichte symbolen met de open symbolen.

5 Beschrijving van de testopstelling en validatie van de modellen

# 5.2.2 Drukverschillen over 3-wegklep: metingen en simulatie

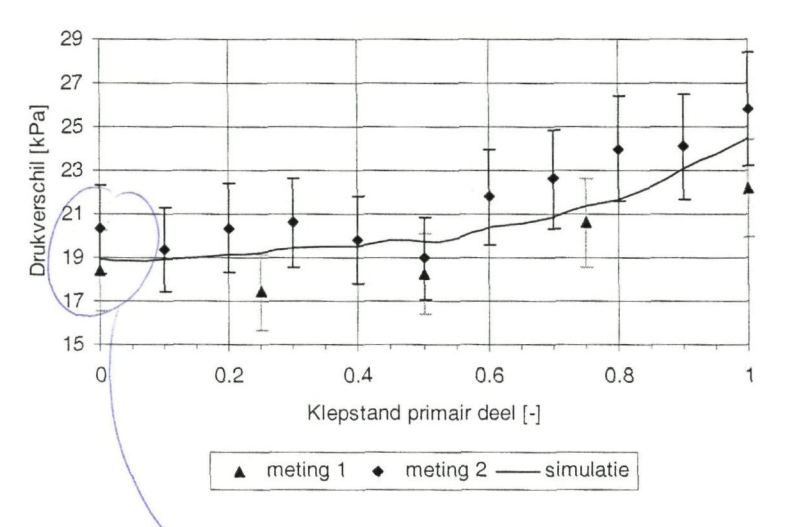

Figuur 5.8; Drukverschil ovgr 'aftak' 3-wegklep primaire deel als functie van kiepstand \*lep secundaire deel dicht

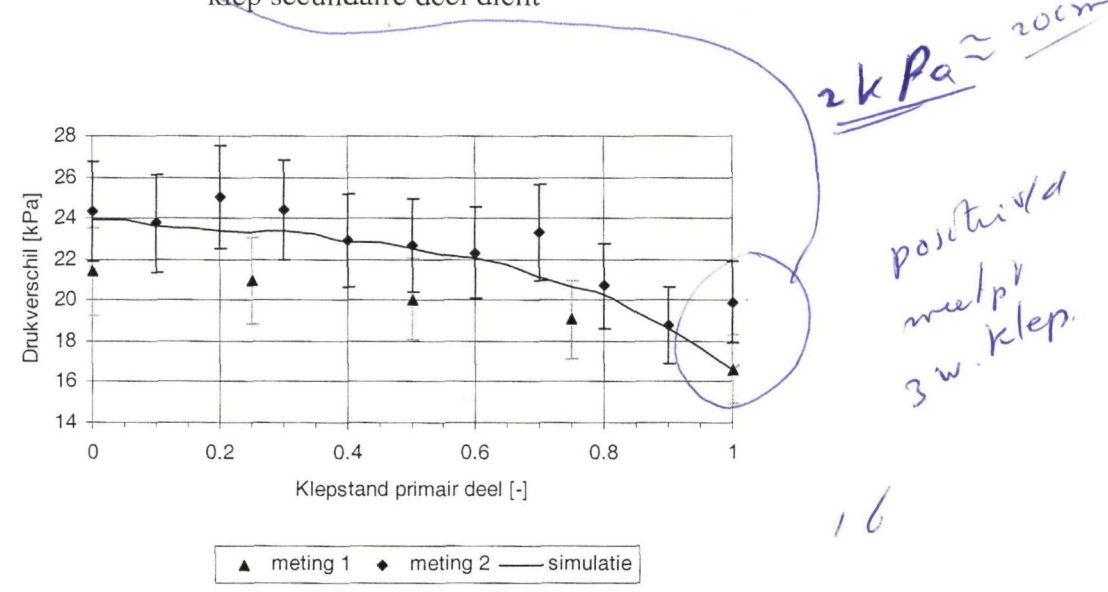

Figuur 5.9; Drukverschil over 'lijn' 3-wegklep primaire deel als functie van kiepstand klep secundaire deel dicht

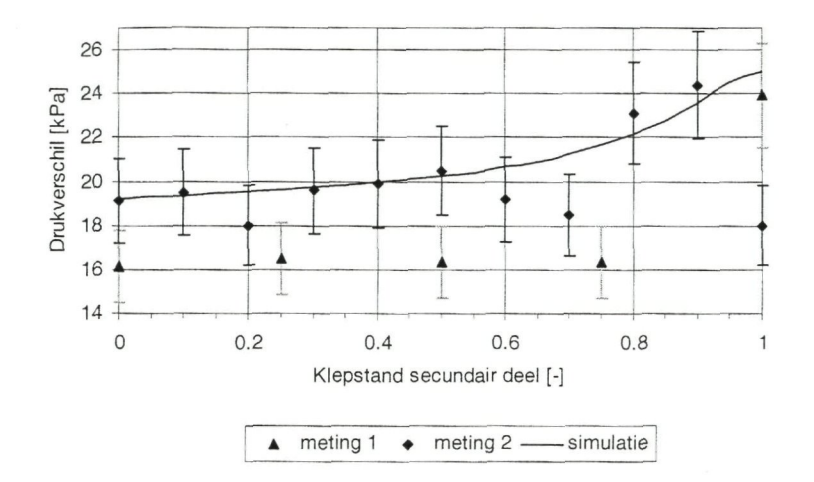

Figuur 5.10: Drukverschil over 'aftak' 3-wegklep secundaire deel als functie van kiepstand; klep primair deel open

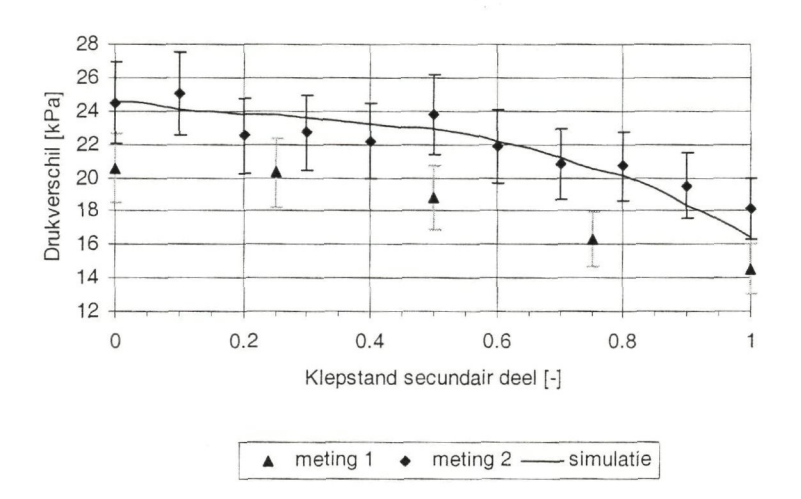

Figuur 5.11: Drukverschil over 'lijn' 3-wegklep secundaire deel als functie van kiepstand; klep primair deel open

Uit Figuur 5.8 tot en met Figuur 5.11 blijkt dat het verschil tussen de meetwaarde en de simulatie voor de meeste punten minder dan 10% bedraagt. Verder is te zien dat meting 1 en 2 onderling veel verschillen. De grote spreiding in de meetwaarden kan twee oorzaken hebben. Ten eerste fluctueert de prestatie van de pomp nogal, namelijk ±6% (volgens catalogus Grundfos). Deze fluctuaties beïnvloeden ook de gemeten drukverschillen. Het tweede punt is de eventuele aanwezigheid van lucht in het systeem. Hoewel het systeem goed ontlucht is, is het mogelijk dat er ergens in het systeem toch nog een beetje lucht aanwezig is. Deze lucht geeft een fluctuaüe in de meüng als ze langs een meetpunt of door de pomp stroomt.

Voor een tabellarisch overzicht van alle meetwaarden wordt verwezen naar bijlage E.
## 5.2.3 Conclusie van de validatie van het hydraulische systeem

De berekening van de volumestromen door de luchtverwarmers met behulp van het model is voldoende nauwkeurig voor kiepstanden kleiner dan 75%. Bij grotere openingen wordt het verschil tussen de meüngen en de simulaüe groter dan 10%, hetgeen voor toepassing in een foutendetecüe en -diagnose (FDD) systeem te groot is. De fabrikant van de 3-wegkleppen dient de juiste karakteristiek te geven en het model moet worden aangepast om deze karakteristiek in te kunnen voeren. Het model zal dan zeer waarschijnlijk goede resultaten geven voor het hele regelbereik van de 3-wegklep.

Door de grote spreiding (zie Figuur 5.8 tot en met Figuur 5.11) is het moeilijk om een goede uitspraak te doen over de nauwkeurigheid van het model. De simulatie lijkt de meüngen toch redelijk te benaderen, maar om hierover uitsluitsel te geven dienen meer metingen te worden verricht. Het voorgaande heeft echter geen directe consequenties voor het FDD systeem, omdat het drukverschil niet gebruikt wordt voor de FDD.

Het valt op dat de effecten die grote spreiding in de meetwaarden van het drukverschil veroorzaken geen invloed hebben op de volumestroom. Dit is gunstig voor de FDD, omdat daarbij de volumestroom door de luchtverwarmer van belang is.

# 5.3 Validatie van het model van de luchtverwarmer

De luchtverwarmer is dynamisch gemodelleerd, zoals in hoofdstuk 4 is beschreven. Het model van de luchtverwarmer is ingevoerd (zie bijlage B) en gesimuleerd met behulp van Simulink. ledere pijp van de luchtverwarmer is verdeeld in acht elementen. Voor de totale luchtverwarmer komt dat neer op 32 elementen. Voor de validatie van het model van de luchtverwarmer is gebruik gemaakt van meetgegevens van de luchtverwarmer in het secundaire deel van de luchtbehandelinginstallatie. De volgende variabelen zijn gemeten als funcüe van de kiepstand en de tijd:

- 1. watertemperatuur aan in- en uitgang luchtverwarmer
- 2. luchttemperatuur aan in- en uitgang luchtverwarmer
- 3. Volumestroom water door luchtverwarmer
- 4. Volumestroom lucht door luchtverwarmer

De gemeten temperaturen aan de ingang en de volumestromen vormen de invoer voor het model, zodat het model de temperaturen aan de uitgang kan bereken.

De temperaturen zijn gemeten met Ni 1000 elementen, de volumestromen door elektronische sensoren. De meetwaarden zijn door een PC geregistreerd. Voor de specificaües van de sensoren wordt verwezen naar bijlage D. Hieronder worden de resultaten van de metingen vergeleken met het model.

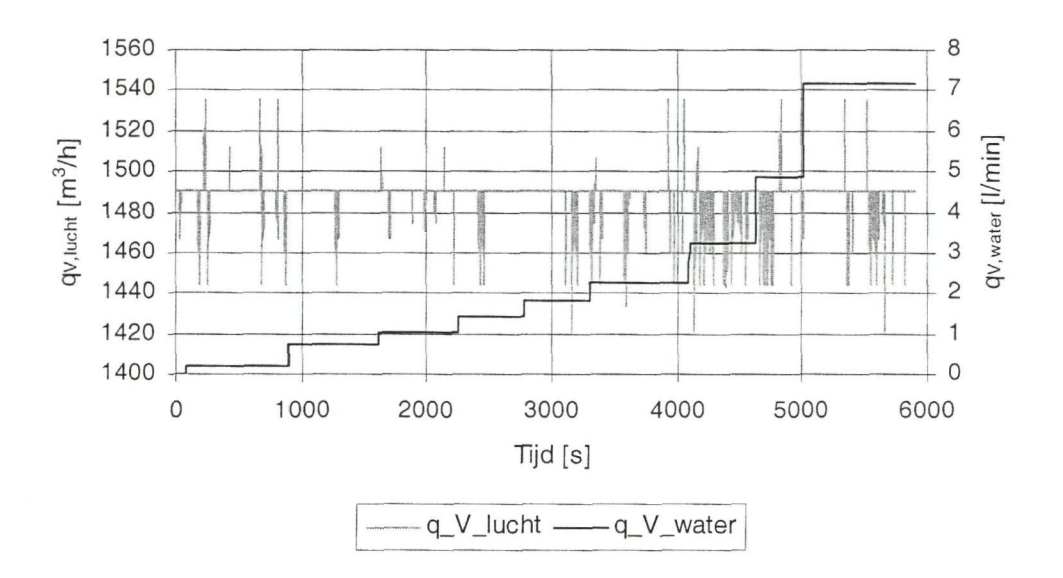

Figuur 5.12; Volumestromen door de secundaire luchtverwarmer als functie van de tijd

De volumestroom water (q\_V\_water) door de luchtverwarmer van het secundaire deel wordt gevarieerd door de stand van de 3-wegklep met stappen van 10% te verhogen (zie Figuur 5.12). De volumestroom lucht (q\_V\_constant) is afgezien van ruis constant (zie Figuur 5.12).

#### 5.3.1 Temperaturen aan de uitgang van de luchtverwarmer: meting en simulatie

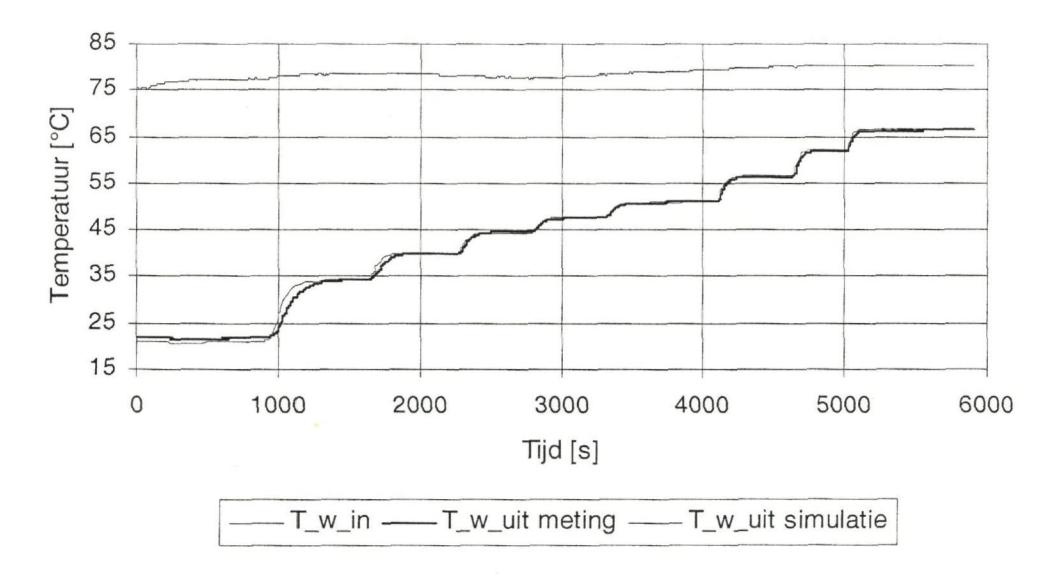

Figuur 5.13: Watertemperatuur aan in- en uitgang secundaire luchtverwanner als functie van tijd

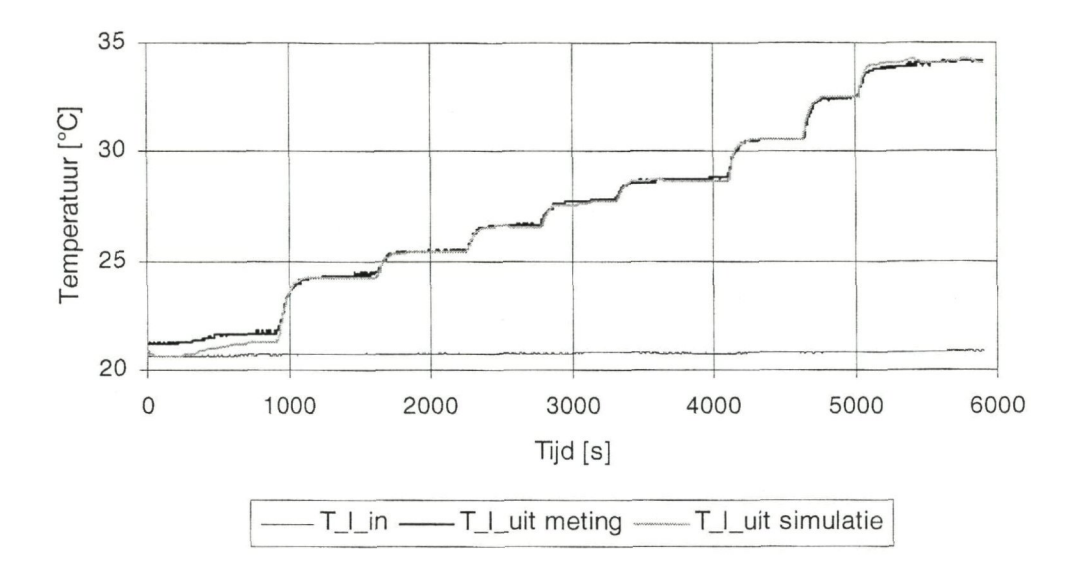

Figuur 5.14: Luchttemperatuur aan in- en uitgang secundaire luchtverwarmer als functie van tijd

De watertemperatuur aan de uitgang van de luchtverwarmer heeft een zeer kleine statische fout (zie Figuur 5.13). Voor een klepstand van 20% of groter is de fout kleiner dan ±1°C. Het dynamische gedrag wordt minder goed benaderd. Het model reageert sneller dan de werkelijke luchtverwarmer.

Een mogelijke reden voor het verschil tussen de meting en de simulatie is het verwaarlozen van de geleiding tussen de elementen waarin de luchtverwarmer wordt opgesplitst. Ook het opsplitsen zelf heeft effect op het dynamisch gedrag van het model, zie subparagraaf 5.4.1. Daarnaast is ook de natuurlijke convectie voor de bochten verwaarloosd. Wat betekent dat het uitwendige oppervlak van de bochten geen warmte uitwisselt met de sülstaande, omringende lucht. Tot slot draagt verwaarlozing van de warmteoverdracht door straling aan het uitwendige oppervlak van de luchtverwarmer bij tot de fout.

Voor de luchttemperatuur aan de uitgang is zowel het dynamische als het statische gedrag van het model in overeenstemming met de werkelijke luchtverwarmer (zie Figuur 5.14). Opvallend is dat het dynamische gedrag van het model luchtzijdig beter is dan waterzijdig. De reden hiervoor is de grote tijdsconstante van de temperatuursensor (20s). Dat zorgt ervoor dat de dynamica van de luchtverwarmer wordt bepaald door het dynamische gedrag van de temperatuursensor. Dit geldt voor zowel het model als de werkelijke luchtverwarmer.

Een mogelijke reden voor het verschil tussen de gemeten uitgaande luchttemperatuur en de simulatie is een meetfout die bij het meten van de volumestroom lucht wordt gemaakt. De nauwkeurigheid van de volumestroomsensor bedraagt namelijk ±5%.

#### 5.3.2 Conclusie van de validatie van de luchtverwarmer

Het verschil tussen de meüng en het model is voor alle kiepstanden van 20% of groter voldoende klein om een goed FDD systeem te kunnen ontwikkelen. De grotere fout bij kiepstanden kleiner dan 20% is in de praktijk geen probleem, omdat dat gebied toch moet worden gemeden vanwege de slechte regelbaarheid van de 3-wegklep in dat gebied.

**s-** >

# 5.4 Aandachtspunten bij de ontwikkeling van de modellen

Bij het ontwikkelen van de modellen voor de luchtverwarmer en het hydraulische systeem kwamen er enkele punten naar voren die wellicht interessant zijn bij verdere studie. Hieronder worden deze aandachtspunten beschreven.

## 5.4.1 Invloed van gemiddelde watertemperatuur op statische en dynamisch gedrag luchtverwarmer

Een probleem bij het opstellen van de waterzijdige warmtebalans voor een element is de definitie van de gemiddelde temperatuur van het water  $(\theta_{w,m})$ . Dit is de temperatuur waarbij de warmte-uitwisseling met het oppervlak plaatsvindt.

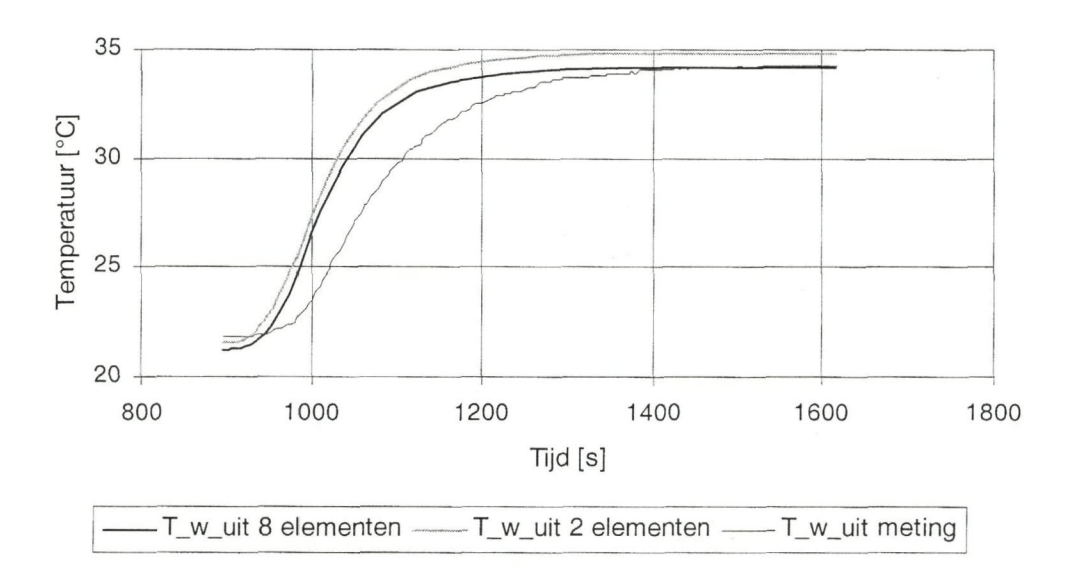

Figuur 5.15: Watertemperatuur aan uitgang voor 2 en 8 elementen per pijp als functie van tijd

De meest logische keus is om voor die temperatuur het rekenkundig gemiddelde te nemen van temperatuur aan de in- en uitgang. Dit levert echter het probleem op dat bij een stapvormige verandering van de ingaande temperatuur, de uitgaande temperatuur dezelfde stap in tegenovergestelde richüng maakt. Dat is niet realisüsch, omdat in werkelijkheid de uitgaande temperatuur in dezelfde richting zal veranderen als de ingaande temperatuur.

Een ander opüe is om een element te beschouwen als een ideaal gemengd vat. Dit betekent dat de uitgaande en de gemiddelde watertemperatuur aan elkaar gelijk zijn. Het verschil tussen de uitgaande en de gemiddelde watertemperatuur wordt steeds kleiner, naarmate de elementen kleiner worden gemaakt. Aan de andere kant hebben kleinere elementen ook een kleinere tijdsconstante. Grote staüsche nauwkeurigheid vraagt kleine elementen, terwijl grote dynamische nauwkeurigheid grote elementen vraagt (Figuur 5.15). De grootte van de elementen moet dus zodanig worden gekozen, dat zowel het statische als het dynamische gedrag acceptabel is.

## 5.4.2 Relatie voor waterzijdige warmteoverdrachtsoëfficiënt bij laminaire stroming

Een ander probleem is het vinden van een goede relatie voor de waterzijdige warmteoverdrachtscoëfficiënt. In de handboeken van Kays (1993) en Kakaç(1987) worden vele relaties genoemd. Het probleem met deze relaües is echter dat ze zijn bepaald voor een rechte pijp, zodat ze niet zonder meer toegepast kunnen worden voor een verwarmingsbatterij. In iedere bocht wordt het water gemengd, zodat het radiale temperatuursprofiel in de pijp opnieuw moet worden opgebouwd.

Eén van de relaties die bij de situatie van de verwarmingsbatterij in de buurt komt is:

Nu<sub>w,L</sub> = 1,86 
$$
\cdot
$$
  $\left( \text{Re}_{w} \cdot \text{Pr}_{w} \cdot \frac{d_{inv}}{L} \right)^{\frac{1}{3}} \cdot \left( \frac{\mu_{w}}{\mu_{w, opp}} \right)^{0.14}$  [Holman (1997)], (1)

- Nu: getal van Nusselt [-]
- Re: getal van Reynolds [-]
- Pr: getal van Prandtl [-]
- d: diameter [m]
- L: lengte van de luchtverwarmer [m]

 $\mu$ : viscositeit [Pa\*s]

 $Iersk v. 1 p5p$ Prejvel opbouw

onderschrift

w: water, waterzijdig<br>inw: inwendig

inwendig

opp: warmtewisselend oppervlak<br>L: laminair

laminair

Deze relatie geeft echter in dit geval een te lage warmteoverdrachtscoëfficiënt aan. Als deze warmteoverdrachtscoëfficiënt met 1,79 wordt vermenigvuldigd, wordt het totale verschil tussen meüng en simulaüe het kleinst. In Figuur 5.16 zijn deze twee gevallen samen met de meting weergegeven.

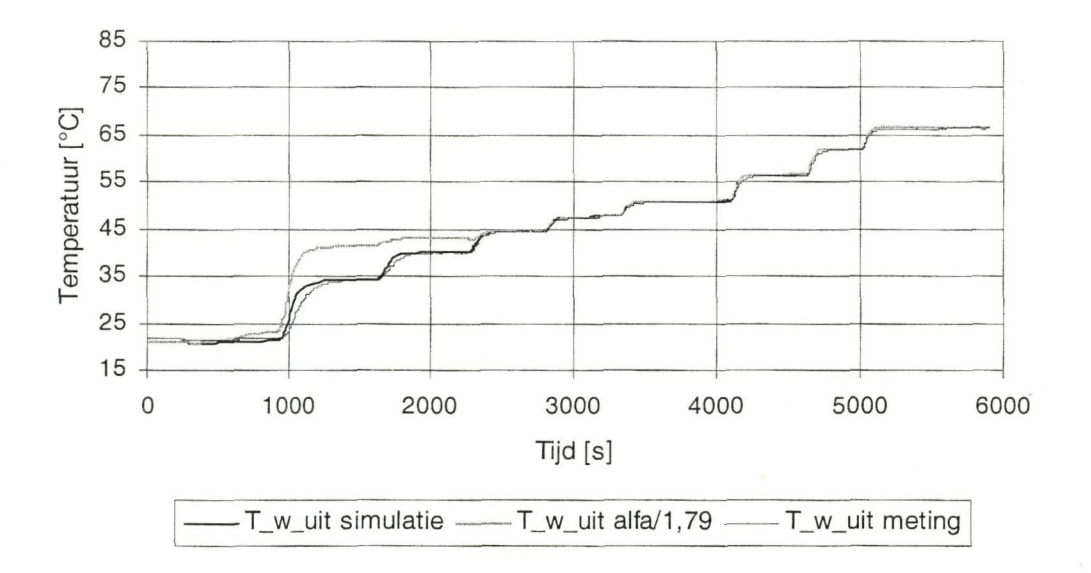

Figuur 5.16: Watertemperaturen aan uitgang met en zonder correcüe van laminaire warmteoverdrachtscoëfficiënt

### 5.4.3 Gebruik van S-function noodzakelijk om lange simulatietijd te voorkomen

De lange simulatietijd van het model was een probleem dat moest worden opgelost. Het foutendetectie en -diagnose (FDD) systeem vraagt immers om een korte simulaüetijd. De simulatietijd voor het model van de luchtverwarmer bedroeg circa 20 minuten, als iedere pijp wordt verdeeld in acht elementen. Door het Simulink model om te zetten in een zogenaamde S-function kan de simulatietijd worden teruggebracht naar 10 seconden.

Een S-funcüon is een in C-code geschreven programma die hetzelfde model in compactere vonn representeert. Bij een S-function is de structuur van het model niet meer grafisch zichtbaar, zoals bij een Simulink model. Een S-funcüon heeft dezelfde inen uitgangen als het model waarvan het is afgeleid en kan op dezelfde wijze worden gekoppeld als Simulink-blokken. Het genereren van de S-funcüon duurt ook nog wel enkele minuten, maar hoeft slechts één keer te worden uitgevoerd.

#### 5.4.4 invoergegevens bij automatische generatie

Als op basis van de specificaties van de installateur en de fabrikanten automatisch een model gegenereerd wordt, moet die informatie wel betrouwbaar en gemakkelijk toegankelijk zijn. Tijdens deze opdracht is gebleken dat de betrouwbaarheid van de specificaties in enkele gevallen te wensen overlaat.

Ten eerste stemden de geometrie voor het hydraulische systeem op de CAD tekeningen van de installateur niet overeen met de testopstelling. Ten tweede week het gedrag van de 3-wegkleppen af van het gedrag dat door de fabrikant werd opgegeven. Verbetering van de betrouwbaarheid van de specificaües is nodig om automaüsche generaüe van modellen mogelijk te maken.

# **6 Conclusies en aanbevelingen**

# 6.1 Conclusies

### **Model hydraulisch systeem benadert volumestroom goed**

Uit de validatie volgt dat het model voor het hydraulische systeem de volumestroom door de luchtverwarmer goed benadert. De voorwaarde hierbij is dat voor de 3 wegkleppen die de volumestroom regelen de juiste karakterisüek wordt ingevoerd. Bij de toegepaste karakteristiek is het model goed tot en met een klepopening van 75%.

### **Model hydrauhsch systeem benadert drukverschil redelijk goed**

De meetwaarden van de drukverschillen worden door het model redelijk goed benaderd, meestal binnen tien procent. Verder is geconstateerd dat er een grote spreiding is bij het meten van de drukverschillen in tegenstelling tot de meting van de volumestromen. Waarschijnlijk wordt dat veroorzaakt door fluctuaties van de pomp.

### **Grote flexibiliteit tot lange simulatietijden**

Een groot voordeel van beide modellen is de grote mate van flexibiliteit. Het gevolg van die flexibiliteit is een lange simulaüetijd. Bij het hydraulische systeem bedraagt de simulaüetijd 15 minuten bij een systeem van 52 elementen. Voor de ontwikkeling van een foutendetectie en -diagnose (FDD) systeem is dat echter geen probleem, omdat het hydraulische systeem slechts één maal gesimuleerd hoeft te worden. Bij het model van de luchtverwarmer is de simulaüetijd van 20 minuten naar 10 seconden gebracht, door het model om te zetten in een S-funcüon.

### **Model luchtverwarmer geeft goede resultaten**

Na vergelijking van de metingen met de simulatie kan geconcludeerd worden dat het model zowel het dynamische als het statische gedrag van de luchtverwarmer goed benadert. Het dynamische gedrag van het model zou nog verder kunnen worden verbeterd.

### **Afstellen parameters noodzakelijk bij model luchtverwarmer**

Om een goed model voor de luchtverwarmer te krijgen, moest de waterzijdige warmteoverdrachtscoëfficiënt bij laminaire stroming worden aangepast aan de hand van de meüngen. Waarschijnlijk zal dat ook nodig zijn voor, nog te ontwikkelen, modellen voor luchtkoelers, bevochtigers enzovoorts. Automatisering van de afstelling van modellen is noodzakelijk voor automaüsche generaüe van modellen.

### **Correcte specificaties niet vanzelfsprekend**

Om automaüsch modellen te kunnen genereren moeten de specificaües van de installateur en de fabrikant betrouwbaar zijn. Dit bleek niet het geval te zijn voor de klepkarakterisüek van de 3-wegklep en de geometrie voor het hydraulische systeem. Verbetering van de betrouwbaarheid van de specificaties is nodig om automatische generaüe van modellen mogelijk te maken.

De modellen van het hydraulische systeem en de luchtverwarmer zijn goed toe te passen in een FDD systeem, maar moeten niet worden gezien als afgerond. Ze zijn een eerste aanzet tot de automaüsche generatie van modellen, voor onder meer FDD.

# 6.2 Aanbevelingen

Het beschrijven van de goede karakterisüek voor de 3-wegklep dient nog te gebeuren. Tevens moet het model van het hydraulische systeem worden aangepast, zodat deze karakterisüek kan worden ingevoerd in het model.

Om een goede uitspraak over de nauwkeurigheid van het model van het hydraulische systeem ten aanzien van het drukverschil te kunnen doen, zullen meer metingen gedaan moeten worden.

Het model van de luchtverwarmer moet nog wel worden aangepast om ook luchtverwarmers met tegenstroom goed te kunnen simuleren. Een goede aanpak is wellicht om de warmtebalansen in toestandsvorm te schrijven.

Meer metingen aan andere typen luchtverwarmers zijn nodig om de algemene toepasbaarheid van dit model verder te valideren.

Er moeten ook modellen worden ontwikkeld voor andere componenten in de luchtbehandelinginstallaüe, zoals luchtkoelers, bevochügers. Deze modellen moeten voldoende nauwkeurig en algemeen toepasbaar zijn.

De afstelling van modellen dient geautomatiseerd te worden om automatische generaüe van modellen mogelijk te maken. Die automaüsche afstelling verandert bepaalde parameters, in een iteratief proces. Dat gebeurt door meüngen te vergelijken met de simulatie van het model.

# **Literatuur**

*ASHRAE Handbook, Fundamentals.* Sl-version. Atlanta: ASHRAE, Inc., 1997.

Chow, T.T., 'Chilled water cooling coil models from empirical to fundamental'. *Numerical heat transfer.* Vol. 32, No. 1 *[\l991\)](file:///l991),* p. 63-83.

Chuah, Y.K., e.a., 'Experiments on the dehumidificaüon performance of a finned tube heat exhanger'. *International journal ofHVAC & R Research,* Vol. 4, No. 2 (1998), p. 167-178.

Fox, R.W., en A.T. McDonald, *Intoduction to fluid mechanics*. SI version. 4<sup>th</sup> edition. New York; Wiley, 1994.

Holman, J.P., *Heat Transfer.* 8" druk. New York: Mc Graw-Hill, Inc., 1997.

Hong, K.T., en R.L. Webb, 'Calculaüon of fin efficiency for wet and dry fins'. *International journal ofHVAC & R Research,* Vol. 2, No 1 (1996), p. 27-42.

*ISSO-publikatie 17.* deel 2. Rotterdam: Süchüng ISSO, 1993.

*ISSO-publikatie 44.* Rotterdam; Stichting ISSO, 1998.

Jong, W. de. *Modelvorming van luchtbehandelingsinstallaties voor foutendetectie* (KK 1166). Delft: sectie Koudetechniek en Klimaatregeling, subfaculteit Werktuigbouwkunde, Technische Universiteit Delft, 2001.

Jong, W. de. *Handleiding bij gebruikersinterface hydraulisch systeem* (KK 1173). Delft: sectie Koudetechniek en Klimaatregeling, subfaculteit Werktuigbouwkunde, Technische Universiteit Delft, 2002.

Kakaç, S., e.a., *Handbook of single-phase convective heat transfer*. New York: Wiley, 1987.

Kays, W.M., en M.E. Crawford, *Convective heat and mass transfer*. 3<sup>rd</sup> edition. New York: Mc Graw-Hill, Inc., 1993.

Mirth, D.R., en S. Ramadhyani, 'Performance of chilled-water cooling coils'. *International journal ofHVAC & R Research,* Vol. 1, No. 2 (1995), p. 160-172.

Riahy, S., en A.H.C, van Paassen, 'Modelgebaseerde foutendetecüe en diagnose systeem voor een kantoorvertrek'. *TWL magazine,* 11 (2000), p. 68-73.

*VDl/VDE 2173: Stromungstechnische Kenngrösen von Stellventilen und deren Bestimmung.* Düsseldorf: VDl, 1962

*VDl Warmeatlas: Berechnungsblatterfür den wdrmeübergang.* fünfte Auflage. Düsseldorf: VDl, 1988

Yu, B., en A.H.C, van Paassen, 'State-of-the-art of energy fault diagnosis for building

HVAC system'. In: *Proceedings of international symposium on air conditioning in high rise buildings, 2000.* Shanghai: China architecture and building press, 2000, p. 162-167.

Yu, B. e.a., 'General modeling for model-based FDD on building HVAC system'. In: *Proceedings of the 7<sup>th</sup> representatives of European heating and ventilation associations, world congress, Clima 2000.* Napols: 2001a, CD-rom.

Yu, B., en A.H.C. van Paassen, 'Modeling with Simulink and Bond Graph method for fault detection in air-conditioned room'. In: *Proceedings of the 4<sup>th</sup> international conference on indoor air quality, ventilation & energy conservation in buildings.* Vol. 2. Changsha; City University of Hong Kong, 2001b, p. 1163-1170.

Yu, B., *Test-facility of FDD on building HVAC system, testfaciliteit project* (K 301). Delft; secüe Koudetechniek en Klimaatregeling, subfaculteit Werktuigbouwkunde, Technische Universiteit Delft, 2001c

# **Bijlage A: Matlab-code voor hydraulisch systeem**

In deze bijlage is de Mallab-programmacode opgenomen die het model van het hydraulische systeem vormt. De code is onderverdeeld naar component. Tekst voorafgegaan door een %-teken is toelichting bij de code.

## A.1 Code van TotaleSysteem'

global B D E K N FOUT ITT max\_fout j\_pomp j\_regelklep x dx resultaat iteraüe stop

```
Gegevens; \%Lees de gegevens in
Initieer2; %Geeft bepaalde variabelen beginwaarde 
j_le=j_regelklep(l); %Eerste regelklep qua index 
aantal_regelklep=length(i_regelklep); %Aantal regelkleppen 
aantal_enen=0; %Aantal regelklep met kiepstand 1 
x(j_regelklep)=ü; %Startwaarden van de regelkleppen 
x(j_le)=-dx; %Startwaarde van de eerste regelklep 
b=0; %Teller van het aantal kiepstandcombinaties 
tot_aant_stappen=(1/dx+1)^2;
stop=0; 
wacht=waitbar(0,'Even geduld a.u.b....','CreateCancelBtn','Stop_berekening');
set(wacht,'WindowStyle','normal');
set(wacht,'Name','De berekening wordt uitgevoerd'); 
Kinderen_wacht=get(wacht,'Children'); 
set(Kinderen_wacht(2),'String','Stop'); 
%Vergroot de stand van de eerste regelklep met de slapgrootte totdat die 1 is. 
%Vergroot vervolgens de stand van de eerstvolgende regelklep met stand ongelijk aan 1 met de 
                                                        stapgrootte. 
%Herhaal bovenstaande totdat alle regelkleppen stand 1 hebben. 
while aantal_enen~=aantal_regelklep & \simstop \%Terwijl niet alle regelkleppen in stand 1
 B=sparse(B); \%Sla de matrix op in compacte vorm
 D=sparse(D); %Sla de matrix op in compacte vorm 
 b=b-i-l; %Teller van het aantal kiepstandcombinaties plus 1 
 if abs(x(j_1_e)-1-dx))<10e-10 %Als stand eerste regelklep is 1-stapgrootte
  x(i_l)e)=x(i_l)e+dx; %Stand eerste regelklep is 1
  enen=find((abs(1-x(j_regelklep))<10e-10)==1); %Regelkleppen in stand 1
  aantal_enen=length(enen); %Aantal regelklep met kiepstand 1 
 elseif abs(x(i_le)-l)>10e-10 %Anders: als stand eerste regelklep is ongelijk 1 
  x(j_le)=x(j_le)-Fdx; %Stand eerste regelklep plus stapgrootte 
 else %Anders: als stand eerste regelklep is 1 
  a=l; %Index van de regelklep 
  while abs(x(j\_regelklep(a))-1) < 10e-10 %Terwijl stand regelklep is 1
    x(j_regelklep(a))=0; %Stand regelklep is O 
    a=a+l; %Volgende regelklep 
  end<br>
Einde (Terwijl stand regelklep is 1)
  x(j_regelklep(a))=x(j_regelk]ep(a))+dx; %Stand regelklep plus stapgrootte 
 end %Einde (Als stand eerste regelklep is 1-stapgrootte)
```

```
x(j_regelklep)
```
%Bereken de volumestromen en drukverschillen in het systeem. Begin bij de pomp en bereken alle elementen

%in de stromingsrichting. %Herhaal bovenstaande totdat de fout in het drukverschil kleiner is dan de toelaatbare fout. j=j\_pomp; %Begin bij de pomp

```
while min(abs(D(i\_pomp, [2 3]))>max_fout & ~stop
```
%Zolang d\_p\_pomp ongelijk d\_p\_systeem

```
% j
% wout=find(D(:,1)~=0)
\% full(D(wout,:))
  switch E(j,1) %Kies afhankelijk van element
  case 1 %Als pomp in huidig knooppunt
   j=Pomp(j); %Bereken drukverschil en ga naar volgende 
  case 2 %Als bocht in huidig knooppunt 
   j=Bocht(j); %Bereken drukverschil en ga naar volgende 
  case 3 %Als verloop in huidig knooppunt 
   j=Verloop(j); %Bereken drukverschil en ga naar volgende 
  case 4 %Als T-stuk in huidig knooppunt 
\frac{\%}{\%} j<br>% s
\% squeeze(C(j,:,:))<br>
\% D(j,:)
     D(i,:)j=T_stuk(j); %Bereken drukverschil en ga naar volgende 
  case 5 %Als 2-wegklep in huidig knooppunt 
   j=TweeWeg_klep(j); %Bereken drukverschil en ga naar volgende 
  case 6 % and \%Als 3-wegklep in huidig knooppunt
\frac{\%}{\%} j<br>
\frac{\%}{\%} s
     squarec(C(j,:))% D(j,:)<br>
j=DirieWeg_klep(j);%Bereken drukverschil en ga naar volgende
  case 7 %Als vat in huidig knooppunt
   j=Vat(j); %Bereken drukverschil en ga naar volgende 
  case 8 
   j = Overig(j);end %Einde (Kies afhankelijk van element) 
 end %Einde (Zolang d_p_pomp ongelijk d_p_systeem) 
 resultatenmatrices(:,;b)=full(B(:,1:6)); %Sla resultaat huidige klepstandcombinatie op
 lengteITT=length(ITT); %Lengte van de iteraüevector 
 lengteFOUT=length(FOUT); %Lengte van de foutvector 
 D(:,1)=[ITT,zeros(1,(N-lengteITT))]'; %Geef fout van pomp en T-stukken weer
 D(:,2)=[FOUT,zeros(1,(N-lengteFOUT))]'; %Geef aantal iteraties weer
 iteratiematrices(:,:,b)=full(D(:,1:2)); %Sla numerieke info huidige klepstandcombinatie op
%Geef de overige variabelen hun startwaarden 
 B=zeros(N,6); %Drukverschillen, volumestromen per knooppunt 
 FOUT(1:N)=0; \%Geen enkel element heeft een fout
 ITT(1:N)=0; %Aantal iteraües voor alle elementen wordt nul 
 fout(l:N)=inf; %Alle elementen hebben oneindig grote fout 
D=[zeros(N,1) fout' fout'];
                 %Aantal iteraties en bijbehorende fout voor T-stukken/3-wegkleppen 
nullijn=zeros(N,l); %Lijnen van T-stuk/3-wegklep waardoor geen medium stroomt 
 if-stop 
  waitbar(b/tot_aant_stappen, wacht); 
end
```
end %Einde (Terwijl niet alle regelkleppen in stand 1)

if -stop delete(wacht);

%De resultaten worden bewerkt en bewaard voor later gebruik aantal\_standen(1:aantal\_regelklep)= $1/dx + 1$ ; % Aantal standen die iedere regelklep doorloopt transformeer\_res= $[size(B(:,1:6))$  aantal\_standen]; %Vector nodig voor tranformatie transformeer\_itt=[size( $D(:,1:2)$ ) aantal\_standen]; % Vector nodig voor tranformatie resultaat=reshape(resultatenmatrices,transformeer\_res); %Transformeer de resultaten naar de juiste vorm iteratie=reshape(iteratiematrices,transformeer\_itt); %Transformeer de numerieke info naar de juiste vorm save resultaten.tmp resultaat iteratie A dx j\_regelklep -mat; Interface\_resultaat; end

# A.2 Code van 'Gegevens'

%Gegevens %Laad gegevens in workspace die onafhankelijk zijn van geometrie: %g: versnelling van de zwaartekracht 9.81 m/s'^2 %rho: dichtheid van het medium [kg/m'^3J %mu: viscositeit van het medium [Pa\*s] %zeta\_T\_stuk\_splits: Ie pag.; regressiecoefficienten T-stuk scherp 45° % 2e pag.: regressiecoefficienten T-stuk scherp 90°<br>3e pag.: regressiecoefficienten T-stuk afgerond 90° 3e pag.: regressiecoefficienten T-stuk afgerond 90° *%* 4e pag.: regressiecoefficienten omgekeerd T-stuk scherp 90° *%* 5e pag.: regressiecoefficienten omgekeerd T-stuk afgerond 90° %zeta\_T\_stuk\_verzamel: Ie pag.: regressiecoefficienten T-stuk scherp 45° *%* 2e pag.: regressiecoefficienten T-stuk scherp 90° *%* 3e pag.: regressiecoefficienten T-stuk afgerond 90° % 4e pag.: regressiecoefficienten omgekeerd T-stuk scherp 90° *%* 5e pag.: regressiecoefficienten omgekeerd T-stuk afgerond 90° %GegPomp:<br>
element 1 t/m 3: coefficienten die karakteristiek beschrijven<br>
element 4: minimale volumestroom van de nomn % element 4: minimale volumestroom van de pomp<br>% element 5: maximale volumestroom van de pomp *%* element 5: maximale volumestroom van de pomp global rho mu g zeta\_T\_stuk\_splits zeta\_T\_stuk\_verzamel %rho\_water(75°)=974.7; %rho\_water(10°)=998.8; rho=974.7; mu=890.8e-6;  $g=9.81$ ; zeta\_T\_stuk\_splits(l,:,:)=[-0.25 0.45 0.25 0.56 0.68 -0.27; 0.42 0 0-1.20 0.80 0]; zeta\_T\_stuk\_splits(2,:,:)=[1.79 -1.86 1.26 -1.72 0.94 1.33; 0.42 0 0-1.20 0.80 0]; zeta\_T\_stuk\_splits(3.:,:)=[1.40 -1.27 0.74 -1.67 1.30 1.24; 0.42 0 0-1.20 0.80 0]; zeta\_T\_stuk\_splits(4,:,:)=[0.58 0.82 -0.29 0 0 0; 0.58 0 0 0.82-0.29 0]; zeta\_T\_stuk\_splits(5,:,:)=[0.57 0.84 -0.58 0 0 0;

```
0.57 O O 0.84-0.58 OJ;
```

```
zeta_T_stuk_verzamel(l,:,:)=[-0.32 -0.14 0.82 1.31 -1.86 0.48; 
 -0.01 -0.36 -0.18 0.78 -0.74 0.71]; 
zeta_T_stuk_verzamel(2,..):=[0.11 \ 0.34 \ 0.66 \ 0.98 \ -2.04 \ -0.10;0.03 0.56 -0.06 1.23 -1.22 -0.52]; 
zeta_T_stuk_verzamel(3,:,:)=[-0.02 0.12 0.73 1.00-1.91 0.25; 
 -0.18 0.51 -0.07 1.47-1.24-0.38]; 
zeta_T_stuk_verzamel(4,:,:)=[0.77 -0.94 1.36 O O 0; 
 0.77 0 0-0.94 1.36 0]; 
zeta_T_stuk_verzamel(5,:,:)=[0.45 -0.65 1.07 0 0 0; 
 0.45 0 0-0.65 1.07 0];
```
## A.3 Code van 'Initieer'

global A B C D E N delta\_p\_tot j\_pomp max\_fout x nullijn dx

d\_h=20e-3;  $d$  verl= $d$ <sub>h+5e-3;</sub> epsilon=0.045e-3; ratio $_R_d$ =1.5;

%Hydraulische diameter %Hydraulische diameter %Wandruwheid verbinding %Verhouding straal-binnendiameter bocht

al=[0 5 2 1 O 2 2 3 5 5 O 2.5 3 3 O 2.5 1 4 1 4]; a2=[5 5 3.5 O 2 5 6 5 2 6 6 3.5 6 3.5 0.5 O 5 5 6 6]; a3=zeros(l,20); a4=[l 1 10 12 15 1 3 6 14 2 20 19 16 8 12 5 4 6 8 7 13];  $a5=d_h*ones(1,20);$ a6=[17 18 00900000000 0 0 000 0 0];  $a7=[d_{\text{per}}]$  verl  $d_{\text{en}}$ \* $[1001000000000000000]$ ]; a8=[5 9 6 16 15 7 19 18 5 2 1 3 20 8 4 12 1 2 11 10];  $a9=[d_h*ones(1,16) d_{vert}d_h*ones(1,3)];$ al0=epsilon./a9; al 1=[0 000 0 17 0 13 00 0 14 000000 0 0];  $a12=d_h*[00000101000100000000];$ al3=epsilon./al2; al4=[17 18 00 9 170 18 00 0 16000000 0 0]; A=[a1' a2' a3' a4' a5' a6' a7' ...%A: geometrie-matrix a8' a9' a10' a11' a12' a13' a14']; el=[4 62146242224227235 8 8];

```
e2=[2 1 90 1.46E+06 2 1 90 3 90 90 90 4 90 90 0 90 1 0 10 10];
e3=[0] 1 ratio_R_d 1E+08 0 1 ratio_R_d O ratio_R_d ratio_R_d o ratio_R_d ra-
tio_R_d 0.25 raüo_R_d 30 2 1 4]; 
e4=[0 1 0 -2.4E+11 0 1 0 0 0 0 0 0 0 0 0 0.04 0.5 6 6];e5=[0 0.5 O 0.0001 O 0.5 O O O O O O O O O O O 50 O 0]; 
e6=[0 50 0 0.002 0 50 0 0 0 0 0 0 0 0 0 3 0 0 25 0 0];
e7=[0 25 00 0 25 0000000 0 0.04 0 0 0 0 0]; 
E=[e1' e2' e3' e4' e5' e6' e7'];
```
 $N = length(A(:,1));$  $j_{\text{k}}$ lep=find(E(:,1)==6 | E(:,1)==7);  $j$ \_regelklep= $j$ \_klep(find(E( $j$ \_klep,2)==1));  $j$  pomp=find( $E(:,1)=1$ );

%Aantal knooppunten %Knooppunten met klep %Knooppunten met geregelde klep %Knooppunt met pomp

%De volgende code bepaald welke T-stukken/3-wegkleppen bij elkaar horen a=0; %Teller aantal T-stukken posities\_T=find( $E(:,1) == 4 | E(:,1) == 6$ ); %Knooppunten T-stukken en 3-wegkleppen Aantal\_T=length(posiües\_T); % Aantal T-stukken en 3-wegkleppen %Bepaal eerst welke T-stukken/3-wegkleppen evt. bij elkaar kunnen horen for e=l:Aantal\_T %Voor alle T-stukken en 3-wegkleppen j=posiües\_T(e); %Knooppunt huidig T-stuk of 3-wegklep if  $A(j,11)=0$  $a=a+1$ ;  $T1(a,1)=i;$  $T2(a,1)=j;$  $k1 = A(j, 8);$  $k2=A(j,11);$ b=1; %Teller aantal T-stukken/3-wegkleppen(1uit) op lijn1 van T-stuk/3-wegklep in j c=l; %Teller aantal T-stukken/3 -wegkleppen(luit) op lijn2 van T-stuk/3-wegklep in j %Doorloop lijnl while  $k1 \sim i$  pomp if  $(E(k1,1)=4 | E(k1,1)=6)$  & A(k1,11)==0  $b=b+1$ ;  $Tl(a,b)=kl;$  $k1=A(k1,8);$ else  $k1=A(k1,8);$ end end %Doorloop lijn2 while  $k2 \rightarrow i$  pomp if  $(E(k2,1)=4 | E(k2,1)=6)$  & A(k2,11)==0  $c=c+1;$  $T2(a,c)=k2$ ;  $k2=A(k2,8);$ else  $k2=A(k2,8);$ end end  $j=j+1;$ else  $j=j+1;$ end end; %Als T-stuk/3-wegklep 2x uit %Teller aantal T-stukken/3-wegkleppen(2uit) plus 1 %Alle elementen op lijnl van T-stuk/3-wegklep in j %Alle elementen op lijn2 van T-stuk/3-wegklep in j %Volgende knooppunt op lijnl %Volgende knooppunt op lijn2 %Zolang de pomp niet bereikt is %Als T-stuk/3-wegklep 1x uit %Teller lijnl plus 1 %Voeg huidig knooppunt aan Tl toe %Ga naar het volgende knooppunt %Anders: als T-stuk/3-wegklep 2x uit %Ga naar het volgende knooppunt %Einde (Als T-stuk/3-wegklep lx uit) %Einde (Zolang de pomp niet bereikt is) %Zolang de pomp niet bereikt is %Als T-stuk/3-wegklep 1x uit %Teller lijn2 plus 1 %Voeg huidig knooppunt aan T2 toe %Ga naar het volgende knooppunt %Anders: als T-stuk/3-wegklep 2x uit %Ga naar het volgende knooppunt %Einde (Als T-stuk/3-wegklep lx uit) %Einde (Zolang de pomp niet bereikt is) %Ga naar het volgende knooppunt % Anders: als T-stuk/3-wegklep lx uit %Ga naar het volgende knooppunt %Einde (Als T-stuk/3-wegklep 2x uit) %Einde (Voor alle T-stukken en 3-wegkleppen)

%Vervolgens worden de juiste T-stukken/3-wegkleppen bij elkaar gezocht while ~isempty(find(T1(:,2:end))) %Zolang niet alle T's gekoppeld zijn for d=l:a; %Voor alle T-stukken/3-wegkleppen met 2x uit andere\_T=intersect(Tl(d,2:end),T2(d,2:end)); %Bepaal gelijke elementen Tlrij\_d, T2rij\_d Aantal\_andere\_T=length(andere\_T); %Grootte van de vector "andere\_T"

if andere\_T(end)~=0 %Als Tlrij\_d en T2rij\_d één gemeenschappelijke waarde ongelyk nul if Aantal\_andere\_T==l% hebben, horen die T's bij elkaar. De desbetreffende elementen in Tl(d,2:end)=0;%Tl en T2 worden op nul gezet. Als "andere\_T" maar één element heeft, T2(d,2:end)=0; % geeft "end-1" een foutmelding, vandaar de if-loop.  $T1$ (find(T1==andere\_T))=0;  $T2(find(T2 == andere_T))=0;$  $A(T1(d,1),15) =$ andere\_T(1);  $A(andere_T(1), 15)=T1(d,1);$ 

```
elseif andere_T(end-1)==0 & andere_T(end)~=0
     T1(d, 2:end)=0;T2(d,2:end)=0; 
     T1(find(T1==andere_T(end)))=0;T2(find(T2 == andere_T(end)))=0;A(T1(d,1), 15)=andere T(end);
     A(andere_T(end),15)=T1(d,1);end 
  end %Einde (Als Tlrij_d en T2rij_d...) 
 end %Einde (Voor alle T-stukken/3-wegkleppen met 2x uit) 
end %Einde (Zolang niet alle T's gekoppeld zijn)
```
%Bij twee corresponderende T-stukken/3-wegkleppen moeten ook de nummers van de lijnen %corresponderen,d.w.z. uitl van de begin T moet in dezelfde lijn(l) liggen als inl van de eind T % Voor alle T-stukken j\_Tl=posides\_T(e); %Knooppunt begin T-stuk

if  $A(j_T1,11) \sim = 0$  %Als T-stuk met 2x uit  $i=j$  Tl;  $\%$  Vorige knooppunt op lijnl j=A(j\_Tl,8); %Huidige knooppunt op lijnl

while  $j = A(j_T 1, 15)$  %Zolang begin T niet bereikt is

i=j; %Huidig knooppunt wordt vorig  $j=A(j,8);$  %Volgend knooppunt wordt huidig end %Einde (Zolang begin T niet bereikt is) if A(j,4)~=i %Als inl huidig ongelijk uitl vorig  $A(j,6)=A(j,4);$  %In l huidig wordt in2 huidig A(j,4)=i; %Uitl vorig wordt inl huidig hulp=A(j,7); %hulp: d\_h\_in2 huidig  $A(j,7)=A(j,5);$   $\%d_h$  in l wordt d\_h\_in2

 $A(j,5)=hulp;$   $\%d_h_in2$  wordt d<sub>\_h\_in 1</sub> end %Einde (Als in l huidig ongelijk uitl vorig) end %Einde (Als T-stuk met 2x uit) end %Einde (Voor alle T-stukken)

%Geef de overige variabelen en parameters hun startwaarden B=zeros(N,6); %Drukverschillen en volumestromen per knooppunt C=zeros(N,2,4); %Matrices waarin vorige en huidige drukvallen en volumestromen staan fout(l:N)=inf; %Alle elementen hebben oneindig grote fout D=[zeros(N,l) fout' fout'];%Aantal itteraties en bijbehorende fout voor T-stukken/3-wegkleppen delta\_p\_tot=zeros(N,2); %Drukvallen over lijnl en lijn2 staan max\_fout=le-2; %Maximaal toelaatbare fout x(l:N)=inf; %Klepstanden x(18)=l; %Startwaarde(n) kiepstand ongeregelde klep(pen) dx=l/2; %Stapgrootte kiepstand geregelde kleppen nullijn=zeros(N,l); %Lijnen van T-stuk/3-wegklep waardoor geen medium stroomt

 $A = sparse(A);$  %Sla de matrix op in compacte vorm E=sparse(E); %Sla de matrix op in compacte vorm

# A.4 Code van 'Pomp'

function k=Pomp(knooppunt)  $%k=Pomp(knooppunt)$ %Itteraüe van het systeem totdat fout kleiner dan max. fout %k; index van het volgende knooppunt %knooppunt: knooppunt van de pomp global A B C D E FOUT ITT max\_fout delta\_p\_tot j\_pomp nullijn

#### j=knooppunt;

```
if min(abs(D(j, [2 3]))>max_foutswitch D(i,1)case O 
   D(j,1)=D(j,1)+1;B(j,5)=E(j,5);DeltaPPomp(j);
   delta_p_tot(j,1)=B(j,1);k=A(j,8);case 1 
   D(i,1)=D(i,1)+1;som=B(j,3);
   j = A(j, 8);while j = j pomp
      if B(j,6)=0som = som + B(j,1) + B(j,3);i = A(i, 8);else 
        som = som + B(j,2) + B(j,4);j = A(j,11);end 
    end 
    delta_ptot(j,2)=som;C(j,1,1)=B(j,5);C(j,1,2)=delta_p_tot(j,1);C(j,1,3)=delta_p_tot(j,2);D(j,2)=(delta_ptot(j,2)+delta_ptot(j,1))/...max(abs(detta_p tot(i,2)),abs(detta_p tot(i,1)));B(j,5)=E(j,6);DeltaPPomp(j); 
    delta p_{tot}(i,1)=B(i,1);k=A(j,8);otherwise 
    D(j,1)=D(j,1)+1;som=B(j,3);
   i = A(j, 8);while j = j pomp
      if nullijn(j)=1if A(j,11)=0som = som + B(j,2) + B(j,4);j = A(j, 11);else 
         som=som+B(j,2)+B(j,3);j = A(j, 8);end 
      else 
        som = som + B(j,1) + B(j,3);
```
#### %huidige knooppunt

%Als fout in druk groter dan maximaal %Kies afhankelijk van aantal itt. %Als O maal geittereerd %Aantal itteraties neemt met een toe %Volumestroom pomp is minimaal %Druksprong over pomp plus leiding %Druksprong over pomp %Volgend knooppunt %Als 1 maal geittereerd %Aantal itteraties neemt met een toe %Som: sommatie drukval lijn1 %Ga naar element na pomp

%Zolang de pomp niet is bereikt

%Tel drukval element op bij som %Naar volgende knooppunt

%Tel drukval element op bij som %Naar volgende knooppunt

%Einde (Bij: Zolang de pomp...)

%Drukval over systeem %q\_V\_klein is q\_V\_pomp minimaal %Druksprong pomp bij q\_V\_klein %Drukval systeem bij q\_V\_k]ein

%bij q\_V\_klein %Volumestroom pomp is maximaal %Druksprong over pomp plus leiding %Druksprong over pomp %Volgend knooppunt %Anders (Bij: Kies afhank. van...) %Aantal itteraties neemt met een toe %Som: sommatie drukval lijnl %Ga naar element na pomp

%Zolang de pomp niet is bereikt

%Tel drukval element op bij som %Naar volgende knooppunt

%TeI drukval element op bij som %Naar volgende knooppunt

%Tel drukval element op bij som

```
j = A(j, 8);end 
   end 
   delta_p_{tot}(j,2)=som;fout=(delta_ptot(j,2)+delta_1p\_tot(j,1))/...max(abs(detta_p tot(j,2)),abs(detta_p tot(j,1)));%Naar volgende knooppunt 
                                                              %Einde (Bij: Zolang de pomp...) 
                                                                       %Drukval over systeem 
   if -delta_p_tot(j,2)<delta_p_tot(j, 1)C(i,1,1)=B(i,5);C(j,1,2)=delta_p_tot(j,1);C(j,1,3)=delta_p_tot(j,2);D(j,2)=fout;
    else 
     C(i,2,1)=B(i,5);C(j,2,2)=deltaIa_ptot(j,1);C(j,2,3)=delta_p_tot(j,2);D(j,3)=fout;
   end 
   if min(abs(D(j, [2 3]))>max_foutB(j,5)=interp1([D(j,2)D(j,3)],[C(j,1,1)C(j,2,1)],0);
     DeltaPPomp(j);
     delta_ptot(j,1)=B(j,1);k=A(j,8);else 
     k=j_pomp; 
   end 
 end 
else 
 k=j_pomp; 
end 
ITT(j)=D(j,1);FOUT(j)=min(D(j,[2 3]));
                                                               %Als -d_p_systeem<d_p_pomp 
                                                            %q_V_klein is huidige q_V_pomp 
                                                            %Druksprong pomp bij q_V_klein 
                                                             %Drukval systeem bij q_V_klein 
                                                                         %Fout bij q_V_klein 
                                                           %Anders (Bij: Als -d_p_systeem...) 
                                                            %q_V_groot is huidige q_V_pomp 
                                                            %Druksprong pomp bij q_V_groot 
                                                             %Drukval systeem bij q_V_groot 
                                                                         %Fout bij q_V_groot 
                                                            %Einde (Bij: Als -d_p_systeem...)
                                                        %Als fout in druk groter dan maximaal 
                                                                %q_V_pomp is gemidelde van
                                                         %Druksprong over pomp plus leiding 
                                                                     %Druksprong over pomp 
                                                                         %Volgend knooppunt 
                                                              %Einde (Bij: Kies afliank. van...) 
                                                                  %Anders (Bij: Als fout in...) 
                                                     %Volgend knooppunt is knooppunt_pomp 
                                                                   %Einde (Bij: Als fout in...) 
                                                                      %Totaal aantal itteraties 
                                                                           %Uiteindelijke fout
```
## A.5 Code van 'DeltaPPomp'

function DeltaPPomp(knooppunt) %DeltaPPomp(knooppunt) %Berekening van de drukverschil over de pomp en leiding %knooppunt: knooppunt van de pomp global rho mu A B E

j=knooppunt;  $k=A(j,8);$ 

 $d_h_i = A(j,9);$  $q_V_\text{uit=B}(j,5);$ 

ratio\_eps\_d= $A(j,10);$  $Re\_uit=4*rho * q_V\_uit / pi / mu / d_h\_uit;$ 

 $a0=E(j,2);$  $a1 = E(j,3);$ a2=E(j.4);

%lndex huidige knooppunt %Index volgende knooppunt

%Hydraulische diameter uit %Uitgaande volumestroom

%Wandruwheid leiding/binnendiameter leiding %Berekening Reynoldsgetal

> %Coefficient pompkarakterisüek %Coefficient pompkarakterisüek %Coefficient pompkarakteristiek

 $B(i, 1) = a0 + a1 * q$  V uit+a2 \*q\_V\_uit<sup>^2</sup>; B(j,3)=DeltaPLeiding(i,k,d\_h\_uit,q\_V\_uit,Re\_uit,ratio\_eps\_d);  $B(j,7)=Re\_uit;$ 

%Drukverschil over pomp %Drukval over leiding %Sla Reynoldsgetal op

# A.6 Code van 'DeltaPLeiding'

function dp=DeltaPLeiding(knooppuntl,knooppunt2,d\_h,q\_V,Re,ratio\_eps\_d) %dp=DeltaPLeiding(knooppunt1,knooppunt2,d\_e,q\_V) %Berekening van de drukval over de leiding %dp: drukval over de leiding %knooppuntl: knooppunt aan het begin van de leiding %knooppunt2: knooppunt aan het einde van de leiding %d\_h: (hydraulische) diameter van de leiding %q\_V: volumestroom door de leiding %Re: Reynoldsgetal %ratio\_eps\_d: wandruwheid leiding/binnendiameter leiding global rho g A

j=knooppuntl; k=knooppunt2;  $p1=A(j,1:3);$  $p2=A(k,1:3);$ 

```
if q_V \sim = 0f=Bereken_f(ratio_eps_d,Re); 
 l=norm(p1-p2);dp=-rho * g *(p2(3) - p1(3))...
   -f * 1/d h * 8*rho / pi^2 / d h^4 * q V^2;else 
 dp=-rho * g *(p2(3) - p1(3));end
```
%lndex huidige knooppunt %Index volgende knooppunt %Positie begin leiding %Positie eind leiding

%Als q\_V door leiding ongelijk nul %Frictiefactor %Lengte leiding

%Drukverschil leiding %Anders: als q\_V door leiding is nul %Drukverschil leiding %Einde (Als q\_V door leiding ongelijk nul)

# A.7 Code van 'Bereken\_f'

function f=Bereken\_f(ratio\_eps\_d,Re)  $%f=Bereken_f(ratio_eps_d,Re)$ %Berekening van de frictiefactor %f: frictiefactor %ratio\_eps\_d: verhouding van wandruwheid t.o.v. binnendiameter %Re: Reynoldsgetal

```
ifRe<=2300 
 f=64/Re;
elseif Re>=3500 
 f=(-2*log10(1/3.72 * ratio_eps_d + 5.74 / Re^0.901))^-2;
                                                                  %Als stroming laminair is 
                                                                  %Berekening frictiefactor 
                                                                 %Als stroming turbelent is 
                                                                  %Berekening frictiefactor 
else %Als stroming laminair noch turbulent 
 f_l=64/2300;<br>f_t=(-2*log10(1/3.72 * ratio_eps_d + 5.74 / 3500^0.901) )^-2; %Berekening f_turbulent
 f_t=(-2*log10(1/3.72 * ratio_eps_d + 5.74 / 3500^0.901) )^-2; %Berekening f_turbulent<br>f=(f_1*(3500-Re) + f_t*(Re-2300) )/(3500-2300); %Interpoleren tussen f_l en f_t
 f=( f_l*(3500-Re) + f_t*(Re-2300) )/(3500-2300);
end %Einde: Als stroming laminair is
```
# A.8 Code van 'Bocht'

function k=Bocht(knooppunt) %k=Bocht(knooppunt) %Berekening van het drukverschil over een bocht en leiding

%k: index van het volgende knooppunt %knooppunt: index van de bocht global rho mu ABE

j=knooppunt; %lndex huidige knooppunt  $i=A(j,4);$  %Index vorige knooppunt  $k=A(j,8);$  % lndex volgende knooppunt d\_h\_in=A(j,5); %Hydraulische diameter in  $d_h_u$ uit=A(j,9); %Hydraulische diameter uit ratio\_eps\_d=A(j,10);  $\%$ Wandruwheid leiding/binnendiameter leiding if j==A(i,8) %Als uitl van vorige punt gelijk aan huidige punt  $q_V$ \_in=B(i,5);  $\%$ Ingaande  $q_V$  gelijk aan  $q_V$  uitl  $Re_in=B(i,7);$  %Reynoldsgetal ingaande stroming else %Anders: Als uit2 van vorige punt gelijk aan huidige punt  $q_V$ \_in=B(i,6);  $\%$ Ingaande q\_V gelijk aan q\_V uit2  $Re_in=B(i,8);$  %Reynoldsgetal ingaande stroming end %Einde (Als uitl van vorige punt gelijk aan huidige punt)

q\_V\_uit=q\_VJn; %Uitgaande volumestroom

ifq\_V\_in-=0 %Als q\_V door bocht ongelijk nul theta= $E(j,2)$ ; %Hoek van de bocht ratio\_R\_d=E(j,3);<br>
%Straal\_bocht/binnendiameter bocht Re\_uit=4\*rho \* q\_V\_uit / pi / mu / d\_h\_uit; %Berekening Reynoldsgetal f\_epsilon=Bereken\_f(ratio\_eps\_d,Re\_uit); %Berekening frictiefactor bij wandruwheid

if Re  $\infty$  =2300 % Als stroming turbelent is alfa\_in=1.05; %Berekening kinetische energie coëffiënt else %Anders: Als stroming laminair is alfa\_in=2; %Berekening kineüsche energie coëffiënt end  $\%$ Einde (Als stroming turbelent is)

if Re\_uit>=2300 %Als stroming turbelent is alfa\_uit=1.05; %Berekening kineüsche energie coëffiënt else %Anders: Als stroming laminair is

alfa\_uit=2; %Berekening kinetische energie coëffiënt

end  $\%$ Einde (Als stroming turbelent is)

switch theta %Kies afhankelijk van de hoek case 45 %Als de hoek 45 graden is zeta0= $0.008*$ ratio\_R\_d + 0.09 \* ratio\_R\_d^(-0.9/ratio\_R\_d); %Ongecorrigeerd weerstandsgetal case 90 %Als de hoek 90 graden is

zeta0= $0.007*$ ratio\_R\_d +  $0.24 *$  ratio\_R\_d $\(-1.34/ratio_R_d)$ ; % Ongecorrigeerd weerstandsgetal case 180 %Als de hoek 180 graden is

zetaO=0.04\*raüo\_R\_d -h 0.26 *\** ratio\_R\_d^(-2.15/ratio\_R\_d); %Ongecorrigeerd weerstandsgetal end %Einde (Kies afhankelijk van de hoek)

if raüo\_R\_d>2 %Als buigstraal bocht/binnendiameter bocht groter dan 2 ratio\_R\_d=2 %buigstraal bocht/binnendiameter bocht gelijk aan 2 end %Einde (Als buigstraal bocht/binnendiameter bocht groter dan 2)

**76** 

C\_Re=2.9 \*  $(3500/Re\_uit)'( 1 / (2.7+1.3*ratio_R_d))$ ; %Correctiefactor i.v.m. Reynoldsgetal

```
if C_Re<1 & ratio_R_d\leq=2
 C_Re=l; 
end
```
%Als correctiefactor kleiner dan 1 %Correctiefactor gelijk aan 1 %Einde (Als correctiefactor kleiner dan 1)

f\_0=Bereken\_f(0,Re\_uit);  $C_w=f_e$ epsilon/ $f_0$ ; zeta=zetaO\*C\_Re\*C\_w;  $B(j,1)=8*rho / pi^2 * (alfa\_uit * q_V\_uit^2 / d_h\_uit^4 - ...$  $alfa_in * q_V_in^2 / d_h_in^4) - ...$ zeta\*8\*rho / pi^2 / d\_h\_in^4 \* q\_V\_in^2; else  $B(i,1)=0;$ Re\_uit=0; %Frictiecoefficient bij wandruwheid %Correctiefactor i.v.m. wandruwheid % Weerstands getal van de bocht %Weerstandsgetal van de bocht %Reynoldsgetal uitgaande stroming

```
end
```
B(j,3)=DeltaPLeiding(j,k,d\_h\_uit,q\_V\_uit,Re\_uit,raüo\_eps\_d); %Drukverschil over leiding  $B(j,5)=q$  V uit; %Sla uitgaande volumestroom op  $B(j,7)=Re\_uit;$   $\% Sha$  Reynoldsgetal op

# A.9 Code van 'Verloop'

function k=Verloop(knooppunt) %k=Verloop(knooppunt) %Berekening van de drukval over een verloop en leiding %k: index van het volgende knooppunt %knooppunt: knooppunt van het verloop global mu rho ABE

j=knooppunt;  $i = A(j, 4);$  $k=A(j,8);$  $d_e_in=A(j,5);$  $d_e$ \_uit=A(j,9); ratio\_eps\_d\_uit= $A(j, 10)$ ; theta\_top= $E(j,3)$ ;

if  $i = A(i,8)$  $q_V_in=B(i,5);$ Re  $in=B(i,7);$ ratio\_eps\_d\_in= $A(i, 10);$ else  $q_V$ \_in=B(i,6);  $Re_in=B(i,8);$ ratio\_eps\_d\_in= $A(i,13);$ end

```
q_V_uit=q_V_in;
```
if  $q_V$ \_in~=0 soort\_verloop= $E(j,2)$ ;  $L=E(i,4);$ Re\_uit=4\*rho \* q\_V\_uit / pi / mu / d\_e\_uit; f\_in=Bereken\_f(ratio\_eps\_d\_in,Re\_in);

%Drukverschil over bocht

%lndex huidige knooppunt %lndex vorige knooppunt %lndex volgende knooppunt %Hydraulische diameter in %Hydraulische diameter uit\_V door verloop ongelijk nul %Wandruwheid leiding/binnendiameter leiding %Tophoek van het verloop

%Als uitl van vorige punt gelijk aan huidige punt %lngaande q\_V gelijk aan q\_V uitl %Reynoldsgetal ingaande stroming %verhouding wandruwheid t.o.v. diameter %Anders: Als uit2 van vorige punt gelijk aan huidige punt %Ingaande q\_V gelijk aan q\_V uit2 %Reynoldsgetal ingaande stroming %Wandruwheid leiding/binnendiameter leiding %Einde (Als uitl van vorige punt gelijk aan huidige punt)

%Uitgaande volumestroom

%Als q\_V door verloop ongelijk nul %soort verloop (div./conv., etc.) %Lengte van het verloop %Berekening Reynoldsgetal %Berekening frictiefactor

if Re\_in>=2300 %Als stroming turbelent is alfa\_in=1.05; %Berekening kineüsche energie coëffiënt else %Anders: Als stroming laminair is alfa\_in=2; %Berekening kinetische energie coëffiënt end  $\%$ Einde (Als stroming turbelent is) if Re\_uit>=2300 %Als stroming turbelent is alfa\_uit=1.05; %Berekening kineüsche energie coëffiënt else %Anders: Als stroming laminair is alfa\_uit=2; %Berekening kineüsche energie coëffiënt end  $\%$ Einde (Als stroming turbelent is) switch soort\_verloop %Kies afhankelijk van soort verloop case 1 %Als verloop vloeiend divergerend zeta\_s=3.2\*( 1 - (d\_e\_in/d\_e\_uit)'^2 *)'^2 \* (* (d\_e\_uit-d\_e\_in)/2/L )'^1.25; % Weerstandsfactor stootverliezen zeta\_w=f\_in/8/( $(d_e_uut-d_e_i)$ )/2/L  $) * (1 - (d_e_i - id_e_i)t)$  + (1 - (d\_e\_in/d\_e\_uit)^4); %Weerstandsfactor wrijvingsverliezen case 2 %Als verloop vloeiend convergerend zeta\_s=0; %Weerstandsfactor stootverliezen zeta\_w=f\_in/8/( $(d_e_in-d_euit)/2/L$  ) \* ( $(d_e_in/d_euit)^4 - 1$  ); % Weerstandsfactor wrijvingsverliezen case 3 %Als verloop abrupt divergerend zeta\_s=( 1 - (d\_e\_in/d\_e\_uit)'^2 *)^2;* %Weerstandsfactor stootverliezen zeta\_w=0; %Weerstandsfactor wrijvingsverliezen case 4 %Als verloop abrupt convergerend mu\_contr=0.56 + 0.44  $*(d_e \cdot \text{uit/d}_e \cdot \text{in})^6$ ; %Berekening contractiefactor zeta\_s= $(d_e_in/d_eпi)/4$  \* (  $1/mu_contr - L$  )^2; %Weerstandsfactor stootverliezen zeta\_w=0; %Weerstandsfactor wrijvingsverliezen end %Einde (Kies afhankelijk van soort verloop) zeta=zeta\_s+zeta\_w; % Weerstandsfactor B(j,1)=-8\*rho / pi^2 \* (alfa\_uit \* q\_V\_uit^2 / d\_e\_uit^4 - ... alfa\_in  $*$  q\_V\_in^2 / d\_e\_in^4) - ... zeta\*8\*rho / pi^2 / d\_e\_in^4 \* q\_V\_in^2;  $\%$ Drukverschil over verloop else %Anders: als q\_V door verloop is nul B(j,l)=0; %Drukverschil over verloop Re\_uit=0;  $\%$ Reynoldsgetal end %Einde (Als q\_V door verloop ongelijk nul en tophoek<40°) B(j,3)=DeltaPLeiding(j,k,d\_e\_uit,q\_V\_uit,Re\_uit,raüo\_eps\_d\_uit); %Drukverschil over leiding

 $B(j,5)=q$  V uit;  $\%$ Sla uitgaande volumestroom op B(j,7)=Re\_uit;  $\%$ Sla Reynoldsgetal op

# A.10Code van 'T\_stuk'

function k=T\_stuk(knooppunt) %k=T\_stuk(knooppunt) %Ittereerd tussen 2 3-wegkleppen of T-stukken totdat fout kleiner dan max. fout %k: index van het volgende knooppunt na Ie of 2e T-stuk of 3-wegklep %knooppunt: knooppunt van T-stuk global A B C D E FOUT ITT max\_fout delta\_p\_tot x nullijn

j=knooppunt; %huidige knooppunt

```
i ander=A(j,15);
i = A(i, 4);%knooppunt andere T/klep 
                                                                     %Index vorige knooppunt 
if A(j,6)=0 & min(abs(D(j_ander,[2 3])))>max_fout
                                                %Als T/klep(2uit) en fout groter dan max. fout 
                                                       %Als vorige uit1 gelijk aan huidige punt
                                                   %huidige q V in gelijk aan vorige q V uitl
                                     %Anders: Als uit2 van vorige punt gelijk aan huidige punt 
   q_V_in=B(i,6); \%huidige q_V_in gelijk aan vorige q_V uit2
                                     %Einde (Als uitl van vorige punt gelijk aan huidige punt) 
 if i==A(i,8)q_V_in=B(i,5);else 
  end 
 B(i\_ander, 5)=q_V_in;if x(i \text{ and } r) = 0 \& \text{nullijn}(i) \sim 3if A(i ander, 4)==A(i ander, 14)
     nullijn([i] ander])=2;
   else 
     nullijn([j_1]ander])=1;end 
  elseif abs(x(i_ander)-1)<10e-10 & nullijn(j)~=3
   if A(j_ander,4)~=A(j_ander,14)
     nullijn([j_i_ander])=2;else 
     nullijn([j j_ander])=1;
    end 
  end 
                                                      %q_V_uit 2e T/klep is q_V_in 1e T/klep
                                                                          %Als stand klep is O 
                                                               %Als korte kant in lijnl bij 2e T 
                                                                     %Door lijn2 stroomt niets 
                                                               %Als korte kant in lijn2 bij 2e T 
                                                                     %Door lijnl stroomt niets 
                                                               %Einde (Als korte kant in lijnl) 
                                                                           %Als kiepstand is 1 
                                                               %Als lange kant in lijnl bij 2e T 
                                                                     %Door lijn2 stroomt niets 
                                                               %Als lange kant in lijn2 bij 2e T 
                                                                     %Door lijnl stroomt niets 
                                                               %Einde (Als lange kant in lijnl) 
                                                                   %Einde (Als stand klep is 0) 
  switch nullijn(j) 
  case O 
   switch D(i,1)case O 
     D(j,1)=D(j,1)+1;B(j\_ander, 5)=q_V_in;B(i,5)=0;B(j,6)=q_{V_in};DeltaPT_stuk(j,1);
     k=A(j,8);case 1 
     D(j,1)=D(j,1)+1;DeltaPT_-stuk(j,2);k=A(j,11);case 2 
     D(j,1)=D(j,1)+1;B(j,5)=q_{V_in};B(j,6)=0;DeltaPT_stuk(j,l); 
     k=A(j,8);case 3 
     D(j,1)=D(j,1)+1;DeltaPT_stuk(j,2); 
     k=A(j,11);otherwise 
     if mod(D(j,1),2)=0D(j,1)=D(j,1)+1;B(j,5)=interp1([D(j_ander,2) D(j_ander,3)],[C(j_ander,1,1) C(j_ander,2,1)],0);
                                              %Kies afhankelijk van lijn zonder volumestroom 
                                                               %Als geen volumestroom nul is 
                                                               %Kies afhankelijk van aantal itt. 
                                                                        %Als O maal Ie T/klep 
                                                              %Aantal maal Ie T/klep plus een 
                                                      %q_V_uit 2e T/klep is q_V_in Ie T/klep 
                                                                          % q V uit lijnl is nul
                                                           %q_V_uit lijnl is q_V_in Ie T/klep 
                                                             %Drukval over T-stuk plus leiding 
                                                             %Uitl wordt volgende knooppunt 
                                                                        %Als 1 maal Ie T/klep 
                                                              %Aantal maal Ie T/klep plus een 
                                                             %Drukval over T-stuk plus leiding 
                                                             %Uit2 wordt volgende knooppunt 
                                                                        %Als 2 maal Ie T/klep 
                                                              %Aantal maal Ie T/klep plus een 
                                                           %q_V_uit lijnl is q_V_in Ie T/klep 
                                                                          %q_V_uit lijn2 is nul 
                                                             %Drukval over T-stuk plus leiding 
                                                             %Uitl wordt volgende knooppunt 
                                                                        %Als 3 maal Ie T/klep 
                                                              %Aantal maal Ie T/klep plus een 
                                                             %Drukval over T-stuk plus leiding 
                                                             %Uit2 wordt volgende knooppunt 
                                                         %Anders (Bij: Kies afhankelijk van...) 
                                                                     %Als even maal Ie T/klep 
                                                              %Aantal maal Ie T/klep plus een
```
 $B(j,6)=q_{V_in-B(j,5)};$  $DeltaPT_{stuk}(j,1);$  $k=A(j,8);$ else  $D(i,1)=D(i,1)+1;$ DeltaPT\_stuk(j,2);  $k=A(j,11);$ end; end; case 1  $B(j,5)=0;$  $B(j,6)=q_{V_in};$ DeltaPT\_stuk(j,2);  $k=A(j,11);$ case 2  $B(j,5)=q_Vin;$  $B(j,6)=0;$ DeltaPT\_stuk(j,1);  $k=A(j,8);$ case 3  $B(j\_ander, 5)=0;$  $B(i,:)=0;$ j\_volgende=j;  $j = A(j,4);$ while  $\sim(E(j,1)=4 | E(j,1)=6)$  $B(j,:) = 0;$ j\_volgende=j;  $j = A(j, 4);$ end  $j$ \_ander=A $(j, 15)$ ; %q\_V\_uit2 is q\_V\_in 1e T/klep min q\_V\_uit1 %Drukval over T-stuk plus leiding %Uitl wordt volgende knooppunt %Anders: oneven maal Ie T/klep %Aantal maal Ie T/klep plus een %Drukval over T-stuk plus leiding %Uit2 wordt volgende knooppunt %Einde (Als even maal Ie T/klep) %Einde (Kies afhankelijk van aantal itt.) %Als volumestroom lijnl nul is %q\_V\_uit lijnl is nul %q\_V\_uit lijn2 T/klep is q\_V\_in %Drukval over klep plus leiding %Index volgende knooppunt %Als volumestroom lijn2 nul is %q\_V\_uit lijnl T/klep is q\_V\_in %q\_V\_uit lijn2 is nul %Drukval over klep plus leiding %lndex volgende knooppunt %Als volumestroom lijnl en lijn2 nul zijn %q\_V\_uit 2e T/klep is nul %Volumestromen en drukverschillen zijn nul %Bewaar index huidige knooppunt %Naar vorige knooppunt %Terwijl geen T-stuk of 3-wegklep %Volumestromen en drukverschillen zijn nul %Bewaar index huidige knooppunt %Naar vorige knooppunt %Einde (Terwijl geen T-stuk of 3-wegklep) %knooppunt andere T/klep if j\_volgende== $A(i,8)$  %Als huidige uitl gelijk aan volgende punt nullijn([j j\_ander])=nullijn([j j\_ander])+1; %Volumestroom lijn1 is nul BG,[1 3 5 7])=0; %Volumestromen en drukverschillen lijnl zijn nul C(j\_ander,:,:)=zeros(2,4); %Startwaarde iteratie variabele D(j\_ander,[1 2 3])=[0 inf inf]; %Startwaarde iteratie variabele else %Anders: als huidige uit2 gelijk aan volgende punt nullijn([j j\_ander])=nullijn([j j\_ander])+2; %Volumestroom lijn2 is nul BG,[2 4 6 8])=0; %Volumestromen en drukverschillen lijn2 zijn nul C(j\_ander,:,:)=zeros(2,4); %Startwaarde iteratie variabele D(j\_ander,[1 2 3])=[0 inf inf]; %Startwaarde iteratie variabele end %Einde (Als huidige uitl gelijk aan volgende punt)  $k = j$ ;  $\%$ Index volgende knooppunt end %Einde (Kies afhankelijk van lijn zonder volumestroom) elseif  $A(j,6) \sim = 0 \& min(abs(D(j,[2 3]))$ >max\_fout %Anders:als T/klep 2x in en fout groter dan max.fout if nullijn(j)==1<br>
DeltaPT\_stuk(j,2);<br>  $\%$ Als volumestroom lijn1 nul is<br>  $\%$ Drukval over T-stuk plus leiding %Drukval over T-stuk plus leiding  $k=A(j,8);$  % Malex volgende knooppunt elseif nullijn(j)==2 %Als volumestroom lijn2 nul is<br>DeltaPT\_stuk(j,1); %Drukval over T-stuk plus leiding %Drukval over T-stuk plus leiding  $k=A(j,8);$  %Index volgende knooppunt

#### Bijlage A:Matlab-code voor hydraulisch systeem

else

```
if mod(D(i,1),2)=0D(i,1)=D(i,1)+1;j_huidig=j;
 j=j_ander; 
  som = B(j,1) + B(j,3);i = A(i, 8);
```

```
while j \sim = j huidig
 if nullijn(j)=1if A(i,11)=0som=som+B(j,2)+B(j,4);
     i = A(i,11);else 
     som=som+B(j,2)+B(j,3);
     i=A(j,8);end 
 else 
   som=som+B(j,1)+B(j,3);
   j = A(j, 8);end 
end
```

```
DeltaPT_-stuk(j,1);delta_ptot(j,1)=som+B(j,1);k=j_ander; 
else 
 D(j,1)=D(j,1)+1;j_huidig=j; 
 j=j_ander; 
 som=B(j,2)+B(j,4);j = A(j, 11);
```

```
while j \sim = j huidig
 if nullijn(j)=1if A(i,11)~=0
      som = som + B(j,2) + B(j,4);i=A(i,11);else 
      som=som+B(j,2)+B(j,3);
      j = A(j, 8);end 
  else 
    som=som+B(j,1)+B(j,3);
   j = A(j, 8);end 
end
```
DeltaPT\_stuk(j,2);  $delta_ptot(j,2)=som+B(j,2);$ 

if delta\_p\_tot $(j, 1)$ +delta\_p\_tot $(j, 2)$ ~=0  $fout=(delta_ptot(j, 1) - delta_ptot(j, 2))/...$  $max(abs(detta_p tot(j,2)), abs(detta_p tot(j,1)));$ else

%Anders: als volumestroom lijnl en lijn2 ongelijk nul %Als even maal 2e T/klep (lijnl) %Aantal maal 2e T/klep plus een %Knooppunt 2e T/klep %Terug naar Ie T/klep %Tel drukverschil element op bij som %Naar volgende knooppunt

> %Zolang 2e T/klep niet bereikt is %Als volumestroom lijnl nul is %Als klep 2x uit %Tel drukverschil element op bij som %Naar volgende knooppunt % Anders: als klep lx uit %Tel drukverschil element op bij som %Naar volgende knooppunt %Einde (Als klep 2x uit) %Anders: als volumestroom lijnl ongelijk nul %Tel drukverschil element op bij som %Naar volgende knooppunt %Einde (Als volumestroom lijnl nul is) %Einde (Bij: Zolang 2e T/klep...)

> > %Drukval over T-stuk plus leiding %Totale drukverschil over lijnl %ga terug naar Ie T/klep %Anders (Bij: Als even maal...)(lijn2) %Aantal maal 2e T/klep plus een %Knooppunt 2e T/klep %Terug naar Ie T/klep %Som: sommatie drukverschil lijn2 %Uit2 wordt volgende knooppunt

%Zolang 2e T/klep niet bereikt is %Als volumestroom lijnl nul is %Als klep 2x uit %Tel drukverschil element op bij som %Naar volgende knooppunt %Anders: als klep lx uit %Tel drukverschil element op bij som %Naar volgende knooppunt %Einde (Als klep 2x uit) %Anders: als volumestroom lijnl ongelijk nul %Tel drukverschil element op bij som %Naar volgende knooppunt %Einde (Als volumestroom lijnl nul is) %Einde (Bij: Zolang 2e T/klep...)

> %Drukval over T-stuk plus leiding %Totale drukverschil over lijn2

%fout tussen d\_p\_lijn1, d\_p\_lijn2

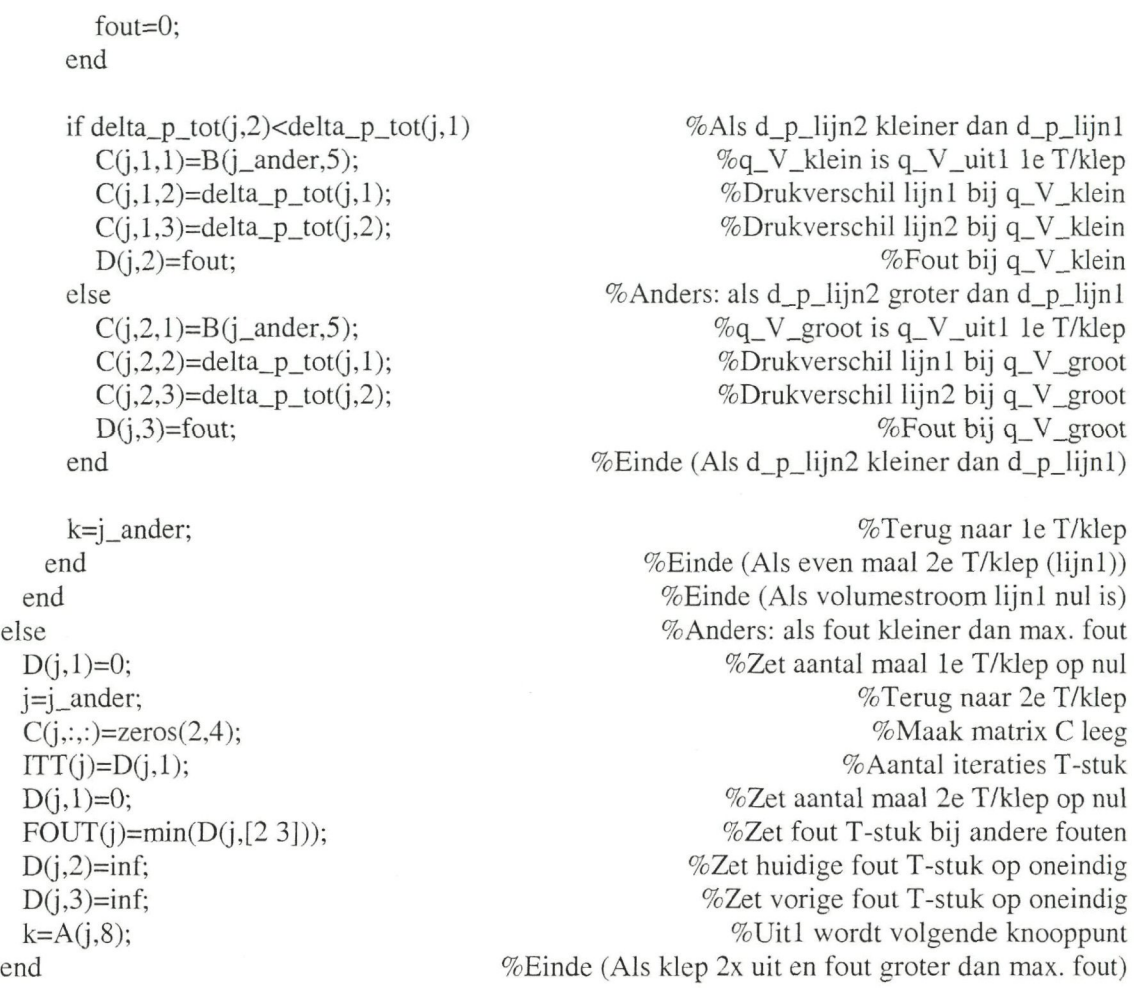

# A.11Code van 'DeltaPT\_stuk'

function DeltaPT\_stuk(knooppunt,lijn) %DeltaPT\_stuk(knooppunt,lijn) %Berekening van de drukverschil over het T-stuk en leiding %knooppunt: knooppunt van het T-stuk %lijn=l: lijnl wordt berekend %lijn=2: lijn2 wordt berekend global rho mu A B E zeta\_T\_stuk\_splits zeta\_T\_stuk\_verzamel

 $sort_T_stuk=E(j,2);$ 

j=knooppunt; %lndex huidige knooppunt il=AG,4); %Index vorige knooppunt lijnl  $i2=A(j,6);$ <br> $\%$ Index vorige knooppunt lijn2  $k1=A(j,8);$  %Index volgende knooppunt lijnl  $k2=A(j,11);$  %index volgende knooppunt lijn2

d\_h\_inl=AG,5); %Hydraulische diameter in lijnl  $d_h_in2=A(j,7);$  %Hydraulische diameter in lijn2 d\_h\_uitl=AG,9); %Hydraulische diameter uit lijnl d\_h\_uit2=AG,12); %Hydraulische diameter uit lijn2

ratio\_eps\_d\_uitl=A(j,10); %wandruwheid/binnendiameter uitl ratio\_eps\_d\_uit2=A(j,13); %wandruwheid/binnendiameter uit2 if  $i2 == 0$  % Als T-stuk 1 ingang heeft if j==A(il,8) %Als vorige uitl gelijk aan huidige punt  $q_V$ \_in1=B(i1,5); %huidige  $q_V$ \_in1 gelijk aan vorige  $q_V$  uit1 Re  $in1=B(i1,7);$  %Berekening Reynoldsgetal else %Anders: als vorige uit2 gelijk aan huidige punt q\_V\_inl=B(il,6); %huidige q\_V\_inl gelijk aan vorige q\_V uit2 Re in  $1 = B(11,8);$  %Berekening Reynoldsgetal end %Einde (Als vorige uitl gelijk aan huidige punt) if q\_V\_in 1~=0 %Als q\_V door T-stuk ongelijk nul q\_V\_uitl=B(j,5);  $\%$ Uitgaande volumestroom lijnl q\_V\_uit2=B(j,6);  $\%$ Uitgaande volumestroom lijn2 a\_13=zeta\_T\_stuk\_splits(soort\_T\_stuk,1,:); %Regressiecoefficienten<br>a 23=zeta T stuk splits(soort T stuk,2,:); %Regressiecoefficienten  $a_23 = zeta_T_s$ stuk\_splits(soort\_T\_stuk,2,:); ratio\_v1\_v3=q\_V\_uit1\*d\_h\_in1^2/q\_V\_in1/d\_h\_uit1^2; %Verhouding snelheden ratio\_v2\_v3=q\_V\_uit2\*d\_h\_inl^2/q\_V\_inl/d\_h\_uit2A2; % Verhouding snelheden if lijn==l %Als lijnl berekend wordt if kl == $A(i,14)$  %Als korte kant in lijnl  $zeta=13(1)+a_13(2)*ratio_v1_v3+a_13(3)*ratio_v1_v3^2+...$ a\_13(4)\*ratio\_v2\_v3+a\_13(5)\*ratio\_v2\_v3^2+a\_13(6)\*ratio\_v2\_v3\*ratio\_v1\_v3; % Weerstandsfactor elseif k2== $A(i, 14)$  %Anders: als korte kant in lijn2 zetal=a\_23(1)+a\_23(2)\*ratio\_v2\_v3+a\_23(3)\*ratio\_v2\_v3^2+... a\_23(4)\*ratio\_v1\_v3+a\_23(5)\*ratio\_v1\_v3^2+a\_23(6)\*ratio\_v2\_v3\*ratio\_v1\_v3; %Weerstandsfactor else %Anders: als korte kant is ingang zetal=a\_13(1)+a\_13(2)\*ratio\_vl\_v3+a\_13(3)\*ratio\_vl\_v3^2+... a\_13(4)\*ratio\_v2\_v3+a\_13(5)\*ratio\_v2\_v3^2+a\_13(6)\*ratio\_v2\_v3\*ratio\_v1\_v3; %Weerstandsfactor end %Einde (Als korte kant in lijnl) Re\_uitl=4\*rho \* q\_V\_uitl / pi / mu / d\_h\_uitl;  $\%$ Berekening Reynoldsgetal  $B(j, 1)$ =DeltaPComp(q\_V\_in 1,q\_V\_uit 1,... d\_h\_in 1,d\_h\_uit 1,Re\_in 1,Re\_uit 1,q\_V\_in 1,d\_h\_in 1,zeta 1); %Drukverschil T-stuk B(j,3)=DeltaPLeiding(j,k1,d\_h\_uit1,q\_V\_uit1,Re\_uit1,ratio\_eps\_d\_uit1); %Drukverschil leiding BG,7)=Re\_uitl; %Sla Reynoldsgetal op else %Anders: Als lijn2 berekend wordt if kl== $A(j,14)$  %Als korte kant in lijnl zeta2=a\_23(1)+a\_23(2)\*ratio\_v1\_v3+a\_23(3)\*ratio\_v1\_v3^2+... a\_23(4)\*ratio\_v2\_v3+a\_23(5)\*ratio\_v2\_v3A2-i-a\_23(6)\*raüo\_v2\_v3\*ratio\_vl\_v3; %Weerstandsfactor elseif k2==AG,14) %Anders: als korte kant in lijn2 zeta2=a\_13(l)+a\_13(2)\*ratio\_v2\_v3+a\_13(3)\*ratio\_v2\_v3^2+... a\_13(4)\*ratio\_v1\_v3+a\_13(5)\*ratio\_v1\_v3^2+a\_13(6)\*ratio\_v2\_v3\*ratio\_v1\_v3; %Weerstandsfactor else %Anders: als korte kant is ingang zeta2=a\_23(1)+a\_23(2)\*ratio\_v1\_v3+a\_23(3)\*ratio\_v1\_v3^2+... a\_23(4)\*ratio\_v2\_v3+a\_23(5)\*ratio\_v2\_v3^2-i-a\_23(6)\*ratio\_v2\_v3\*ratio\_vl\_v3; %Weerstandsfactor end %Einde (Als korte kant in lijnl) Re\_uit2=4\*rho \* q\_V\_uit2 / pi / mu / d\_h\_uit2; %Berekening Reynoldsgetal  $B(j,2)=\text{DeltaPComp}(q_V_in1,q_V_uit2,...)$ 

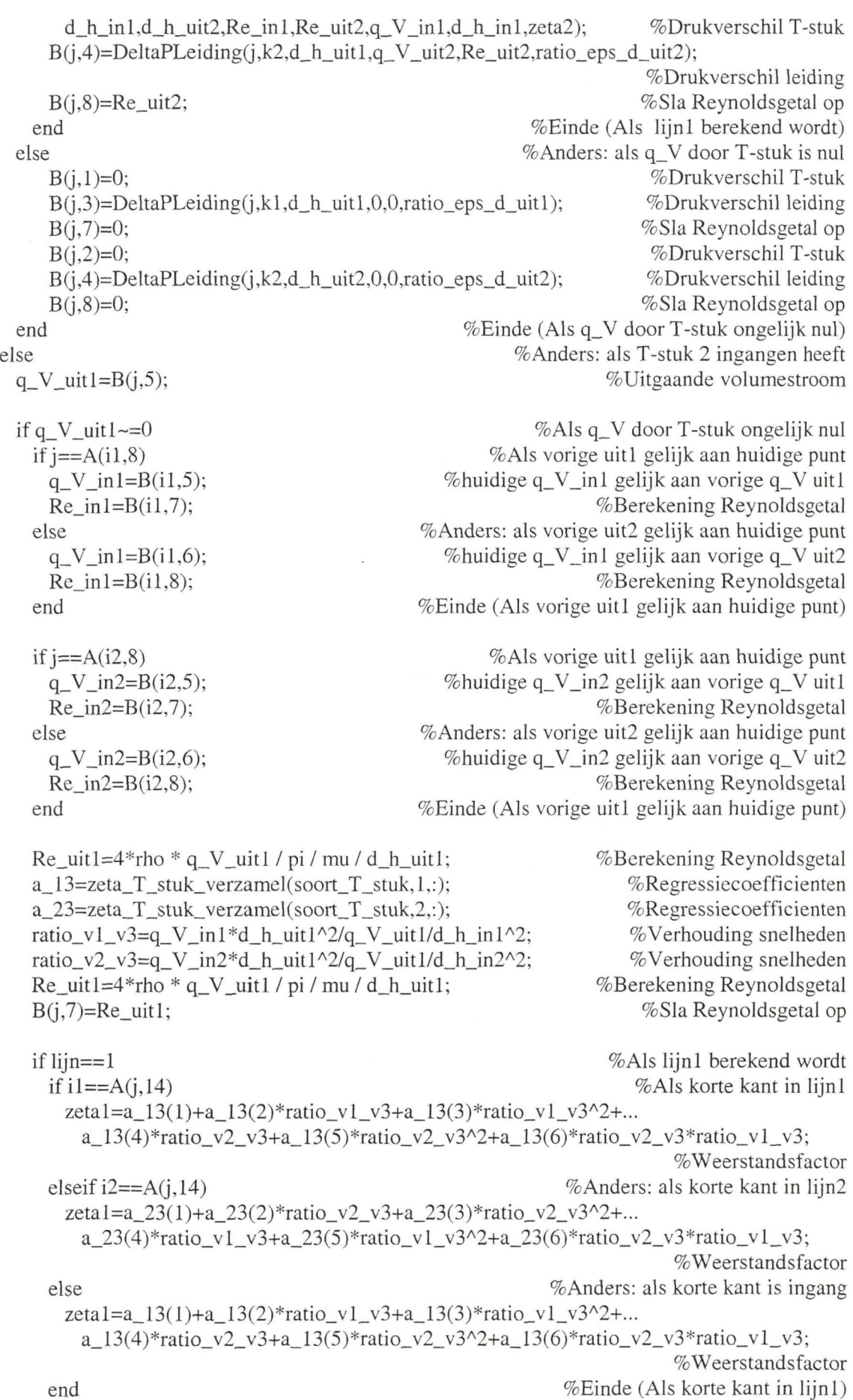

 $\lambda$ 

B(j,1)=DeltaPComp(q\_V\_in1,q\_V\_uit1,...%Drukverschil T-stuk d\_h\_in1,d\_h\_uit1,Re\_in1,Re\_uit1,q\_V\_uit1,d\_h\_uit1,zetal); B(j,3)=DeltaPLeiding(j,k1,d\_h\_uit1,q\_V\_uit1,Re\_uit1,ratio\_eps\_d\_uit1); %Drukverschil leiding else % Anders: Als lijn2 berekend wordt if  $i = A(j, 14)$  %Als korte kant in lijnl zeta2=a\_23(1)+a\_23(2)\*ratio\_vl\_v3+a\_23(3)\*ratio\_vl\_v3^2+... a\_23(4)\*ratio\_v2\_v3+a\_23(5)\*ratio\_v2\_v3^2+a\_23(6)\*ratio\_v2\_v3\*ratio\_v1\_v3; % Weerstandsfactor elseif i2== $A(i, 14)$  %Anders: als korte kant in lijn2 zeta2=a\_13(1)+a\_13(2)\*ratio\_v2\_v3+a\_13(3)\*ratio\_v2\_v3^2+... a\_13(4)\*ratio\_v1\_v3+a\_13(5)\*ratio\_v1\_v3^2+a\_13(6)\*ratio\_v2\_v3\*ratio\_v1\_v3; %Weerstandsfactor else %Anders: als korte kant is ingang  $zeta2=a_23(1)+a_23(2)*ratio_v1_v3+a_23(3)*ratio_v1_v3^2+...$ a\_23(4)\*ratio\_v2\_v3+a\_23(5)\*ratio\_v2\_v3^2+a\_23(6)\*ratio\_v2\_v3\*ratio\_v1\_v3; %Weerstandsfactor end %Einde (Als korte kant in lijnl) B(j,2)=DeltaPComp(q\_V\_in2,q\_V\_uit1,...%Drukverschil T-stuk d\_h\_in2,d\_h\_uit1,Re\_in2,Re\_uit1,q\_V\_uit1,d\_h\_uit1,zeta2);  $B(i,3)=\text{DeltaPLeiding}(j, k, d_h_i_i_i, d_v_i_i_i, \ldots, L, Re_i_i_i_i, Re_i_i_i)$ %Drukverschil leiding end %Einde (Als lijnl berekend wordt) else %Anders: als q\_V door T-stuk is nul  $B(j,1)=0;$  %Drukverschil T-stuk B(j,2)=0;<br>B(j,3)=DeltaPLeiding(j,k1,d h uit1,0,0,ratio eps d uit1);<br>
%Drukverschil leiding  $B(j,3)=\text{DeltaPLeiding}(j, k, d_h_{uit1}, 0, 0, \text{ratio_eps_d_{uit1}});$ end %Einde (Als q\_V door T-stuk ongelijk nul) end %Einde (Als T-stuk 1 ingang heeft) **%**  function dp=DeltaPComp(q\_V\_in,q\_V\_uit,d\_h\_in,... d\_h\_uit,Re\_in,Re\_uit,q\_V\_verlies,d\_h\_verlies,zeta\_verlies) %dp=DeltaPComp(q\_V\_in,q\_V\_uit,d\_h\_in,... % d h uit,q V verlies,d h verlies, zeta verlies) %Berekening van de drukverschil over het T-stuk %dp: drukverschil over het T-stuk %q\_V\_in: ingaande volumestroom %q\_V\_uit: uitgaande volumestroom %d h in: hydraulische diameter in %d\_h\_uit: hydraulische diameter uit %q\_V\_verlies: volumestroom voor berekening verlies %d\_h\_verlies: hydraulische diameter voor berekening verlies %zeta\_verlies: weerstandsgetal global rho mu if Re\_in>=2300 %Als stroming turbelent is a]fa\_in=1.05; %Berekening kineüsche energie coëffiënt else %Anders: als stroming laminair is alfa\_in=2; %Berekening kinetische-energie-coëffiënt end  $\%$ Eind: (Als stroming turbelent is)

if Re\_uit>=2300 %Als stroming turbelent is alfa\_uit=1.05; %Berekening kineüsche energie coëffiënt else %Anders: als stroming laminair is alfa\_uit=2; %Berekening kinetische-energie-coëffiënt end  $\%$ Eind: (Als stroming turbelent is)

dp=-8\*rho / pi^2 \* (alfa\_uit \* q\_V\_uit^2 / d\_h\_uit^4 -...  $alfa_in*q_V_in^2 / d_h_in^4)$  -... zeta\_verlies\*8\*rho / pi^2 / d\_h\_verlies^4 \* q\_V\_verlies^2; %Drukverschil T-stuk

# A.12Code van 'TweeWeg\_klep'

function k=TweeWeg\_klep(knooppunt) %TweeWeg\_klep(knooppunt) %Berekening van de drukverschil over de 2-wegklep en leiding %knooppunt: knooppunt van de 2-wegklep global ABE rho mu x nullijn

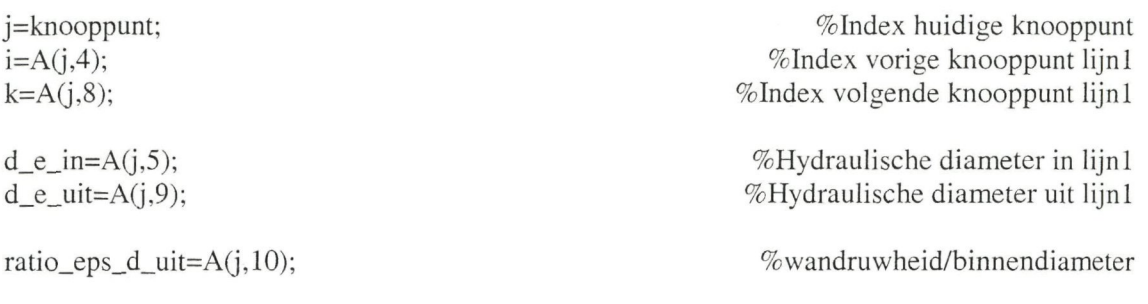

if  $x(j) \sim = 0$ %Als stand klep ongelijk 0 if  $i = A(i,8)$  % Als vorige uit gelijk aan huidige punt q\_V\_in=B(i,5);  $\%$ huidige q\_V\_in1 gelijk aan vorige q\_V uit1 else else and the SA of the SA of the SA of the SA of the SA of the SA of the SA of the SA of the SA of the SA of the SA of the SA of the SA of the SA of the SA of the SA of the SA of the SA of the SA of the SA of the SA o q\_V\_in= $B(i, 6)$ ;  $\%$ huidige q\_V\_in1 gelijk aan vorige q\_V uit2 end  $\%$ Einde (Als uit1 van vorige punt gelijk aan huidige punt)

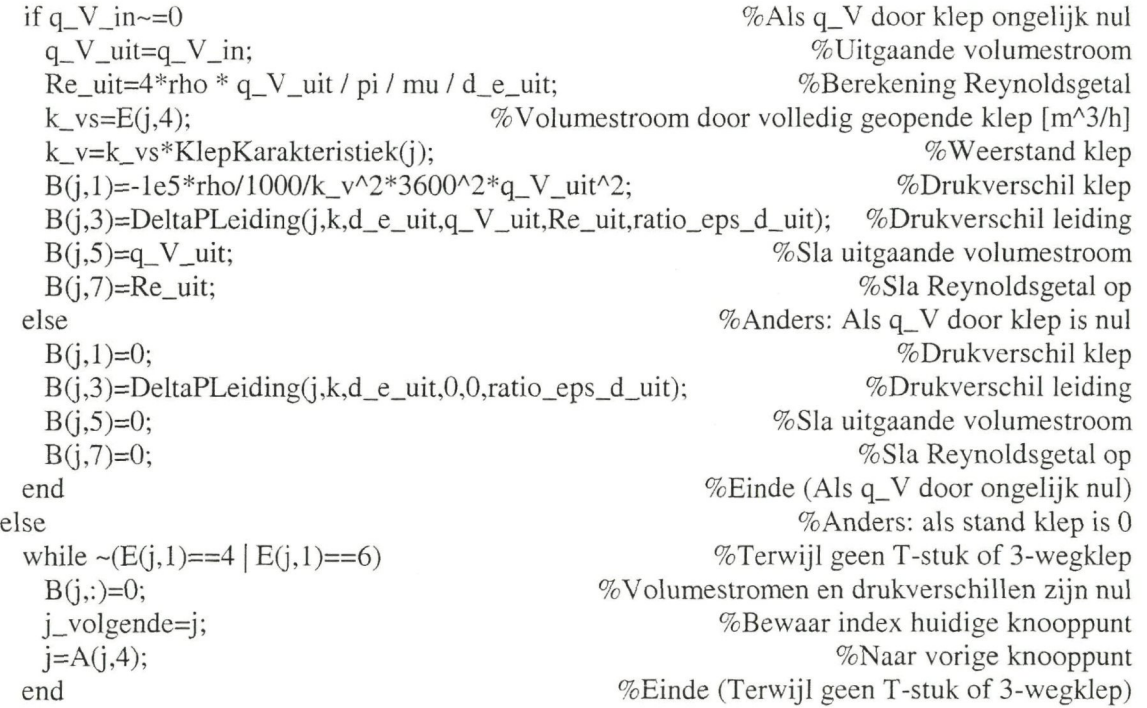

```
j_ander=A(j, 15); %knooppunt andere T/klep
 if j_volgende==AG,8) %Als huidige uitl gelijk aan volgende punt 
  nullijn([j j_ander])=nullijn([j j_ander])+1; %Volumestroom lijn1 is nul
  B(j,[1 3 5 7])=0; 						 %Volumestromen en drukverschillen lijn1 zijn nul
 else %Anders: als huidige uit2 gelijk aan volgende punt 
  nullijn([j j_ander])=nullijn([j j_ander])+2; %Volumestroom lijn2 is nul
  BG,[2 4 6 8])=0; % Volumestromen en drukverschillen lijn2 zijn nul 
 end %Einde (Als huidige uitl gelijk aan volgende punt) 
 k=j; %Index volgende knooppunt 
end %Einde (Als stand klep ongelijk 0) 
function ratio_kv_kvs=KlepKarakteristiek(knooppunt) 
%ratio_kv_kvs=KlepKarakteristiek(knooppunt) 
%Bepaling van k_v/k_vs bij gegeven kiepstand 
%knooppunt: knooppunt van de 2-wegklep 
global E X 
j=knooppunt; %Index huidige knooppunt 
klepstand=xG); %klepstand: huidige slag gedeeld door maximale slag 
SVO=E(j,5); %theoretische regelverhouding (k_vs/k_v0)
ratio_kvr_kvs=l/E(j,6);<br>
Werkelijke regelbereik
if E(j,3) == 1 % Als klepkarakteristiek lineair is
 x_r=(ratio_kvr_kvs - 1/SVO) / (1 - 1/SVO); %Minimale kiepstand binnen karakterisüek 
 if klepstand>x_r %Als huidige kiepstand groter dan minimale 
  ratio_kv_kvs=(1 - 1/SV0)*klepstand + 1/SV0;
                              %Volumestroom huidig/volumestroom maximaal 
 else %Anders: als huidige kiepstand kleiner dan minimale 
  ratio_kv_kvs=ratio_kvr_kvs/x_r * kiepstand; 
                              %Volumestroom huidig/volumestroom maximaal 
 end %Einde (Als huidige kiepstand groter dan minimale) 
else %Anders: als klepkarakterisüek exponenüeel is 
 x_r=log(ratio_kvr_kvs)/log(SVO) 4- 1; %Minimale kiepstand binnen karakterisüek 
 if klepstand>x_r %Als huidige kiepstand groter dan minimale 
  ratio_kv_kvs=SV0^(klepstand-1); % Volumestroom huidig/volumestroom maximaal
 else %Anders: als huidige kiepstand kleiner dan minimale 
  ratio_kv_kvs=ratio_kvr_kvs/x_r * klepstand;
                              %Volumestroom huidig/volumestroom maximaal 
 end %Einde (Als huidige kiepstand groter dan minimale) 
end %Einde: (Als klepkarakterisüek lineair is)
```
## A.13Code van 'DrieWeg\_klep'

function k=DrieWeg\_klep(knooppunt) %k=3wegKlep(knooppunt) %Ittereerd tussen 2 3-wegkleppen/T-stukken totdat fout kleiner dan max. fout %k: index van het volgende knooppunt na Ie of 2e T-stuk of 3-wegklep %knooppunt: knooppunt van klep

#### global A B C D E FOUT ITT max\_fout delta\_p\_tot x nullijn

```
j=knooppunt; %huidige knooppunt 
j_ander=A(j, 15);
i = A(j, 4);%knooppunt andere T/klep 
                                                                  %Index vorige knooppunt 
if A(j,6)=0 & min(abs(D(j_ander,[2 3])))>max_fout
                                                %Als klep 2x uit en fout groter dan max. fout 
 if j = A(i,8) %Als vorige uitl gelijk aan huidige punt
   q_V_in=B(i,5); \%huidige q_V_in gelijk aan vorige q_V uitl
  else %Anders: Als uit2 van vorige punt gelijk aan huidige punt 
   q_V_in=B(i,6); %huidige q_V_in gelijk aan vorige q_V uit2 
  end %Einde (Als uitl van vorige punt gelijk aan huidige punt) 
  B(i\_ander, 5)=q_V_in;if x(j) == 0 \& \text{nullijn}(j) \sim = 3if A(i, 8) = = A(j, 14)nullijn([j j_ander])=2;
   else 
     nullijn([j_i] \quad and er]) = 1;end 
  elseif abs(x(i)-1)<10e-10 & nullijn(i) ~= 3
   if A(j,8) \sim = A(j,14)nullijn([j\_ander])=2;else 
     nullijn([j j_ander])=l; 
   end 
 end 
 switch nullijn(j)case O 
   switch D(i,1)case O 
     D(j,1)=D(j,1)+1;B(j\_ander, 5)=q_V_in;B(j,5)=0;B(j,6)=q_{V}\inftyin;
     DeltaP3weg_klep(j,1);k=A(j,8);case 1 
     D(j,1)=D(j,1)+1;DeltaP3weg_klep(j,2);k=A(j,11);case 2 
     D(j,1)=D(j,1)+1;B(j,5)=q_{V_in};B(j,6)=0;DeltaP3weg_klep(j,1);k=A(j,8);case 3 
     D(j,1)=D(j,1)+1;DeltaP3weg_klep(i,2);
     k=A(j,11);otherwise 
                                                    %q_V_uit 2e T/klep is q_V_in Ie T/klep 
                                                                       %Als stand klep is O 
                                                                    %Als korte kant in lijnl 
                                                                  %Door lijn2 stroomt niets 
                                                            %Anders: als korte kant in lijn2 
                                                                  %Door lijnl stroomt niets 
                                                            .%Einde (Als korte kant in lijnl) 
                                                                        %Als kiepstand is 1 
                                                                    %Als lange kant in lijnl 
                                                                  %Door lijn2 stroomt niets 
                                                            %Anders: als lange kant in lijn2 
                                                                  %Door lijnl stroomt niets 
                                                            %Einde (Als lange kant in lijnl) 
                                                                %Einde (Als stand klep is 0) 
                                            %Kies afhankelijk van lijn zonder volumestroom 
                                                            %Als geen volumestroom nul is 
                                                            %Kies afhankelijk van aantal itt.
                                                                     %Als 0 maal 1e T/klep
                                                           % Aantal maal Ie T/klep plus een 
                                                    %q_V_uit 2e T/klep is q_V_in Ie T/klep 
                                                                      %q_V_uit lijnl is nul 
                                                         %q_V_uit lijn2 is q_V_in Ie T/klep 
                                                         %Drukverschil over klep enleiding 
                                                          %Uitl wordt volgende knooppunt 
                                                                     %Als 1 maal Ie T/klep 
                                                           % Aantal maal Ie T/klep plus een 
                                                          %Drukverschil over klep enleiding 
                                                           %Uit2 wordt volgende knooppunt 
                                                                     %Als2maal Ie T/klep 
                                                           %Aantal maal Ie T/klep plus een 
                                                         %q_V_uit lijnl is q_V_in Ie T/klep 
                                                                      %q_V_uit lijn2 is nul 
                                                         %Drukverschil over klep en leiding 
                                                          %Uitl wordt volgende knooppunt 
                                                                     %Als 3 maal Ie T/klep 
                                                           %Aantal maal Ie T/klep plus een 
                                                         %Drukverschil over klep en leiding 
                                                           %Uit2 wordt volgende knooppunt 
                                                     %Anders: Als 3 of meer maal Ie T/klep
```
if  $mod(D(i,1),2)=0$  %Als even maal 1e T/klep  $D(i,1)=D(i,1)+1;$  % Aantal maal 1e T/klep plus een  $B(j,5)=$ interp1([D(j\_ander,2) D(j\_ander,3)],[C(j\_ander,1,1) C(j\_ander,2,1)],0);  $B(j,6)=q$  V in- $B(j,5)$ ; %q V uit2 is q V in 1e T/klep min q V uit1 DeltaP3weg\_klep(j,1); %Drukverschil over klep en leiding  $k=A(i,8);$  %Uitl wordt volgende knooppunt else % Anders: oneven maal Ie T/klep  $D(i, 1)=D(i, 1)+1;$  % Aantal maal 1 e T/klep plus een DeltaP3weg\_klep(j,2); Weblack Weblack Weblack Weblack Weblack Weblack Weblack Weblack Weblack Weblack Weblack Weblack Weblack Weblack Weblack Weblack Weblack Weblack  $k=A(j,11);$  %Uit2 wordt volgende knooppunt end; %Einde (Als even maal Ie T/klep) end; %Einde (Kies afhankelijk van aantal itt.) case 1 %Als volumestroom lijnl nul is  $B(j,5)=0;$  %q\_V\_uit lijn 1 is nul  $B(j,6)=q_V\text{ in};$   $\%q_V\text{ in }V$  in  $\%q_V\text{ in }V$  in  $\%q_V\text{ in }V$ DeltaP3weg klep(j,2); Weblacklepedia Weblacklepedia Weblacklepedia Weblacklepedia Weblacklepedia Weblacklepedia Weblacklepedia Weblacklepedia Weblacklepedia Weblacklepedia Weblacklepedia  $k=A(j,11);$  %Index volgende knooppunt case 2 %Als volumestroom Iijn2 nul is  $B(j,5)=q_V\text{ in};$  %q\_V\_uit lijnl T/klep is q\_V\_in  $B(i,6)=0$ ;  $\%gV$  uit lijn2 is nul DeltaP3weg\_klep(j,1); %Drukverschil over klep en leiding  $k=A(j,8);$  %Index volgende knooppunt case 3 %Als volumestroom lijnl en lijn2 nul zijn B(j,:)=0;  $\%$ Volumestromen en drukverschillen zijn nul j\_volgende=j; %Bewaar index huidige knooppunt  $j=A(j,4);$  %Naar vorige knooppunt while  $\sim(E(j,1)=4 | E(j,1)=6)$  $B(i,:) = 0;$ j\_volgende=j;  $i=A(j,4);$ end %Terwijl geen T-stuk of 3-wegklep %Volumestromen en drukverschillen zijn nul %Bewaar index huidige knooppunt %Naar vorige knooppunt %Einde (Terwijl geen T-stuk of 3-wegklep)  $j$ \_ander=A( $j$ ,15);  $\%$ knooppunt andere T/klep if j\_volgende==AG,8) %Als huidige uitl gelijk aan volgende punt nullijn([j j\_ander])=nullijn([j j\_ander])+1; %Volumestroom lijn1 is nul B(j,[1 3 5 7])=0; % Volumestromen en drukverschillen lijn1 zijn nul C(j\_ander,:,:)=zeros(2,4); %Startwaarde iteratie variabele D(j\_ander,[1 2 3])=[0 inf inf]; %Startwaarde iteratie variabele else %Anders: als huidige uit2 gelijk aan volgende punt nullijn([j j\_ander])=nullijn([j j\_ander])+2;  $\%$ Volumestroom lijn2 is nul B(j,[2 4 6 8])=0;<br>%Volumestromen en drukverschillen lijn2 zijn nul C(j\_ander,:,:)=zeros(2,4); %Startwaarde iteratie variabele  $D(i$ <sub>ander</sub>, $[1 2 3]$ = $[0 \text{ inf inf}]$ ; %Startwaarde iteratie variabele end %Einde (Als huidige uitl gelijk aan volgende punt)  $k=j$ ;  $\%$ Index volgende knooppunt end %Einde (Kies afhankelijk van lijn zonder volumestroom) elseif  $A(j,6) \sim 0$  & min(abs( $D(j,[2\ 3]))$ )>max\_fout %Anders:als T/klep 2x in en fout groter dan max.fout if nullijn(j)==1  $\%$ Als volumestroom lijn1 nul is DeltaP3weg\_klep(j,2);  $\%$ Drukverschil over klep en leiding  $k=A(i,8);$  %Index volgende knooppunt elseif nullijn $(j) = 2$  %Als volumestroom lijn2 nul is

DeltaP3weg\_klep(j,1);  $k=A(j,8);$ else if  $mod(D(i,1),2)=0$  $D(j,1)=D(j,1)+1;$ j\_huidig=j; j=j\_ander;  $som=B(j,1)+B(j,3);$  $j = A(j, 8);$ 

> while  $j = j$  huidig if  $nullijn(j)=1$ if  $A(i,11) \sim = 0$ som=som+B $(j,2)$ +B $(j,4)$ ;  $j = A(j, 11);$ else som=som+B $(j,2)$ +B $(j,3)$ ;  $i=A(i,8);$ end else som=som+B $(i,1)$ +B $(i,3)$ ;  $j = A(j, 8);$ end end

 $DeltaP3weg_klep(j,1);$ delta\_p\_tot( $i, 1$ )=som+B $(i, 1)$ ; k=j\_ander; else  $D(j,1)=D(j,1)+1;$ j\_huidig=j; j=j\_ander; som= $B(j,2)+B(j,4);$ 

 $j = A(j, 11);$ 

```
while i \sim = j huidig
 if nullijn(j)=1if A(i,11) \sim = 0som=som+B(j,2)+B(j,4);
     j = A(j, 11);else 
      som = som + B(j,2) + B(j,3);i = A(j, 8);end 
  else 
    som=som+B(j,1)+B(j,3);
   i = A(j, 8);end 
end
```
 $DeltaP3weg_klep(j,2);$  $delta_ptot(j,2)=som+B(j,2);$ 

if delta\_p\_tot $(j, 1)$ +delta\_p\_tot $(j, 2)$ ~=0  $fout=(delta_p\_tot(j,1)-delta(t,j-1))$ ... %fout tussen d\_p\_lijn1, d\_p\_lijn2

%Drukverschil over klep en leiding %lndex volgende knooppunt %Anders: als volumestroom lijnl en lijn2 ongelijk nul %Als even maal 2e T/klep (lijnl) %Aantal maal 2e T/klep plus een %Knooppunt 2e T/klep %Terug naar Ie T/klep %Tel drukverschil element op bij som %Naar volgende knooppunt

> %Zolang 2e T/klep niet bereikt is %Als volumestroom lijnl nul is %Als klep 2x uit %Tel drukverschil element op bij som %Naar volgende knooppunt %Anders: als klep lx uit %Tel drukverschil element op bij som %Naar volgende knooppunt %Einde (Als klep 2x uit) %Anders: als volumestroom lijnl ongelijk nul %Tel drukverschil element op bij som %Naar volgende knooppunt %Einde (Als volumestroom lijnl nul is) %Einde (Bij: Zolang 2e T/klep...)

> > %Drukverschi] over klep en leiding %Totale drukverschil over lijnl %ga terug naar Ie T/klep %Anders (Bij: Als even maal...)(lijn2) %Aantal maal 2e T/klep plus een % Knooppunt 2e T/klep %Terug naar Ie T/klep %Som: sommatie drukverschil lijn2 %Uit2 wordt volgende knooppunt

%Zolang 2e T/klep niet bereikt is %Als volumestroom lijnl nul is %Als klep 2x uit %Tel drukverschil element op bij som %Naar volgende knooppunt %Anders: als klep lx uit %Tel drukverschil element op bij som %Naar volgende knooppunt %Einde (Als klep 2x uit) %Anders: als volumestroom lijnl ongelijk nul %Tel drukverschil element op bij som %Naar volgende knooppunt %Einde (Als volumestroom lijnl nul is) %Einde (Bij: Zolang 2e T/klep...)

> %Drukverschil over klep en leiding %Totale drukverschil over lijn2

```
max(abs(detta_p tot(i,2)),abs(detta_p tot(i, 1)));else 
    fout=0; 
   end 
   if delta_p_tot(j,2)<delta_p_tot(j,1)%Als d_p_lijn2 kleiner dan d_p_lijn1
    C(i,1,1)=B(i \text{ ander},5); %q_V_klein is q_V_uitl 1e T/klep
    C(j,1,2) =delta_p_tot(j,1);<br>C(j,1,3) =delta_p_tot(j,2);<br> %Drukverschil lijn2 bij q_V_klein
                                     %Drukverschil lijn2 bij q_V_klein
    D(j,2)=fout; %Fout bij q_V_klein
   else %Anders: als d_p_lijn2 groter dan d_p_lijnl 
    C(i,2,1)=B(i \text{ ander},5); %q_V_groot is q_V_uitl 1e T/klep
    C(j,2,2)=delta_p_tot(j,1); \%Drukverschil lijn1 bij q_V_groot
    C(j,2,3)=delta_p_tot(j,2);<br>D(j,3)=fout; %Drukverschil lijn2 bij q_V_groot<br>\%Fout bij q_V_groot
                                              %Fout bij q_V_groot
   end %Einde (Als d_p_lijn2 kleiner dan d_p_lijnl) 
   k=j_ander; \%Terug naar 1e T/klep
  end %Einde (Als even maal 2e T/klep (lijnl)) 
 end %Einde (Als volumestroom lijnl nul is) 
else %Anders: als fout kleiner dan max. fout 
 D(i,1)=0; \%Zet aantal maal 1e T/klep op nul
 j = j ander; \%Terug naar 2e T/klep
 C(j, ...)=zeros(2,4); \%Maak matrix C leeg
 TTT(i)=D(i,1); % Aantal iteraties klep
 D(i, 1)=0; \% Zet aantal maal 2e T/klep op nul
 FOUT(j)=min(D(j,[2 3])); \%Zet fout klep bij andere fouten
 D(i,2)=\inf; \% Zet huidige fout klep op oneindig
 D(i,3)=inf; %Zet vorige fout klep op oneindig
 k=A(i,8); %Uitl wordt volgende knooppunt
end %Einde (Als klep 2x uit en fout groter dan max. fout)
```
### A.14 Code van 'Delta P3 weg\_klep'

function DeltaP3weg\_klep(knooppunt,lijn) %DeltaP3wegKlep(knooppunt,lijn) %Berekening van de drukverschil over de 3-wegklep en leiding %knooppunt: index van de 3-wegklep %lijn=l: lijnl wordt berekend %lijn=2: lijn2 wordt berekend global ABE rho mu

j=knooppunt; %lndex huidige knooppunt il=AG,4); %lndex vorige knooppunt lijnl  $i2=A(j,6);$  %Index vorige knooppunt lijn2  $k1=A(j,8);$  %Index volgende knooppunt lijnl  $k2=A(j,11);$  %index volgende knooppunt lijn2

d\_h\_inl=AG,5); %Hydraulische diameter in lijnl d h in2=A(j,7);  $\%$ Hydraulische diameter in lijn2  $d_h_\text{unit} = A(j, 9);$  %Hydraulische diameter uit lijnl  $d_h_uit2=A(j,12);$  %Hydraulische diameter uit lijn2

ratio\_eps\_d\_uit1=A(j,10);  $\%$ wandruwheid/binnendiameter uit1 ratio\_eps\_d\_uit2=A(j,13);  $\%$ wandruwheid/binnendiameter uit2

if  $i2 == 0$ if  $i==A(i1,8)$  $q_V$ \_in1=B(i1,5); else  $q_V$ \_in1=B(i1,6); end if  $q_V$ \_in $1$ ~=0  $q_V_uit1 = B(j,5);$  $q_V_uit2=B(j,6);$ k\_vs= $E(j,5)$ ; %Als klep 1 ingang heeft %Als vorige uitl gelijk aan huidige punt %huidige q\_V\_inl gelijk aan vorige q\_V uitl %Anders: als vorige uit2 gelijk aan huidige punt %huidige q\_V\_inl gelijk aan vorige q\_V uit2 %Einde (Als vorige uitl gelijk aan huidige punt) %Als q\_V door klep ongelijk nul %Uitgaande volumestroom lijnl %Uitgaande volumestroom lijn2 %Volumestroom door volledig geopende klep [m'^3/h] if  $lip == 1$ if  $k1 = A(j,14)$ k\_v1=k\_vs\*KlepKarakteristiek $(i, 'aftak');$ else k\_v1=k\_vs\*KlepKarakteristiek $(i, 'lijn')$ ; end %Als lijnl berekend wordt %Als korte kant in lijnl %Weerstand klep lijnl %Anders: als korte kant in lijn2 %Weerstand klep lijnl %Einde (Als korte kant in lijnl) Re\_uitl=4\*rho \* q\_V\_uitl / pi / mu / d\_h\_uitl; %Berekening Reynoldsgetal  $B(j,1)=-1e5*rho/1000/k_v1^2*3600^2*q_v1^2+1^2;$  %drukverschil klep  $B(i,3)=\text{DeltaPLeiding}(j, k, d_h_i_i_i, d_v_i_i_i, d_v_i_i_i),$  and  $B(i,3)=\text{DeltaPLeiding}(j, k, d_h_i_i, d_v_i_i_i)$ %drukverschil leiding B(j,7)=Re\_uit1; %Sla Reynoldsgetal op else %Anders (Als lijn2 berekend wordt) if  $k1 = A(j, 14)$  % Als korte kant in lijnl k\_v2=k\_vs\*KlepKarakteristiek(j,'lijn'); %Weerstand klep lijn2 else %Anders: als korte kant in lijn2<br>k\_v2=k\_vs\*KlepKarakteristiek(j,'aftak'); %Weerstand klep lijn2 k\_v2=k\_vs\*KlepKarakteristiek $(i, 'aftak');$ end %Einde (Als korte kant in lijnl) Re\_uit2=4\*rho \* q\_V\_uit2 / pi / mu / d\_h\_uit2; %Berekening Reynoldsgetal B(j,2)=-le5\*rho/1000/k\_v2^2\*3600^2\*q\_V\_uit2^2; %drukverschil klep  $B(i,4)=DeltaPLeiding(j,k2,d_huit2,q_Vuit2,Re_uit2,ratio_eps_duit2);$ %drukverschil leiding B(i,8)=Re\_uit2;  $\%$ Sla Reynoldsgetal op end %Einde (Als lijnl berekend wordt) else %Anders: als q\_V door klep is nul B(i,1)=0; %drukverschil klep B(j,3)=DeltaPLeiding(j,k1,d\_h\_uit1,0,0,ratio\_eps\_d\_uit1); %drukverschil leiding B(j,7)=0; %Sla Reynoldsgetal op  $B(i,2)=0;$  %drukverschil klep B(j,4)=DeltaPLeiding(j,k2,d\_h\_uit2,0,0,ratio\_eps\_d\_uit2); %drukverschil leiding B(i,8)=0; %Sla Reynoldsgetal op end %Einde (Als q\_V door ongelijk nul) else % Anders: als klep 2 ingangen heeft q V uitl=B(i,5);  $\%$ Uitgaande volumestroom if  $q_V$ \_uitl $\approx$ =0 if  $i = A(i1,8)$  $q_V\text{in1}=B(11,5);$ else  $q_V$ \_in1=B(i1,6); end %Als q\_V door klep ongelijk nul %Als vorige uitl gelijk aan huidige punt %huidige q\_V\_inl gelijk aan vorige q\_V uitl %Anders: als vorige uit2 gelijk aan huidige punt %huidige q\_V\_inl gelijk aan vorige q\_V uit2 %Einde (Als vorige uitl gelijk aan huidige punt)
if  $i==A(i2,8)$  $q_V$ \_in2=B(i2,5); else  $q_V$ \_in2=B(i2,6); end %Als vorige uitl gelijk aan huidige punt %huidige q\_V\_in2 gelijk aan vorige q\_V uitl %Anders: als vorige uit2 gelijk aan huidige punt %huidige q\_V\_in2 gelijk aan vorige q\_V uit2 %Einde (Als vorige uitl gelijk aan huidige punt) k\_vs=E(j,5);<br>Re uit1=4\*rho \* q V uit1 / pi / mu / d h uit1;<br>Re uit1=4\*rho \* q V uit1 / pi / mu / d h uit1;<br>Re uit9=4\*rho \* q V uit1 / pi / mu / d h uit1;<br>Re uit9=4\*rho \* q V uit1 / pi / mu / d h uit1;  $Re\_uit1=4*rho * q_V\_uit1 / pi / mu / d_h\_uit1;$ B(j,7)=Re\_uit1; %Sla Reynoldsgetal op  $if$ lijn== $l$ if  $i1 = = A(j, 14)$  $k_v = k_v$ s\*KlepKarakteristiek(j,'aftak'); else  $k_v = k_v$ vs\*KlepKarakteristiek $(i, 'lijn')$ ; end %Als lijnl berekend wordt %Als korte kant in lijnl % Weerstand klep lijnl %Anders: als korte kant in lijn2 % Weerstand klep lijnl %Einde (Als korte kant in lijnl)  $B(j,1)=-1e5*rho/1000/k_v1^2*3600^2*q_Vin1^2;$  %drukverschil klep B(j,3)=DeltaPLeiding(j,k1,d\_h\_uit1,q\_V\_uit1,Re\_uit1,ratio\_eps\_d\_uit1); %drukverschil leiding else %Anders: als lijn2 berekend wordt if iI==A(j,14) <br>  $\%$ Als korte kant in lijn1<br>  $k_y^2 = k_y^*$ KlepKarakteristiek(j,'lijn'); <br>  $\%$ Weerstand klep lijn2 k\_v2=k\_vs\*KlepKarakteristiek $(i, 'lijn');$ else %Anders: als korte kant in lijn2 k\_v2=k\_vs\*KlepKarakteristiekG.'aftak'); %Weerstand klep lijn2 end  $\%$ Einde (Als korte kant in lijnl) B(j,2)=-le5\*rho/1000/k\_v2^2\*3600^2\*q\_V\_in2^2; %drukverschil klep B(j,3)=DeltaPLeiding(j,k1,d\_h\_uit1,q\_V\_uit1,Re\_uit1,ratio\_eps\_d\_uit1); %drukverschil leiding end %Einde (Als lijnl berekend wordt) else %Anders: als q\_V door klep is nul  $B(j,1)=0;$  %Drukverschil klep B(i,2)=0; %Drukverschil klep  $B(j,3)=\text{DeltaPLeiding}(j, k, 1, d_huit 1, 0, 0, \text{ratio\_eps_duit 1});$  %Drukverschil leiding end %Einde (Als q\_V door klep ongelijk nul) end %Einde (Bij: Als het klep...) **%** 

function ratio kv\_kvs=KlepKarakteristiek(knooppunt,stroming) %ratio\_kv\_kvs=KlepKarakteristiek(knooppunt,stroming) %Bepaling van de k\_v/k\_vs van de aftak- of lijnstroming bij gegeven kiepstand %knooppunt: knooppunt van de 3-wegklep %stroming='lijn': er is sprake van lijnstroming %stroming='aftak': er is sprake van aftakstroming global E x

j=knooppunt;  $klepstand=x(j);$  $SVO=E(j,6);$ ratio\_kvr\_kvs= $1/E(j,7);$ 

%lndex huidige knooppunt %Klepstand: huidige slag gedeeld door maximale slag %Theoretische regelverhouding  $(k_v/s/k_v0)$ %Werkelijke regelbereik

if stroming(l)=='r %Als lijnstroming berekend wordt

if  $E(j,3) == 1$ <br>  $x_r = (ratio_kvr_kvs - 1/SVO) / (1 - 1/SVO);$  %Minimale klepstand binnen karakteristiek %Minimale klepstand binnen karakteristiek if klepstand>x\_r %Als huidige kiepstand groter dan minimale ratio\_kv\_kvs= $(1 - 1/SVO)*klepstand + 1/SVO;$ %Volumestroom huidig/volumestroom maximaal else %Anders: als huidige kiepstand kleiner dan minimale ratio\_kv\_kvs=ratio\_kvr\_kvs/x\_r \* kiepstand; %Volumestroom huidig/volumestroom maximaal end %Einde (Als huidige kiepstand groter dan minimale) else %Anders; als karakteristiek lijnstroming exponentieel is x\_r=log(ratio\_kvr\_kvs)/log(SVO) *+* 1; %Minimale kiepstand binnen karakteristiek if klepstand>x\_r %Als huidige kiepstand groter dan minimale ratio\_kv\_kvs=SVO^(klepstand-l); %Volumestroom huidig/volumestroom maximaal else %Anders: als huidige kiepstand kleiner dan minimale ratio\_kv\_kvs=ratio\_kvr\_kvs/x\_r \* kiepstand; %Volumestroom huidig/volumestroom maximaal end %Einde (Als huidige kiepstand groter dan minimale) end %Einde: (Als karakteristiek lijnstroming lineair is) else %Ander aftakstroming berekend wordt if  $E(i,4) == 1$  % Als karakteristiek aftakstroming lineair is x\_r=(raüo\_kvr\_kvs - 1/SVO) / (1 - 1/SVO); %Minimale kiepstand binnen karakterisüek if klepstand>x\_r %Als huidige kiepstand groter dan minimale raüo\_kv\_kvs=(l - l/SVO)\*(l-klepstand);%Volumestroom huidig/volumestroom maximaal else %Anders: als huidige kiepstand kleiner dan minimale ratio kv\_kvs=1 - ratio\_kvr\_kvs/x\_r \* klepstand; %Volumestroom huidig/volumestroom maximaal end %Einde (Als huidige kiepstand groter dan minimale) else %Anders: als karakteristiek aftakstroming exponentieel is x\_r=log(raüo\_kvr\_kvs)/log(SVO) + 1; %Minimale kiepstand binnen karakteristiek if klepstand>x\_r %Als huidige kiepstand groter dan minimale ratio\_kv\_kvs= $1 - SVO<sup>o</sup>(klepstand-1);$  %Volumestroom huidig/volumestroom maximaal else %Anders: als huidige kiepstand kleiner dan minimale ratio\_kv\_kvs=1 - ratio\_kvr\_kvs/x\_r \* klepstand; %Volumestroom huidig/volumestroom maximaal end %Einde (Als huidige kiepstand groter dan minimale) end %Einde: (Als karakteristiek aftakstroming lineair is) end %Als lijnstroming berekend wordt

# A.15Codevan'Vat'

function k=Vat(knooppunt) %k=Vat(knooppunt) %Berekening van de drukval over een vat en leiding %k: index van het volgende knooppunt %knooppunt: knooppunt van het buffervat global rho mu g A B E

j=knooppunt; %lndex huidige knooppunt  $i=A(j,4);$  % Index vorige knooppunt  $k=A(j,8);$  %Index volgende knooppunt d\_h\_in=AG,5); %Hydraulische diameter in d\_h\_uit=AG,9); %Hydraulische diameter uit ratio\_eps\_d=A(j,10); %Wandruwheid leiding/binnendiameter leiding<br>positie uit=E(j,3:5); %Positie van uitgang positie\_uit= $E(j, 3:5)$ ; if j==A(i,8) %Als uitl van vorige punt gelijk aan huidige punt  $q_V$ \_in=B(i,5); %lngaande q\_V gelijk aan q\_V uitl  $Re_in=B(i,7);$  %Reynoldsgetal ingaande stroming else %Anders: Als uit2 van vorige punt gelijk aan huidige punt  $q_V$ \_in=B(i,6);  $\%$ Ingaande q\_V gelijk aan q\_V uit2 Re  $in=B(i,8);$  %Reynoldsgetal ingaande stroming end %Einde: Als uitl van vorige punt gelijk aan huidige punt q\_V\_uit=q\_V\_in; %Uitgaande volumestroom if  $q_V$  in~=0 %  $\%$  Als  $q_V$  door vat ongelijk nul  $d_h_in=A(j,5);$  %Hydraulische diameter in soort\_uit=E(j,6);  $\%$ Uitvoering van verbinding vat->leiding ratio\_r\_D\_uit=E(j,7); %Afrondingsstraal uitstroomopening/binnendiameter leiding Re\_uit=4\*rho \* q\_V\_uit / pi / mu / d\_h\_uit; %Berekening Reynoldsgetal if Re  $in \ge 2300$  %Als stroming turbelent is alfa\_in=l .05; %Berekening kinetische energie coëffiënt else %Anders: als stroming laminair is alfa\_in=2; %Berekening kinetische-energie-coëffiënt end %Einde (Als stroming turbelent is) if Re\_uit>=2300  $\%$ Als stroming turbelent is alfa\_uit=1.05; %Berekening kineüsche energie coëffiënt else %Anders: als stroming laminair is alfa\_uit=2; %Berekening kinetische-energie-coëffiënt end %Einde (Als stroming turbelent is) zeta\_in=alfa\_in;  $\%$ Bereken weerstandsfactor switch soort\_uit %Kies afhankelijk van uitvoering verbinding vat->leiding case 1 %Als leiding invat doorsteekt<br>zeta\_uit=0.78;<br>%Bereken weerstandsfactor %Bereken weerstandsfactor case 2 %Als hoek uitstroomopening scherp zeta\_uit=0.5; %Bereken weerstandsfactor case 3 %Als hoek uitstroomopening afgerond if ratio\_r\_D\_uit<=0.15 %Als relatieve afronding kleiner/gelijk 0.15 zeta\_uit=interpl([0 0.02 0.06 0.15],[0.5 0.28 0.15 0.04],ratio\_r\_D\_uit); %Bereken weerstandsfactor else %Anders: als relatieve afronding groter 0.15 zeta\_uit=0.04; %Bereken weerstandsfactor end %Einde (Als relatieve afronding kleiner/gelijk 0.15) end %Einde (Kies afhankelijk van uitvoering verbinding vat->leiding) B(j,1)=rho \* g \* (A(j,3) - positie\_uit(3))-8\*rho / pi^2 \* (alfa\_uit \* q\_V\_uit^2 / d\_h\_uit^4 ...  $-$  alfa\_in \* q\_V\_in^2 / d\_h\_in^4) - zeta\_in\*8\*rho / pi^2 / d\_h\_in^4 \* q\_V\_in^2 ... - zeta\_uit\*8\*rho / pi^2 / d\_h\_uit^4 \* q\_V\_uit^2; %Drukverschil over vat else %Anders: als q\_V door vat is nul Re\_uit=0;<br>B(j,1)=rho \* g \* (A(j,3) - positie\_uit(3));<br>Berekening Reynoldsgetal  $\%$ Drukverschil over vat B(j,1)=rho \* g \* (A(j,3) - positie\_uit(3)); end %Einde: (Als q\_V door vat ongelijk nul)

 $B(i,3)=\text{DeltaPLeiding2}($  positie\_uit,k,d\_h\_uit,q\_V\_uit,Re\_uit,ratio\_eps\_d);

%Drukverschil over leiding  $B(j,5)=q$  V\_uit;  $\%$ Sla uitgaande volumestroom op B(j,7)=Re\_uit;  $\%$ Sla Reynoldsgetal op

 $\%$ ---------function dp=DeltaPLeiding2(posiüe\_in,knooppunt2.d\_h,q\_V,Re.ratio\_eps\_d) %dp=DeltaPLeiding(knooppuntl,knooppunt2,d\_h,q\_V) %Berekening van de drukval over de leiding %dp: drukval over de leiding %positie\_in: positie van het begin van de leiding %knooppunt2: knooppunt aan het einde van de leiding %d: (hydraulische) diameter van de leiding %q\_V: volumestroom door de leiding global rho g A

k=knooppunt2; pl=positie\_in;  $p2=A(k,1:3);$ 

if  $q_V \sim = 0$ f=Bereken\_f(raüo\_eps\_d,Re);  $l=norm(p1-p2);$ dp=-rho  $*$  g  $*(p2(3) - p1(3))$  -...  $f * 1 / d_h * 8 *rho / pi^2 / d_h^4 * q_V^2;$ else dp=-rho  $*$  g  $*(p2(3) - p1(3));$ end

%lndex volgende knooppunt %Positie begin leiding %Positie eind leiding

%Als q\_V door leiding ongelijk nul is %Frictiefactor %Lengte leiding

%Drukverschil leiding %Anders: als q\_V door leiding is nul %drukval leiding %Einde (Als q\_V door leiding ongelijk nul)

# A.16Code van 'Overig'

function k=Overig(knooppunt) %k=Overig(knooppunt) %Berekening van de drukval over een component en leiding *%k:* index van het volgende knooppunt %knooppunt: knooppunt van het component global rho mu g  $A B E$ 

j=knooppunt;  $i = A(j,4);$  $k=A(j,8);$  $d_h_in=A(j,5);$ d h uit= $A(i,9)$ ; ratio\_eps\_d= $A(j,10);$ positie\_uit= $E(j,3:5)$ ;

%lndex huidige knooppunt %lndex vorige knooppunt %Index volgende knooppunt %Hydraulische diameter in %Hydraulische diameter uit %Wandruwheid leiding/binnendiameter leiding %Positie van uitgang

if  $i = A(i, 8)$  $q_V_in=B(i,5);$  $Re_in=B(i,7);$ else  $q_V_in=B(i,6);$  $Re$  in=B(i,8); end

%AIs uitl van vorige punt gelijk aan huidige punt %Ingaande q\_V gelijk aan q\_V uitl %Reynoldsgetal ingaande stroming %Anders: Als uit2 van vorige punt gelijk aan huidige punt %Ingaande q\_V gelijk aan q\_V uit2 %Reynoldsgetal ingaande stroming %Einde: Als uitl van vorige punt gelijk aan huidige punt

q\_V\_uit=q\_V\_in; %Uitgaande volumestroom

if q\_V\_in-=0 %Als q\_V door component ongelijk nul d\_h\_in=A(i,5);  $\%$ Hydraulische diameter in ratio\_r\_D\_uit= $E(j,7)$ ;%verhouding wandruwheid t.o.v. diameter Re\_uit=4\*rho \* q\_V\_uit / pi / mu / d\_h\_uit; %Berekening Reynoldsgetal  $zeta = E(j,2);$ <br>  $\%$ Bereken weerstandsfactor if Re\_in>=2300 %Als stroming turbelent is alfajn=1.05; %Berekening kineüsche energie coëffiënt else %Anders: als stroming laminair is alfa\_in=2; %Berekening kinetische-energie-coëffiënt end %Einde (Als stroming turbelent is) if Re\_uit>=2300 %Als stroming turbelent is alfa\_uit=1.05; %Berekening kinetische energie coëffiënt else %Anders: als stroming laminair is alfa\_uit=2; %Berekening kinetische-energie-coëffiënt end %Einde (Als stroming turbelent is)  $B(j, 1)$ =rho \* g \* (A(j,3) - positie\_uit(3)) ...  $-8*$ rho / pi^2 \* (alfa\_uit \* q\_V\_uit^2 / d\_h\_uit^4 - alfa\_in \* q\_V\_in^2 / d\_h\_in^4) ... -zeta\*8\*rho / pi^2 \*( (q\_V\_in/d\_h\_in^2 + q\_V\_uit/d\_h\_uit^2)/2 )^2; %Drukverschil over component else %Anders: als q\_V door component is nul Re\_uit=0;  $\%$ Berekening Reynoldsgetal B(j,1)=rho \* g \* (A(j,3) - positie\_uit(3));  $\%$ Drukverschil over component end %Einde: (Als q\_V door component ongelijk nul) B(j,3)=DeltaPLeiding2(positie\_uit,k,d\_h\_uit,q\_V\_uit,Re\_uit,ratio\_eps\_d); %Drukverschil over leiding B(j,5)=q\_V\_uit; %Sla uitgaande volumestroom op B(j,7)=Re\_uit; %Sla Reynoldsgetal op  $\%$ function dp=DeltaPLeiding2(positie\_in,knooppunt2,d\_h,q\_V,Re,ratio\_eps\_d) %dp=DeltaPLeiding(knooppuntl,knooppunt2,d\_h.q\_V) %Berekening van de drukval over de leiding %dp: drukval over de leiding %knooppuntl: knooppunt aan het begin van de leiding %knooppunt2: knooppunt aan het einde van de leiding %d: (hydraulische) diameter van de leiding %q\_V: volumestroom door de leiding global rho g A k=knooppunt2; %lndex volgende knooppunt pl=positie\_in; %Positie begin leiding

 $p2=A(k,1:3);$  %Positie eind leiding

if  $q_V \sim = 0$ f=Bereken\_f(ratio\_eps\_d,Re);  $l=norm(p1-p2);$ dp=-rho\*g\*(p2(3)-pl(3))-... f \* 1 / d\_h \* 8\*rho / pi^2 / d\_hA4 \* q\_V'^2; else dp=-rho  $*$  g  $*(p2(3) - p1(3));$ end

%Als q\_V door leiding ongelijk nul is %Frictiefactor %Lengte leiding

%Drukverschil leiding %Anders: als q\_V door leiding is nul %drukval leiding %Einde (Als q\_V door leiding ongelijk nul)

# **Bijlage B: Model van luchtverwarmer uitgewerkt in Simulink**

In deze bijlage wordt het model besproken van de luchtverwarmer, zoals dat in Simulink in blokschema's is uitgewerkt. Dit is het gevalideerde model, dat beschreven wordt door de vergelijkingen en relaties uit hoofdstuk 4. Cursief geschreven woorden hebben betrekking op blokken in de figuren of op computerbestanden

Wanneer het bestand *Totaal6C\_8elem.mdl* wordt geopend verschijnt het volgende model.

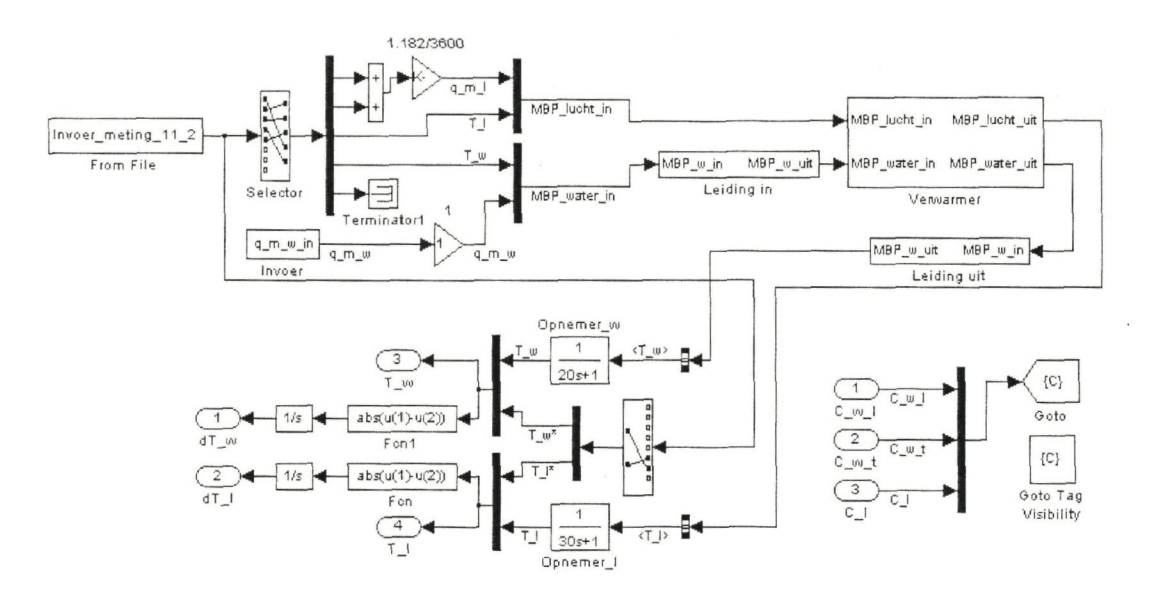

Figuur B.l: Blokschema Totaal6C\_8elem

Het gedeelte voor het blok *luchtverwarmer* zorgt voor de invoer van de benodigde meetwaarden. De blokken *leiding in* en *leiding uit* verschillen alleen van de *luchtverwarmer* in het feit dat het uitwendige oppervlak van de leidingen geen warmte uitwisselt met de lucht. De blokken *leiding in* en *leiding uit* zullen daarom niet worden beschreven.

Na dubbelklikken op *luchtverwarmer* verschijnt volgend blokschema.

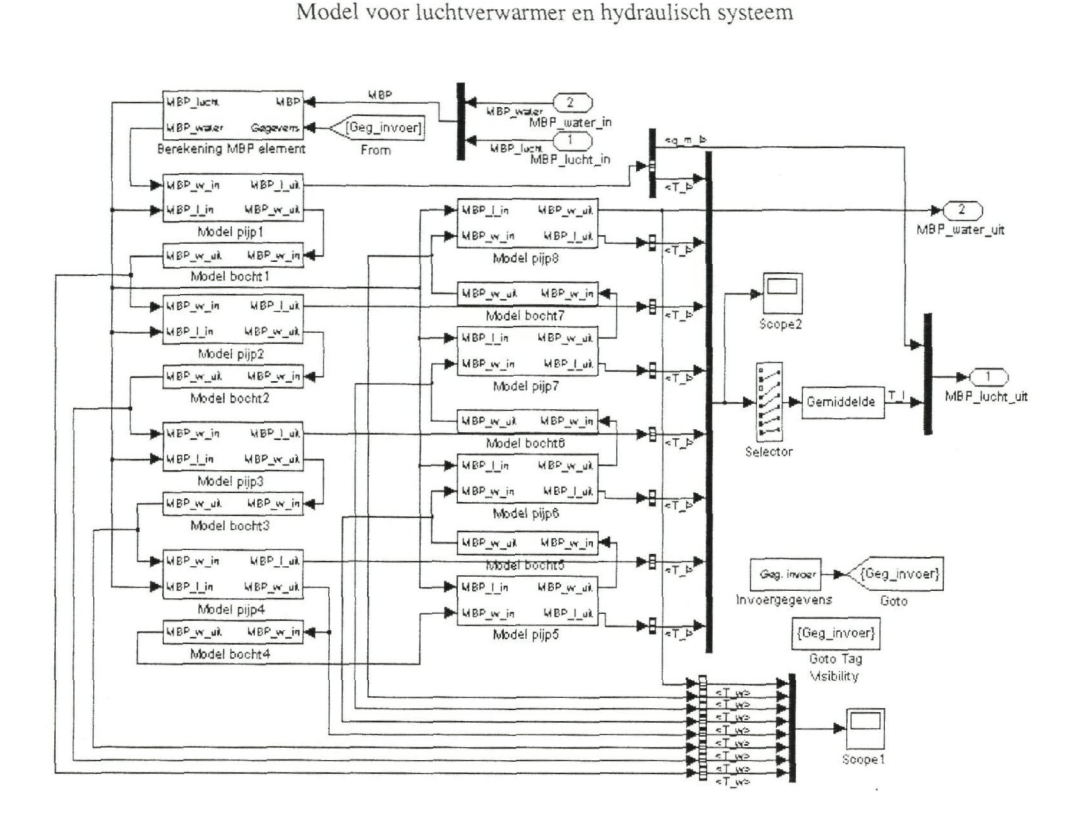

Modelvorming voor foutendetectie en -diagnose

Figuur B.2: Blokschema Totaal6C\_8elem/luchtverwarmer

Zoals te zien in Figuur B.2 bestaat de luchtverwarmer uit 8 pijpen en één pijprij. Na iedere pijp, behalve de laatste, volgt een bocht. Het blok model bocht verschillen alleen van het blok *model pijp* in het feit dat het uitwendige oppervlak van de bochten geen warmte uitwisselt met de lucht. Het blok *model bocht* zal daarom niet worden beschreven.

In de volgende paragrafen zullen achtereenvolgens berekening MBP element, invoergegevens en model pijp worden behandeld.

## **B.1 Berekening MBP element**

Figuur B.3 geeft de inhoud van *invoergegevens* weer.

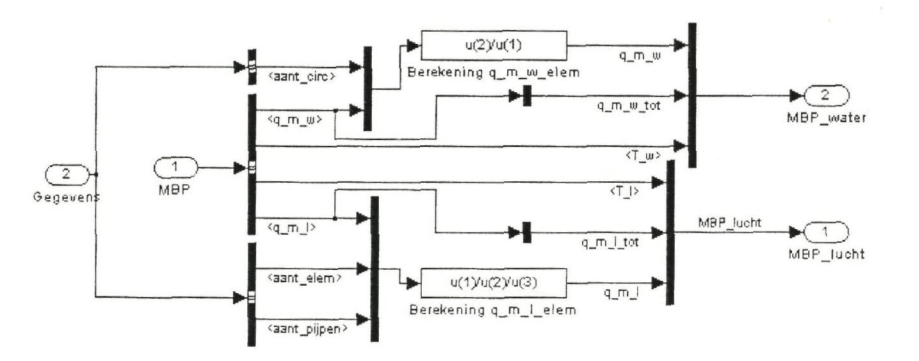

Figuur B.3: Blokschema Totaal6C 8elem/luchtverwarmer/invoergegevens

Dit blok past de materie beschrijvende parameters (MBP) aan, zodat de elementen de juiste MBP als invoer krijgen.

# **B.2 Berekening invoergegevens**

De inhoud van het blok *invoergegevens* is weergegeven in onderstaande figuur.

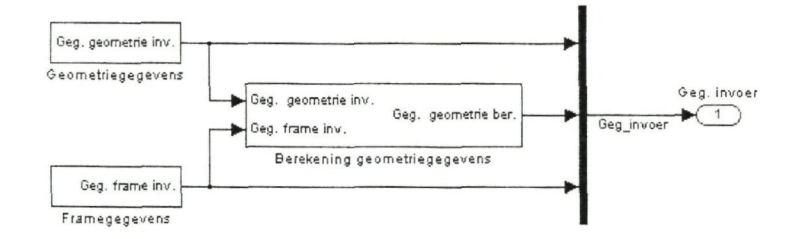

Figuur B.4: Blokschema Totaal6C\_8elem/luchtverwarmer/invoergegevens

De blokken geometriegegevens en framegegevens bevatten invoergegevens van de luchtverwarmer. Met behulp van deze gegevens worden in berekening geometriegegevens de grootte van de oppervlakken en volumina berekend. In Figuur B.5 wordt de inhoud van dit blok getoond.

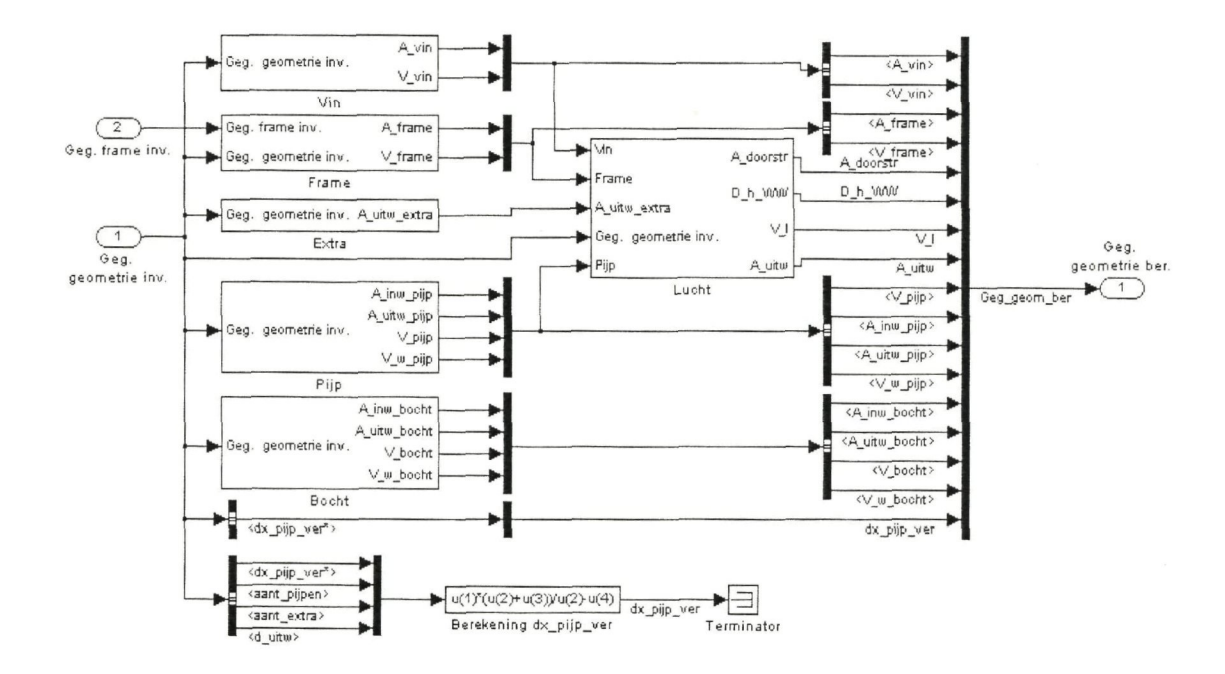

Figuur B.5: Blokschema Totaal6C\_8elem/luchtverwarmer/invoergegevens/berekening geometriegegevens

De berekeningen zijn onderverdeeld naar het onderdeel waarop ze betrekking hebben, te weten: vin, frame, extra, pijp, bocht en lucht.

### B.3 Model pijp

Het blok model pijp vormt de kern van het model voor de luchtverwarmer. In de volgende figuur is omwille van de overzichtelijkheid het blok weergegeven voor een verdeling in 2 in plaats van in 8 elementen.

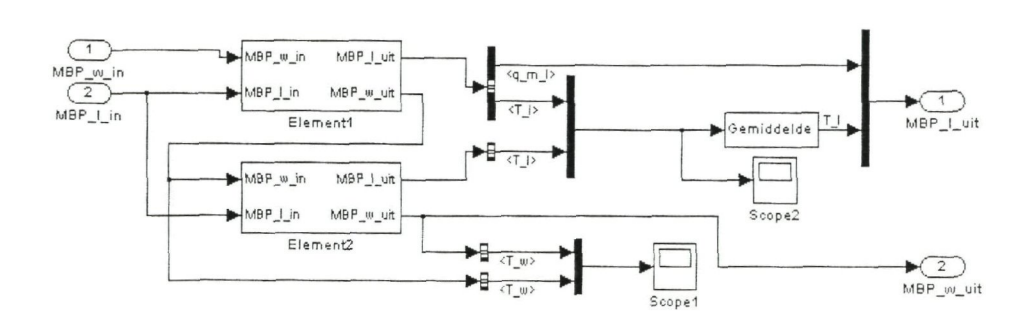

Figuur B.6: Blokschema Totaal6C\_8elem/luchtverwarmer/model pijp

Na dubbelklikken op één van de blokken *element* verschijnt het blokschema zoals in

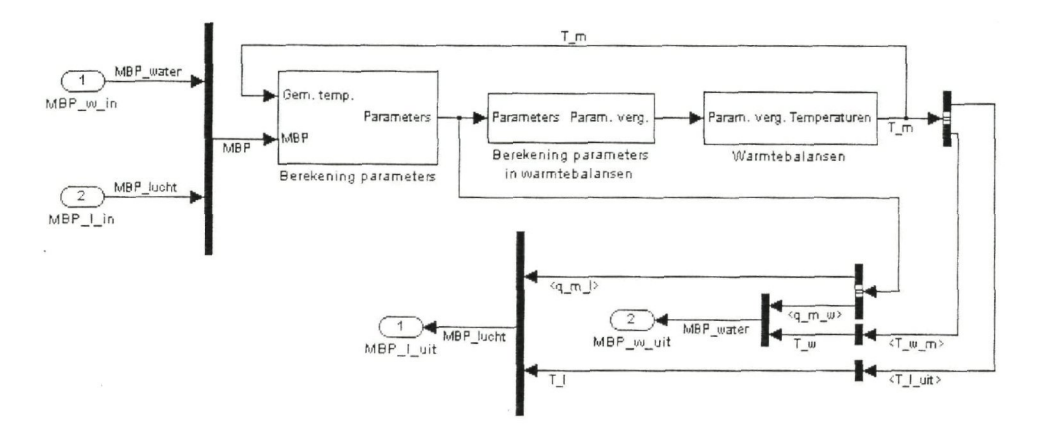

Figuur B.7: Blokschema Totaal6C\_8elem/luchtverwarmer/model pijp/element

In de volgende subparagrafen worden de blokken *berekening parameters, berekening parameters in wanntebalansen* en *warmtebalansen* beschreven.

## B.3.1 Berekening parameters

Figuur B.8 geeft de inhoud van *berekening parameters* weer.

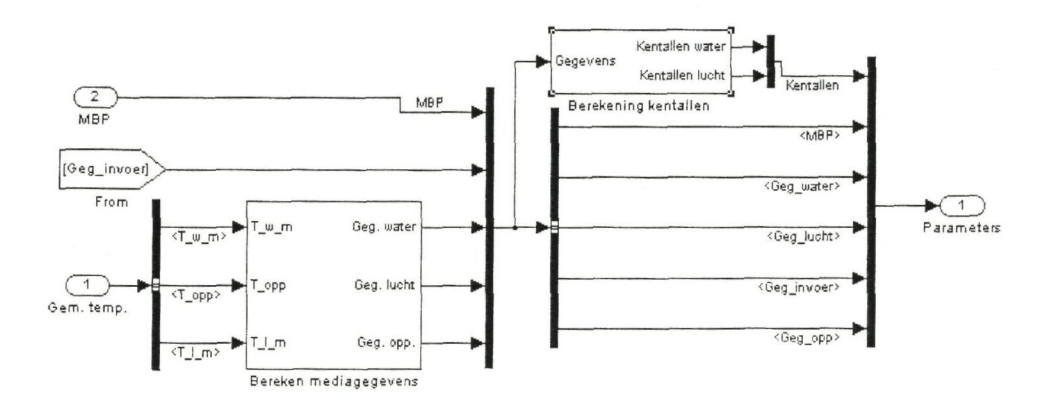

Figuur B.8: Blokschema Totaal6C\_8elem/luchtverwarmer/model pijp/element/berekening parameters

Het blok *bereken mediagegevens* berekent aan de hand van de temperatuur de fysische eigenschappen van de verschillende stoffen, te weten: water, lucht, pijp- en vinoppervlak. De fysische eigenschappen worden weer gebruikt in *berekening kentallen* om de getallen van Reynolds en Prandtl voor water en lucht te berekenen.

### B.3.2 Berekening parameters in warmtebalansen

In is de inhoud van berekening parameters in warmtebalansen te zien.

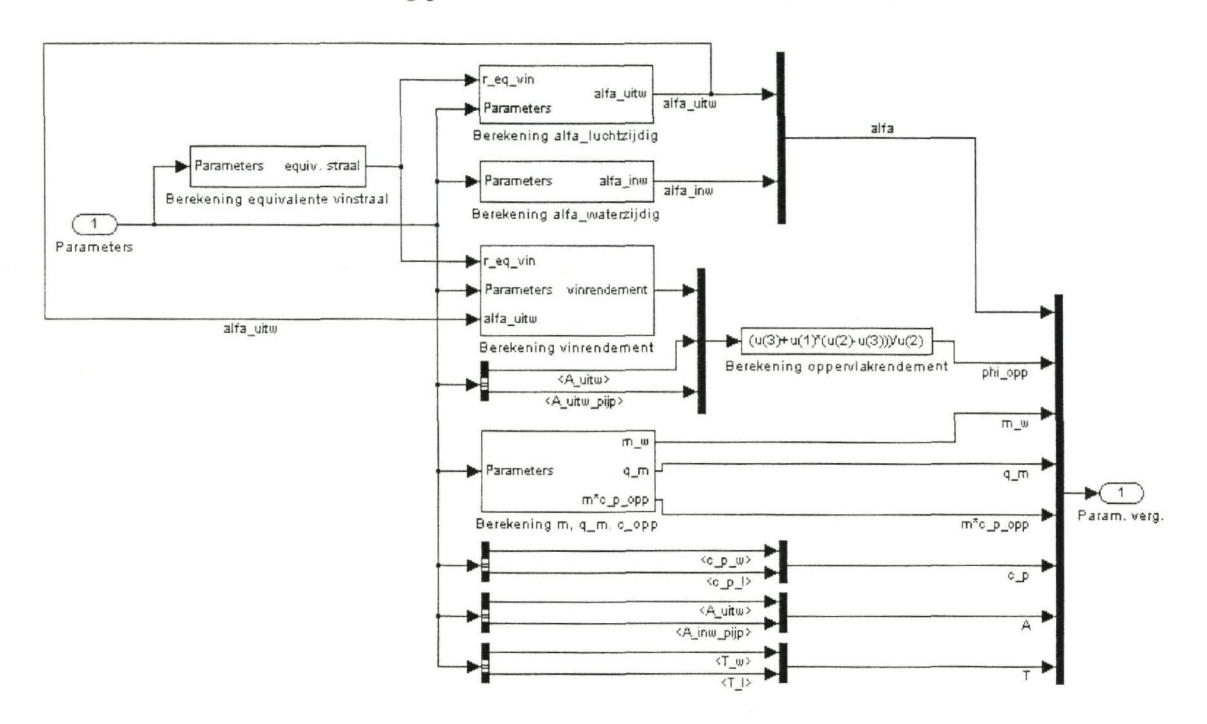

Figuur B.9: Blokschema Totaal6C\_8elem/luchtverwarmer/model pijp/element/berekening parameters in warmtebalansen

In bovenstaand blokschema is te zien dat uit de *parameters*, zoals invoergegevens en de fysische parameters, de parameters worden berekend, zoals ze in de warmtebalansen uit H4 voorkomen.

# B.3.3 Warmtebalansen

Het blok warmtebalansen heeft de volgende inhoud.

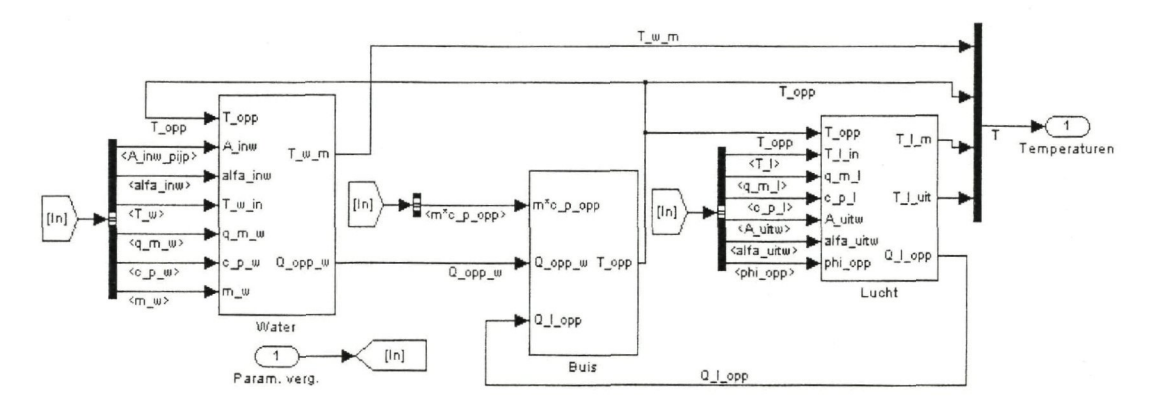

Figuur B.10: Blokschema Totaal6C\_8elem/luchtverwarmer/model pijp/element/warmtebalansen

Per elementen wordt de warmtebalans voor het water, de buis en de lucht opgelost, zoals te zien in Figuur B.IO. Simulink lost de drie gekoppelde balansen via iteratie op. De met dit blok berekende temperaturen worden doorgegeven aan het volgende element.

# **Bijlage C: Specificaties en invoergegevens van het hydraulische systeem**

C.1 Specificaties hydraulisch systeem

### **Buis**

Draadbuis: wandruwheid  $= 0.0045$ mm DN 10:  $d_{\text{inv}} = 9$ mm, wanddikte = 1mm DN 15:  $d_{\text{inv}} = 16$ mm, wanddikte = 2,65mm DN 20:  $d_{\text{inv}} = 21,6$ mm, wanddikte = 2,65mm DN 25:  $d_{\text{inv}} = 27,2 \text{mm}$ , wanddikte = 3,25mm **Bocht**  Gelast:  $R = 1.5 * d_{inv.}$ Draad:  $R = d_{\text{inw}}$ . **Verloop**  Van DN 15 naar DN 20: L = 38mm Van DN 20 naar DN 25:  $L = 50$ mm **T-stuk**  90° afgerond **Vat**  Cetecell  $500:$ II: inhoud =  $5001$ **2-wegklep**  Oventrop "Hydrocontrol": Druktrap = PN 16, Grootte: DN 15 **3-wegklep**  Siemens VXG44.15-1:  $k_{vs} = 1 \text{m}^3/\text{h}$ **Pomp**  Grundfos UPS 25-50 180 **Luchtverwarmer**  Faco P40-16AC 1/2R-14T-435A-2.0Pa 1NC Cu/Al:  $\Delta p = 2kPa$  bij  $q_V = 0,11/s$ **Druksensor**  Econosto PFM 2000: nauwkeurigheid = 0,1kPa als  $\Delta p \leq 10kPa$ nauwkeurigheid =  $\pm 1\%$  als  $\Delta p > 10$ kPa

**Sensor volumestroom** 

Endress-Hauser Promag50H: nauwkeurigheid =  $\pm 0.5\%$ .

# C.2 Invoergegevens hydraulisch systeem

Uit de specificaties voor de componenten van het hydraulische systeem en de tekeningen van de installateur kunnen de volgende invoergegevens worden samengesteld.

## C.2.1 Geometrie-matrix

De eerste drie kolommen van Tabel C.l geven de positie van het knooppunt weer in x-, y- en z-coördinaten. Het is een cartesiaans assenstelsel met de positieve z-coördinaat tegen de zwaartekracht in.

In kolom vier tot en met dertien worden de geometrische gegevens voor de in- en uitgangen van het element weergegeven. Eerst wordt het nummer van het knooppunt vermeld, gevolgd door de hydraulische diameter van de verbinding met dat knooppunt. In geval van twee in- of uitgangen wordt de tweede in- of uitgang in respectievelijk uit genoemd. Bij de uitgangen wordt tevens de wandruwheid van de verbinding vermeld, kolom tien en dertien.

Als het element in het knooppunt een T-stuk of een 3weg klep is, worden de laatste twee kolommen gebruikt. Naar welk knooppunt de "korte kant" (kant van de aftakstroming) wijst wordt weergegeven in de één na laatste kolom. De laatste kolom geeft aan met welk knooppunt het huidige element een parallelschakeling vormt.

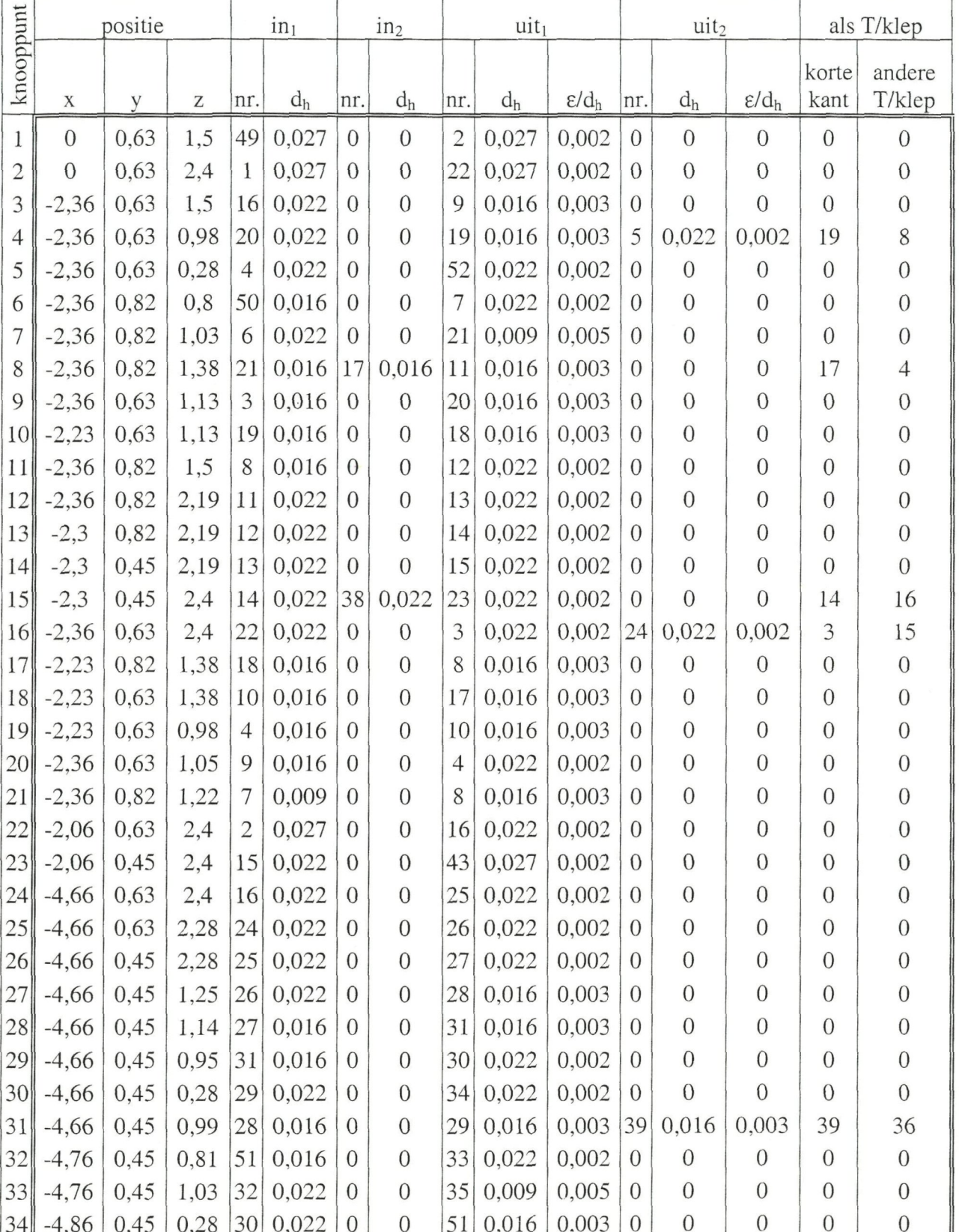

Bijlage C:Specificaties en invoergegevens van het hydraulische systeem

|           |                | positie |      |     | $in_1$ |                | in <sub>2</sub> |     | $uit_1$ |                   |                | uit <sub>2</sub> |                   | als T/klep     |                  |  |
|-----------|----------------|---------|------|-----|--------|----------------|-----------------|-----|---------|-------------------|----------------|------------------|-------------------|----------------|------------------|--|
| knooppunt | X              | y       | Z    | nr. | $d_h$  | nr.            | $d_h$           | nr. | $d_h$   | $\varepsilon/d_h$ | nr.            | $d_h$            | $\varepsilon/d_h$ | korte<br>kant  | andere<br>T/klep |  |
| 35        | $-4,76$        | 0,45    | 1,22 | 33  | 0,009  | $\overline{0}$ | $\overline{0}$  | 36  | 0,016   | 0,003             | $\overline{0}$ | $\overline{0}$   | $\overline{0}$    | $\overline{0}$ | $\overline{0}$   |  |
| 36        | $-4,76$        | 0,45    | 1,39 | 35  | 0,016  | 42             | 0,016           | 37  | 0,016   | 0,003             | $\overline{0}$ | $\overline{0}$   | $\overline{0}$    | 42             | 31               |  |
| 37        | $-4,76$        | 0,45    | 1,5  | 36  | 0,016  | $\overline{0}$ | $\overline{0}$  | 38  | 0,022   | 0,002             | $\overline{0}$ | $\overline{0}$   | $\mathbf{0}$      | $\overline{0}$ | $\overline{0}$   |  |
| 38        | $-4,76$        | 0,45    | 2,4  | 37  | 0,022  | $\overline{0}$ | $\overline{0}$  | 15  | 0,022   | 0,002             | $\theta$       | $\overline{0}$   | $\overline{0}$    | $\theta$       | $\overline{0}$   |  |
| 39        | $-4,66$        | 0,58    | 0,99 | 31  | 0,016  | $\overline{0}$ | $\overline{0}$  | 40  | 0,016   | 0,003             | $\overline{0}$ | $\overline{0}$   | $\overline{0}$    | $\overline{0}$ | $\overline{0}$   |  |
| 40        | $-4,76$        | 0,58    | 0,99 | 39  | 0,016  | $\overline{0}$ | $\overline{0}$  | 41  | 0,016   | 0,003             | $\overline{0}$ | $\overline{0}$   | $\overline{0}$    | $\overline{0}$ | $\overline{0}$   |  |
| 41        | $-4,76$        | 0,58    | 1,14 | 40  | 0,016  | $\theta$       | $\overline{0}$  | 42  | 0,016   | 0,003             | $\overline{0}$ | $\overline{0}$   | $\overline{0}$    | $\overline{0}$ | $\overline{0}$   |  |
| 42        | $-4,76$        | 0,58    | 1,39 | 41  | 0,016  | $\Omega$       | $\overline{0}$  | 36  | 0,016   | 0,003             | $\overline{0}$ | $\overline{0}$   | $\overline{0}$    | $\overline{0}$ | $\overline{0}$   |  |
| 43        | 0,141          | 0,45    | 2,4  | 23  | 0,027  | $\overline{0}$ | $\mathbf{0}$    | 44  | 0,027   | 0,002             | $\overline{0}$ | $\overline{0}$   | $\mathbf{0}$      | $\overline{0}$ | $\overline{0}$   |  |
| 44        | 0,141          | 0,45    | 1,97 | 43  | 0,027  | $\overline{0}$ | $\overline{0}$  | 45  | 0,027   | 0,002             | $\overline{0}$ | $\overline{0}$   | $\overline{0}$    | $\overline{0}$ | $\overline{0}$   |  |
| 45        | 0,141          | 0,76    | 1,97 | 44  | 0,027  | $\overline{0}$ | $\overline{0}$  | 46  | 0,027   | 0,002             | $\overline{0}$ | $\overline{0}$   | $\overline{0}$    | $\overline{0}$ | $\theta$         |  |
| 46        | $\overline{0}$ | 0,76    | 1,97 | 45  | 0,027  | $\Omega$       | $\overline{0}$  | 48  | 0,027   | 0,002             | $\Omega$       | $\overline{0}$   | $\overline{0}$    | $\overline{0}$ | $\overline{0}$   |  |
| 47        | $\overline{0}$ | 0,76    | 0,1  | 48  | 0,027  | $\overline{0}$ | $\overline{0}$  | 49  | 0,027   | 0,002             | $\overline{0}$ | $\overline{0}$   | $\overline{0}$    | $\overline{0}$ | $\overline{0}$   |  |
| 48        | $\Omega$       | 0,76    | 1,25 | 46  | 0,027  | $\overline{0}$ | $\overline{0}$  | 47  | 0,027   | 0,002             | $\overline{0}$ | $\overline{0}$   | $\overline{0}$    | $\overline{0}$ | $\overline{0}$   |  |
| 49        | $\overline{0}$ | 0,38    | 0,1  | 47  | 0,027  | $\Omega$       | $\overline{0}$  | 1   | 0,027   | 0,002             | $\overline{0}$ | $\overline{0}$   | $\overline{0}$    | $\overline{0}$ | $\overline{0}$   |  |
| 50        | $-2,36$        | 0,87    | 0,28 | 52  | 0,016  | $\overline{0}$ | $\overline{0}$  | 6   | 0,016   | 0,003             | $\overline{0}$ | $\overline{0}$   | $\overline{0}$    | $\overline{0}$ | $\Omega$         |  |
| 51        | $-4,86$        | 0,45    | 0,28 | 34  | 0,016  | $\overline{0}$ | $\overline{0}$  | 32  | 0,022   | 0,002             | $\overline{0}$ | $\mathbf{0}$     | $\overline{0}$    | $\overline{0}$ | $\overline{0}$   |  |
| 52        | $-2,36$        | 0,87    | 0,28 | 5   | 0,022  | $\overline{0}$ | $\overline{0}$  | 50  | 0,016   | 0,003             | $\overline{0}$ | $\overline{0}$   | $\overline{0}$    | $\overline{0}$ | $\theta$         |  |

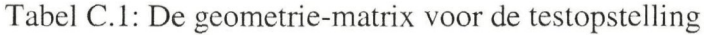

## C.2.2 Elementenmatrix

De eerste kolom van Tabel C.2 geeft aan welk soort element bij het knooppunt hoort. De eigenschappen van het element staan in kolom 2 tot en met 7. De eigenschappen die opgegeven moeten worden zijn afhankelijk van het soort element. Er worden acht soorten elementen onderscheiden, te weten:

- $\overline{2}$ pomp
- 3 bocht
- $\overline{4}$ verloop
- 5 T-stuk
- 6 2-wegklep
- $\overline{7}$ 3-wegklep
- 8 vat
- $\overline{Q}$ overig

Bovenstaande nummering komt overeen met de nummering in de elementenmatrix. Per soort element zullen nu de eigenschappen worden besproken. De nummering van de eigenschappen correspondeert wederom met de getallen in elementenmatrix.

### **Pomp (1)**

De pompkarakteristiek wordt door de volgende vergelijking beschreven.

 $p_2 - p_1 = a_0 + a_1 \cdot q_{V,1} + a_2 \cdot q_{V,1}^2$ 

De eigenschappen van de pomp worden als volgt weergegegeven:

- 2 constante coëfficiënt pompkarakteristiek (ao)
- 3 lineaire coëfficiënt pompkarakteristiek  $(a_1)$
- 4 kwadratische coëfficiënt pompkarakteristiek  $(a_2)$
- 5 minimale volumestroom pompkarakteristiek  $(q_{V,min})$
- 6 maximale volumestroom pompkarakteristiek (q<sub>v.max.</sub>)

### **Bocht (2)**

Voor een bocht dienen de volgende eigenschappen bekend te zijn:

- 2 hoek van de bocht  $(\theta)$
- 3 verhouding van de buigstraal ten opzichte van de binnendiameter van de leiding  $(R/d_h)$

#### **Verloop (3)**

Bij een verloop wordt in de tweede kolom de vorm van het verloop aangegeven. Er worden vier types onderscheiden.

- 2 type verloop
	- vloeiend divergerend (1)
	- vloeiend convergerend (2)
	- abrupt divergerend (3)
	- abrupt convergerend (4)
- 3 tophoek van het verloop  $(\theta_{\text{top}})$
- 4 lengte van het verloop (1)

#### **T-stuk (4)**

Alleen het type T-stuk dient te worden gespecificeerd. Er kan uit vijf types gekozen worden.

- 2 type T-stuk
	- $-$  45° scherp (1)
	- $-$  90 $\degree$  scherp (2)
	- $-$  90 $^{\circ}$  afgerond (3)
	- omgekeerd scherp (4)
	- omgekeerd afgerond (5)

#### **2-wegklep (5)**

Bij een 2-wegklep moeten de volgende eigenschappen bekend zijn:

- 2 regelbaarheid
	- regelbaar (1)
	- niet regelbaar (0)
- 3 klepkarakteristiek
	- lineair (1)
	- exponentieel (0)
- 4 Grootte van de klep  $(k_{vs}$ -waarde)
- 5 Theoretische regelverhouding  $(k_{vs}/k_{v0})$

6 Werkelijke regelverhouding  $(k_{vs}/k_{vr})$ 

#### **3-wegklep (6)**

De 3-wegklep lijkt sterk op de 2-wegklep alleen dient nu ook de karakteristiek van de aftakpoort te worden gespecificeerd. De rij in de elementenmatrix voor een 3-wegklep ziet er als volgt uit:

- 2 regelbaarheid
	- $regelbaar(1)$
	- niet regelbaar (0)
- 3 klepkarakteristiek lijnpoort
	- lineair $(1)$
	- exponentieel (0)
- 4 klepkarakteristiek aftakpoort
	- lineair  $(1)$
	- exponentieel (0)
- 5 Grootte van de klep  $(k_{vs}-waarde)$
- 6 Theoretische regelverhouding  $(k_{vs}/k_{v0})$
- 7 Werkelijke regelverhouding  $(k_{vs}/k_{vr})$

### **Vat** (7)

Bij een vat kan het verschil in positie niet altijd worden verwaarloosd. De ingang van het vat wordt daarom in het knooppunt gezet, terwijl de uitgang van het vat in de elementenmatrix wordt opgegeven. De rij in de elementenmatrix voor een vat ziet er als volgt uit:

- 2 tweede kolom wordt niet gebruikt
- 3 x-coördinaat van de uitgang van het vat
- 4 y-coördinaat van de uitgang van het vat
- 5 z-coördinaat van de uitgang van het vat
- 6 type uitstromingsverbinding
	- doorgestoken uitstroming (1)
	- scherpe uitstroming  $(2)$
	- afgeronde uitstroming (3)

#### **Overige elementen (8)**

Alle elementen die hierboven niet worden genoemd worden 'overig' genoemd. Aangezien de drukverschil kan bestaan uit een statisch en een dynamisch deel, wordt de elementenmatrix als volgt:

- 2 zeta-waarde van het element  $(\zeta_{\text{element}})$
- 3 x-coördinaat van de uitgang van het element
- 4 y-coördinaat van de uitgang van het element
- 5 z-coördinaat van de uitgang van het element

Modelvorming voor foutendetectie en -diagnose Model voor luchtverwarmer en hydraulisch systeem

| knoop-<br>punt | soort<br>element |                | Eigenschappen    |                  |                  |                  |                  |  |  |  |  |  |
|----------------|------------------|----------------|------------------|------------------|------------------|------------------|------------------|--|--|--|--|--|
| $\,$ $\,$      | $\overline{2}$   | 90             | 1,5              | $\boldsymbol{0}$ | $\overline{0}$   | $\mathbf{0}$     | $\boldsymbol{0}$ |  |  |  |  |  |
| $\overline{c}$ | $\overline{c}$   | 90             | 1,5              | $\boldsymbol{0}$ | $\boldsymbol{0}$ | $\overline{0}$   | $\boldsymbol{0}$ |  |  |  |  |  |
| $\overline{3}$ | $\overline{3}$   | $\overline{2}$ | 20               | 0,038            | $\mathbf 0$      | $\mathbf 0$      | $\mathbf 0$      |  |  |  |  |  |
| $\overline{4}$ | $\overline{4}$   | 3              | $\overline{0}$   | $\mathbf{0}$     | $\overline{0}$   | $\overline{0}$   | $\boldsymbol{0}$ |  |  |  |  |  |
| 5              | $\overline{c}$   | 90             | 1,5              | $\boldsymbol{0}$ | $\boldsymbol{0}$ | $\overline{0}$   | $\boldsymbol{0}$ |  |  |  |  |  |
| 6              | $\overline{2}$   | 90             | $\,1$            | $\boldsymbol{0}$ | $\overline{0}$   | $\overline{0}$   | $\boldsymbol{0}$ |  |  |  |  |  |
| $\overline{7}$ | $\overline{3}$   | $\overline{4}$ | 180              | 0,099            | $\overline{0}$   | $\overline{0}$   | $\overline{0}$   |  |  |  |  |  |
| 8              | 6                | $\mathbf{1}$   | $\boldsymbol{0}$ | $\boldsymbol{0}$ | $\,1$            | 20,08            | 8,17             |  |  |  |  |  |
| $\overline{9}$ | 8                | 24,93          | $-2,355$         | 0,63             | 1,367            | $\boldsymbol{0}$ | $\boldsymbol{0}$ |  |  |  |  |  |
| 10             | 8                | 24,93          | $-2,23$          | 0,63             | 1,367            | $\boldsymbol{0}$ | $\boldsymbol{0}$ |  |  |  |  |  |
| 11             | $\mathfrak{Z}$   | 1              | 20               | 0,038            | $\mathbf{0}$     | $\overline{0}$   | $\mathbf{0}$     |  |  |  |  |  |
| 12             | $\overline{c}$   | 90             | 1,5              | $\mathbf{0}$     | $\boldsymbol{0}$ | $\mathbf{0}$     | $\boldsymbol{0}$ |  |  |  |  |  |
| 13             | $\overline{c}$   | 90             | 1,5              | $\boldsymbol{0}$ | $\overline{0}$   | $\overline{0}$   | $\boldsymbol{0}$ |  |  |  |  |  |
| 14             | $\overline{2}$   | 90             | 1,5              | $\overline{0}$   | $\overline{0}$   | $\overline{0}$   | $\overline{0}$   |  |  |  |  |  |
| 15             | $\overline{4}$   | 3              | $\boldsymbol{0}$ | $\overline{0}$   | $\overline{0}$   | $\boldsymbol{0}$ | $\boldsymbol{0}$ |  |  |  |  |  |
| 16             | $\overline{4}$   | 3              | $\overline{0}$   | $\mathbf{0}$     | $\overline{0}$   | $\overline{0}$   | $\mathbf{0}$     |  |  |  |  |  |
| 17             | $\overline{2}$   | 90             | 1,5              | $\boldsymbol{0}$ | $\overline{0}$   | $\overline{0}$   | $\boldsymbol{0}$ |  |  |  |  |  |
| 18             | $\overline{c}$   | 90             | 1,5              | $\mathbf{0}$     | $\overline{0}$   | $\boldsymbol{0}$ | $\boldsymbol{0}$ |  |  |  |  |  |
| 19             | $\overline{2}$   | 90             | 1,5              | $\boldsymbol{0}$ | $\overline{0}$   | $\boldsymbol{0}$ | $\mathbf{0}$     |  |  |  |  |  |
| 20             | 3                | $\,1$          | 20               | 0,038            | $\boldsymbol{0}$ | $\mathbf{0}$     | $\boldsymbol{0}$ |  |  |  |  |  |
| 21             | $\overline{3}$   | 3              | 180              | 0,099            | $\overline{0}$   | $\overline{0}$   | $\mathbf{0}$     |  |  |  |  |  |
| 22             | $\overline{3}$   | $\sqrt{2}$     | 20               | 0,05             | $\overline{0}$   | $\overline{0}$   | $\boldsymbol{0}$ |  |  |  |  |  |
| 23             | $\overline{3}$   | $\mathbf{1}$   | 20               | 0,05             | $\mathbf{0}$     | $\mathbf{0}$     | $\overline{0}$   |  |  |  |  |  |
| 24             | $\overline{c}$   | 90             | 1,5              | $\mathbf{0}$     | $\overline{0}$   | $\boldsymbol{0}$ | $\overline{0}$   |  |  |  |  |  |
| 25             | $\overline{c}$   | 90             | 1,5              | $\overline{0}$   | $\mathbf{0}$     | $\mathbf{0}$     | $\theta$         |  |  |  |  |  |
| 26             | $\overline{c}$   | 90             | 1,5              | $\boldsymbol{0}$ | $\boldsymbol{0}$ | $\mathbf{0}$     | $\boldsymbol{0}$ |  |  |  |  |  |
| 27             | 3                | $\overline{2}$ | 20               | 0,038            | $\overline{0}$   | $\boldsymbol{0}$ | $\boldsymbol{0}$ |  |  |  |  |  |
| 28             | 8                | 24,93          | $-4,662$         | 0,445            | 1,457            | $\boldsymbol{0}$ | $\boldsymbol{0}$ |  |  |  |  |  |
| 29             | $\overline{3}$   | $\,1$          | 20               | 0,038            | $\boldsymbol{0}$ | $\boldsymbol{0}$ | $\boldsymbol{0}$ |  |  |  |  |  |
| 30             | $\overline{c}$   | 90             | 1,5              | $\boldsymbol{0}$ | $\boldsymbol{0}$ | $\overline{0}$   | $\boldsymbol{0}$ |  |  |  |  |  |
| 31             | $\overline{4}$   | 3              | $\boldsymbol{0}$ | $\overline{0}$   | $\overline{0}$   | $\overline{0}$   | $\boldsymbol{0}$ |  |  |  |  |  |
| 32             | $\overline{c}$   | 90             | $\,1$            | $\mathbf{0}$     | $\overline{0}$   | $\boldsymbol{0}$ | $\boldsymbol{0}$ |  |  |  |  |  |
| 33             | $\overline{3}$   | $\overline{4}$ | 180              | 0,099            | $\boldsymbol{0}$ | $\boldsymbol{0}$ | $\mathbf{0}$     |  |  |  |  |  |
| 34             | $\overline{3}$   | $\overline{c}$ | 20               | 0,038            | $\boldsymbol{0}$ | $\overline{0}$   | $\boldsymbol{0}$ |  |  |  |  |  |
| 35             | $\mathfrak{Z}$   | $\mathfrak{Z}$ | 180              | 0,099            | $\overline{0}$   | $\overline{0}$   | $\overline{0}$   |  |  |  |  |  |
| 36             | 6                | $\,1$          | $\boldsymbol{0}$ | $\boldsymbol{0}$ | $\mathbf{1}$     | 20,08            | 8,17             |  |  |  |  |  |
| 37             | 3                | $\,1$          | 20               | 0,038            | $\overline{0}$   | $\overline{0}$   | $\overline{0}$   |  |  |  |  |  |
| 38             | $\overline{c}$   | 90             | 1,5              | $\boldsymbol{0}$ | $\boldsymbol{0}$ | $\boldsymbol{0}$ | $\mathbf{0}$     |  |  |  |  |  |
| 39             | $\overline{2}$   | 90             | 1,5              | $\boldsymbol{0}$ | $\boldsymbol{0}$ | $\boldsymbol{0}$ | $\overline{0}$   |  |  |  |  |  |

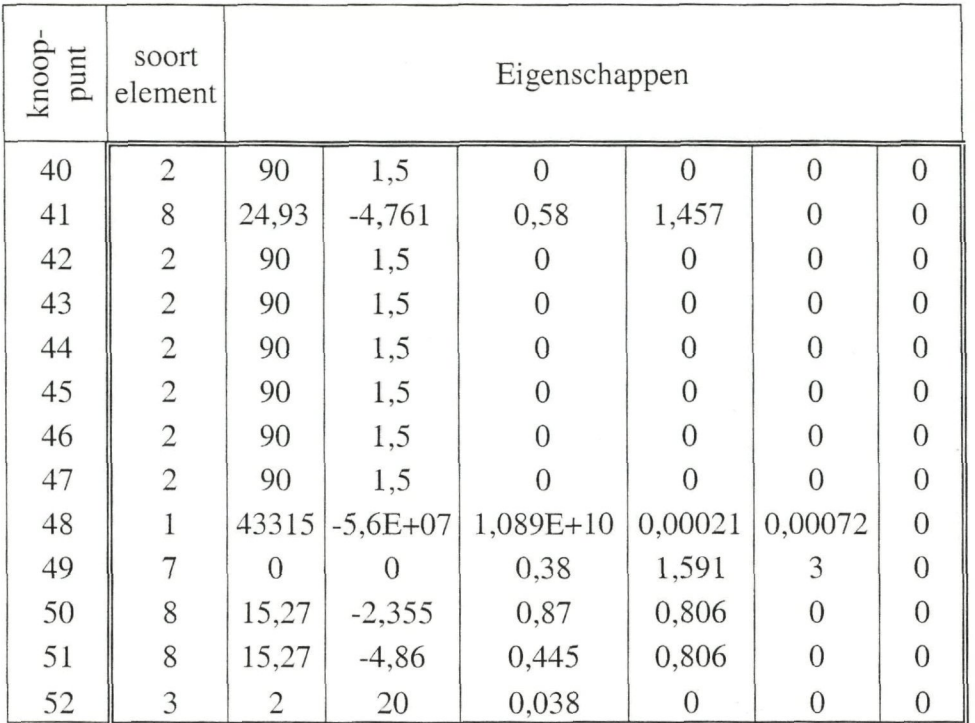

Bijlage C:Specificaries en invoergegevens van het hydraulische systeem

Tabel C.2: De elementenmatrix voor de testopstelling

J.

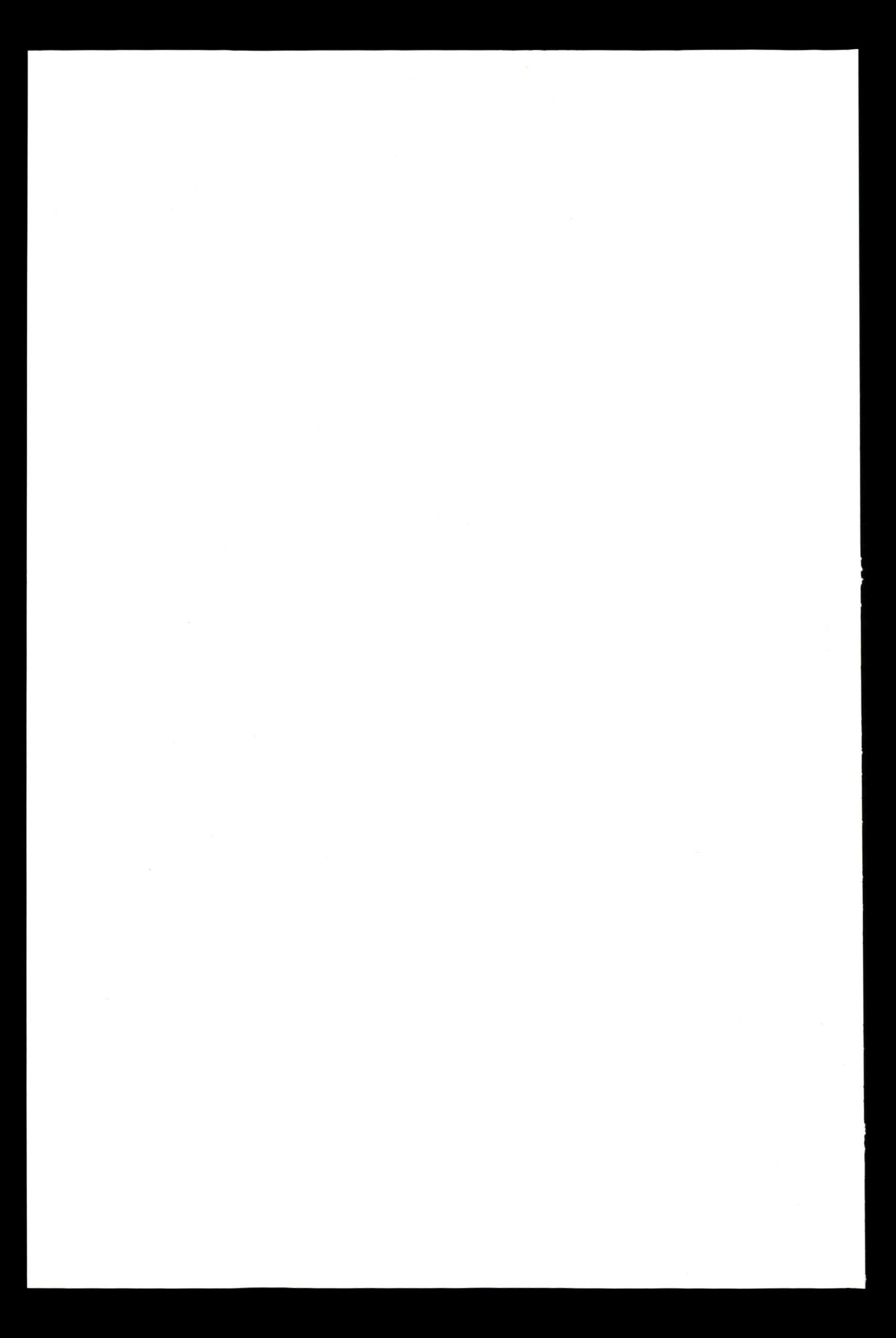

# **Bijlage D: Specificaties en invoergegevens van de luclitverwarmer en sensoren**

D.1 Specificaties van de luchtverwarmer en sensoren

#### **Luchtverwarmer secundair**

Faco P40-16AC l/2R-14T-435A-2.0Pa INC Cu/Al.:

P40: de steek van de pijpen is 40mm.

- 16AC: de nominale pijpdiameter is 16mm. Dit komt met een standaard wanddikte van 0,4mm neer op een binnendiameter van 15,7mm en een buitendiameter van 16,5mm.
- 1/2R: een halve rij: de helft van het aantal pijpen (14) plus één wordt gebruikt.

14T: 14 pijpen per pijprij.

Dat wil zeggen dat door 8 van de 14 aanwezige pijpen water stroomt. In de overige 6 zit lucht.

435A: de nuttige breedte van het element bedraagt 435mm.

2.0Pa: de lamelafstand is 2,0mm. De standaarddikte bedraagt 0,13mm.

INC: er is één circuit.

Cu/Al: de pijpen zijn van koper, de lamellen van aluminium.

Verder volgt uit bovenstaande dat de hoogte van de luchtverwarmer (14x40=) 560mm bedraagt. De standaard lamelbreedte, dat is in de lengterichting van de luchtverwarmer, bedraagt 35mm per pijprij.

#### **Sensor watertemperatuur**

Siemens QAE22: nauwkeurigheid =  $\pm$ 1K, tijdsconstante=20s

#### **Sensor luchttemperatuur**

Siemens QAM22: nauwkeurigheid =  $\pm$ 1K, tijdsconstante = 30s bij luchtsnelheid = 2m/s. Sensor meet gemiddelde temperatuur over de lengte van de sensor.

**Sensor volumestroom water** 

Endress-Hauser Promag50H: nauwkeurigheid =  $\pm 0.5\%$ .

### **Sensor volumestroom water**

Trox VMR160: nauwkeurigheid =  $\pm 5\%$ 

Trox VMR200: nauwkeurigheid =  $\pm 5\%$ 

## D.2 Invoergegevens van de luchtverwarmer

Uit de specificaties voor de luchtverwarmer en metingen aan de testopstelling kunnen de volgende invoergegevens worden samengesteld.

 $L_{WW} = 35$ mm  $B_{WW} = 435$ mm  $H_{WW} = 560$ mm # pijpen  $= 8$  $#$  extra = 6 # rijen =  $1$ # circuits  $= 1$  $#$  elem = 8  $\Delta X_{\text{piip,hor}} = 35$ mm  $\Delta X_{\text{piip,ver}} = 40$ mm  $dx_{\text{vin}} = 2$ mm  $\delta_{\text{vin}} = 0.13 \text{mm}$  $d_{\text{inv}} = 15,7$ mm

 $d_{\text{uitw}} = 16,5 \text{mm}$  $type = in$  lijn  $(2)$  $A_{frame, tot} = 0,201 \text{m}^2$  $V_{\text{frame,tot}} = 3.01*10~^{\circ}m^{3}$  $c_{p, frame} = 495J/Kg/K$  $\rho_{\text{frame}} = 7833 \text{kg/m}^3$ 

# **Bijlage E: Gemeten drukverschillen en volumestromen voor warmwatersysteem**

In deze bijlage zijn de meetwaarden opgenomen van de twee metingen aan het warmwatersysteem van de testopstelling. De begrippen 'lijn' en 'aftak' worden verklaard in Figuur E. 1

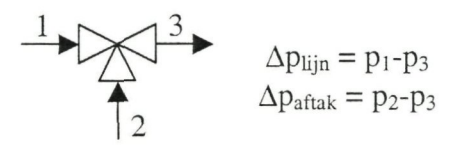

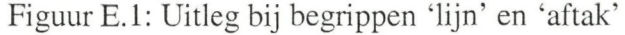

# E.1 Meting 1

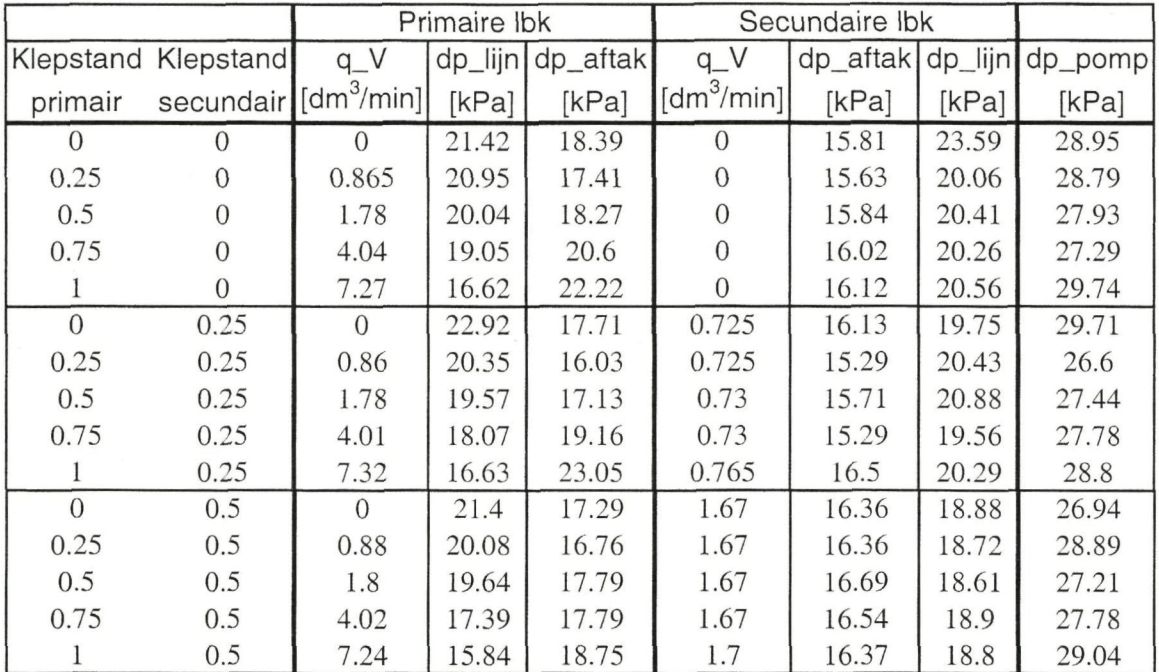

Tabel E.l: Meetwaarden van het warmwatersysteem; meting 1

|          |                     |          | Primaire lbk |                  | Secundaire lbk                        |             |            |         |
|----------|---------------------|----------|--------------|------------------|---------------------------------------|-------------|------------|---------|
|          | Klepstand Klepstand | $q_{-}$  |              | dp_lijn dp_aftak | $q_{-}$                               | $dp_$ aftak | $dp$ _lijn | dp_pomp |
| primair  | secundair [dm3/min] |          | [kPa]        | [kPa]            | $\left[\text{dm}^3/\text{min}\right]$ | [kPa]       | [kPa]      | [kPa]   |
| $\Omega$ | 0.75                | $\Omega$ | 20.61        | 15.71            | 3.97                                  | 17.13       | 15.42      | 26.81   |
| 0.25     | 0.75                | 0.89     | 18.68        | 15.59            | 3.9                                   | 16.35       | 15.03      | 27.68   |
| 0.5      | 0.75                | 1.82     | 16.85        | 14.37            | 3.9                                   | 15.21       | 16.28      | 27.53   |
| 0.75     | 0.75                | 4.01     | 17.61        | 16.29            | $\overline{4}$                        | 17.61       | 16.83      | 28.72   |
|          | 0.75                | 7.29     | 15.88        | 21.02            | 3.975                                 | 16.32       | 16.32      | 28.2    |
| $\Omega$ |                     | $\Omega$ | 22.58        | 18.25            | 7.275                                 | 19.81       | 16.15      | 28.43   |
| 0.25     |                     | 0.9      | 19.49        | 16.28            | 7.14                                  | 19.42       | 15.07      | 27.29   |
| 0.5      |                     | 1.83     | 20.8         | 16.36            | 7.18                                  | 20.25       | 16.22      | 27.57   |
| 0.75     |                     | 4.105    | 16.41        | 17.46            | 7.09                                  | 19.89       | 14.93      | 25.24   |
|          |                     | 7.35     | 16.98        | 20.89            | 7.21                                  | 23.91       | 14.53      | 26.9    |

.Modelvorming voor foutendetectie en -diagnose Model voor luchtverwarmer en hydraulisch systeem

Tabel E.1: Meetwaarden van het warmwatersysteem; meting 1 (vervolg)

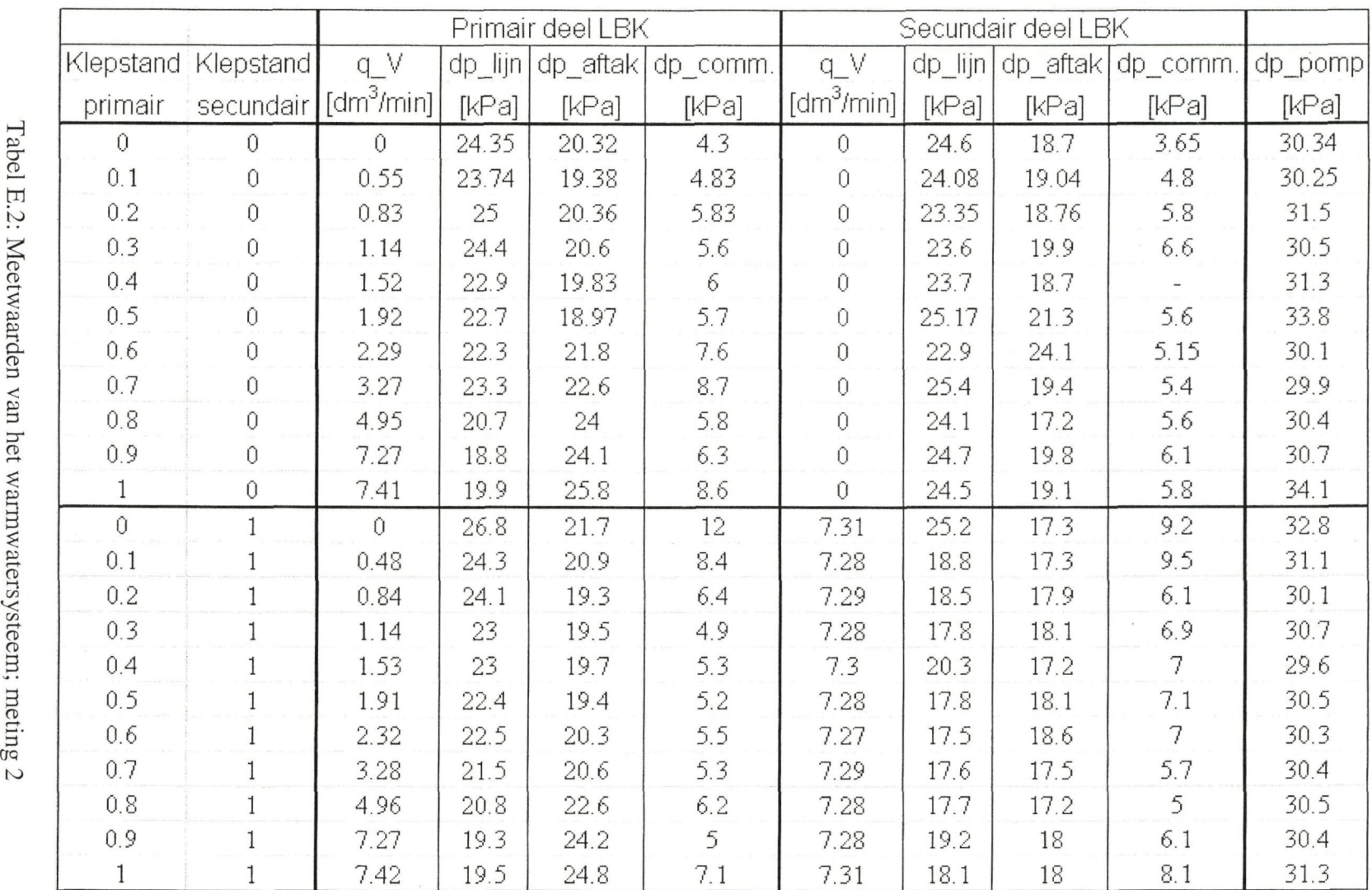

**CT w io leety G- <**   $\overline{\mathbf{e}}$  $\overline{\mathbf{e}}$  $\epsilon$ r-f **n**  *B*   $\widetilde{\Xi}$ 

**- j** 

**03**  re Ö

**m**   $\sim$ **CD 5'** 

Modelvorming voor foutendetectie en -diagnose<br>Model voor luchtverwarmer en hydraulisch systeem

|                    | dp_pomp                       | [kPa]                             | 29.9             | 31.2 |                                                                                                    |               | 17633665                             |      |      |               | 31.4                    | 33             |                         |               |                | 31446<br>5558                    | $\approx$     | 30.1          | 30.4          |      |
|--------------------|-------------------------------|-----------------------------------|------------------|------|----------------------------------------------------------------------------------------------------|---------------|--------------------------------------|------|------|---------------|-------------------------|----------------|-------------------------|---------------|----------------|----------------------------------|---------------|---------------|---------------|------|
|                    | dp_lijn   dp_aftak   dp_comm. | [kPa]                             |                  |      | A TA A TA TA A A<br>A TA A TA TA A                                                                                                    |               |                                      |      |      |               | $7.1\,$                 |                |                         |               |                | <b>いるのあて いらい</b>                 |               |               | 6.2           | ु    |
| Secundair deel LBK |                               | [kPa]                             | 18.1             | 19.5 |                                                                                                    |               | $880749$<br>$89388$                  |      |      | 22.6          | 23.4                    | 19.5           | $\frac{8}{1}$           |               |                | <b>99992</b><br>1999             |               | 19.59         | 23.1          | 24.4 |
|                    |                               | [kPa]                             | 22.8             | 25.7 | 24.8                                                                                                    | 23.2          | 23.6                                 | 23.2 | 21.7 | 20.6          | 18.5                    | $\mathbb{S}^2$ |                         | 22.5<br>22.7  | 22.2           | 21.48                            | 21.9          | 20.8          | 20.7          | 19.5 |
|                    | $\frac{1}{\sigma}$            | $\text{[dm}^3 \text{/min}$        |                  |      | $0.31$<br>$0.73$<br>$1.06$                                                                                                    |               | $1.46$<br>$1.86$<br>$2.29$           |      | 3.28 | 4.98          | 7.27                    | $\circ$        | $0.73$<br>$1.06$        |               |                | $1.46\phantom{0}\phantom{0}1.86$ | 2.29          | 3.27          | 4.98          | 7.28 |
|                    | dp_aftak   dp_comm            | [kPa]                             | य.<br>च          |      | cia di cia di cia di cia di cia di cia di contro di contro di contro di contro di contro di contro di contro d<br>La cia di contro di contro di contro di contro di contro di contro di contro di contro di contro di contro di |               |                                      |      |      |               |                         |                |                         |               |                | 5.7996666                        |               |               | 5.2<br>5.2    | 97   |
| Primair deel LBK   |                               | [kPa]                             | 19.1             | 18.9 |                                                                                                    |               | $18.7$<br>$19.1$<br>$20.8$<br>$19.8$ |      | 19.6 | 19.5          | 19.8                    | 23.7           |                         | 24.5<br>24.5  |                | 24.4<br>23.3                     |               | 24.5<br>25.3  | 25            | 25.9 |
|                    | dp_lijn -                     | [kPa]                             | 25.2             | 26   | 25.1                                                                                                    |               | $^{26}$ $\%$                         | 24.5 | 24.6 | 24.4          | 24.6                    | 18.5           | 19.1                    | 18.4          |                | 20.2<br>18.5                     | 19.1          | 19.2          | 19.9          | 20.2 |
|                    |                               | min<br>$\int$ [dm <sup>3</sup> /r |                  |      |                                                                                                    |               |                                      |      |      |               |                         | œ              | $\mathcal{D}$<br>$\sim$ | r~            | 3957<br>J      | $\sim$                           | 88<br>r-      | ଼ୁଦ<br>$\sim$ | r-            | C    |
|                    | (lepstand Klepstand           | secundair                         | $\overline{0}$ : | 0.2  | 0.3                                                                                                    | $\frac{4}{2}$ | S                                    | 8.   |      | $\frac{8}{3}$ | $\frac{\infty}{\infty}$ | $\overline{0}$ | 0.2                     | $\frac{3}{2}$ | $\overline{0}$ | е<br>О                           | $\frac{6}{2}$ |               | $\frac{8}{2}$ |      |
|                    |                               | primair                           |                  |      |                                                                                                    |               |                                      |      |      |               |                         |                |                         |               |                |                                  |               |               |               |      |

Tabel E.2: Meetwaarden van het warmwatersysteem; meting 2 (vervolg)

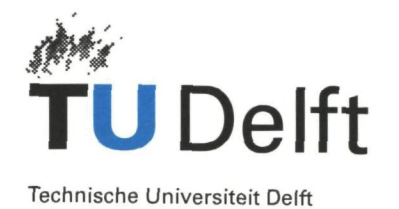

**Faculteit der Werktuigbouwkunde en Maritieme Techniek**  Laboratorium voor Koudetechniek en Klimaatregeling

Aan de leden van de examencommissie Voor het ingenieursexamen van De heer W, de Jong

Mekelweg 2 2628 CD Delft Telefoon; (015)278 6667 Fax: (015)278 2460 Email: [a.g.oosterom@wbmt.tudelft.nl](mailto:a.g.oosterom@wbmt.tudelft.nl)

**Uw kenmerk en datum Ons kenmerk** 

AO/02-15

**Doorklesnummer**  (015) 278 6667 **Datum**  05-04-2002

**Onderwerp:**  Ingenieursexamen

Zeer geachte heer,

Graag danksn wij u voer uw bersidheid om zitting te nemen in de commissie voor het ingenieursexamen van de heer W. de Jong, Het examen zal worden gehouden op:

#### **woensdag, 17 april 2002, om 14.00 uur**

op kamer 1 22 van de sectie Koudetechniek en Klimaatregeling.

Voorafgaand aan het examen zal de heer W. de Jong, om 13.00 uur in zaal K, een colloquium houden getiteld:

# **Modelvorming voor foutendetectie en -diagnose**<br>Model voor luchtverwarmer en hydraulisch systeem **Model voor luchtverwarmer en hydraulisch systeem**

U wordt om 12.50 uur veiwacht op het secretariaat, kamer no. 2.06.

In de examencommissie nemen zitting: In de examencommissie nemen zitting:

- Prof. dr. ir. A.H.C. van Paassen
- Prof. ir. H. van der Ree
- Prof. Ir. W. Zeiler
- Dr. B. Yu
- Dr. ir. P.A. Wieringa
- Ir. W. Wortel

met vriendelijke groeten,

 $966$ 

Anneke Oosterom, secretaresse